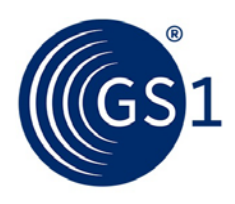

The Global Language of Business

# GDSN Price Synchronisation Implementation Guideline

Explains the use and purpose of the Price Synchronisation Message.

*Release 2.0, Ratified, Dec 2015*

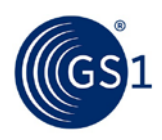

# **Document Summary**

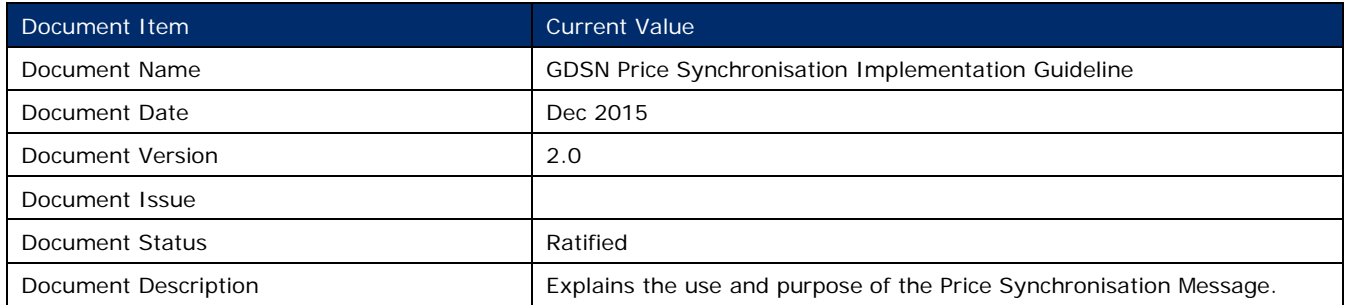

# **Contributors**

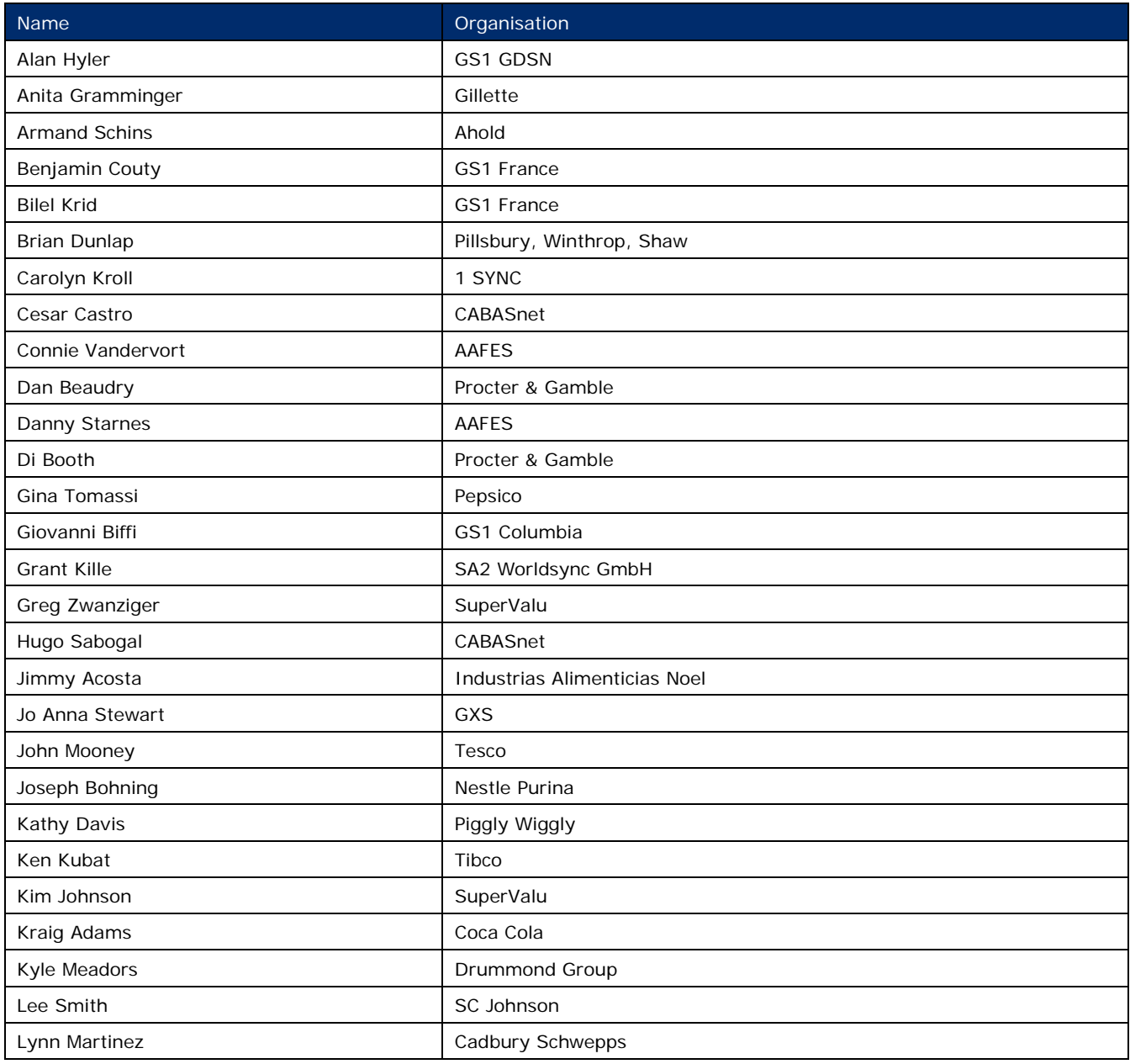

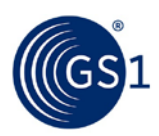

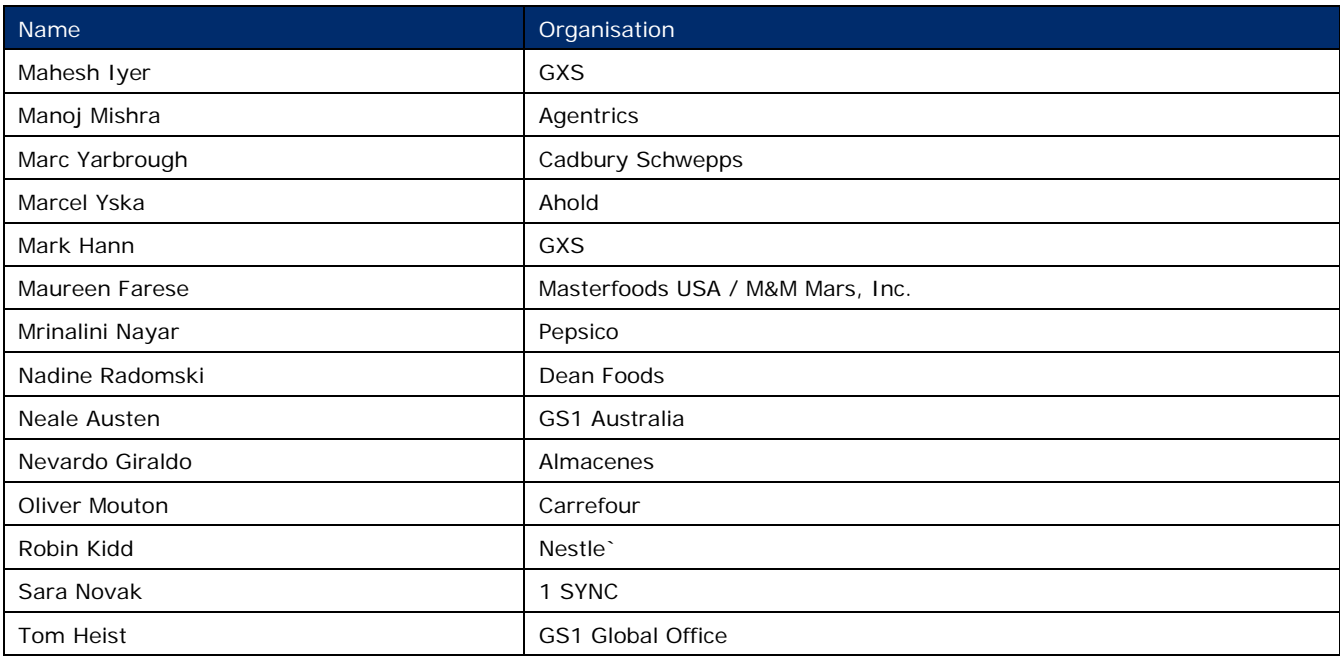

# **Log of Changes**

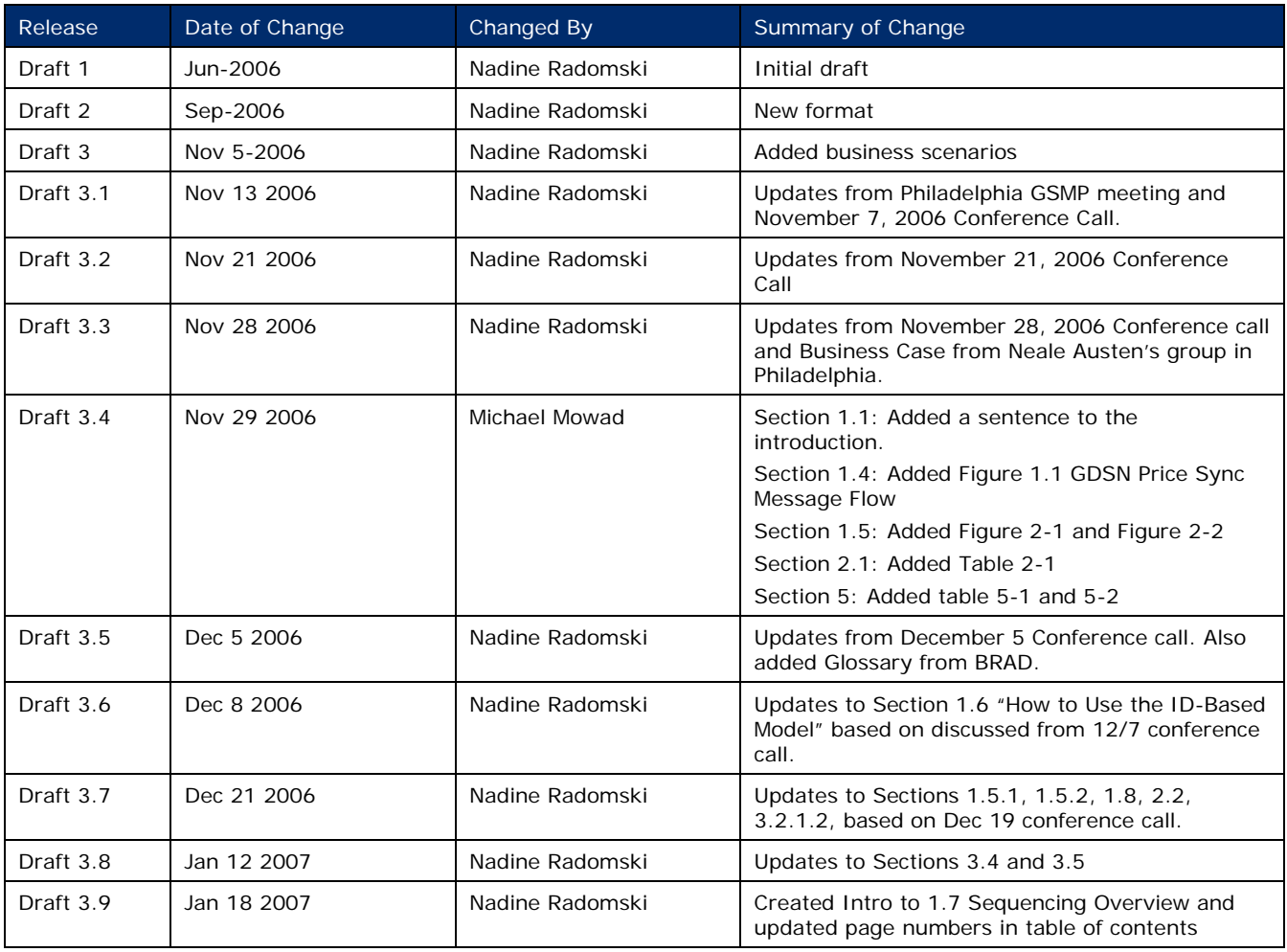

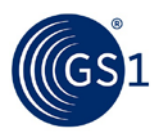

## GDSN Price Synchronisation Implementation Guideline

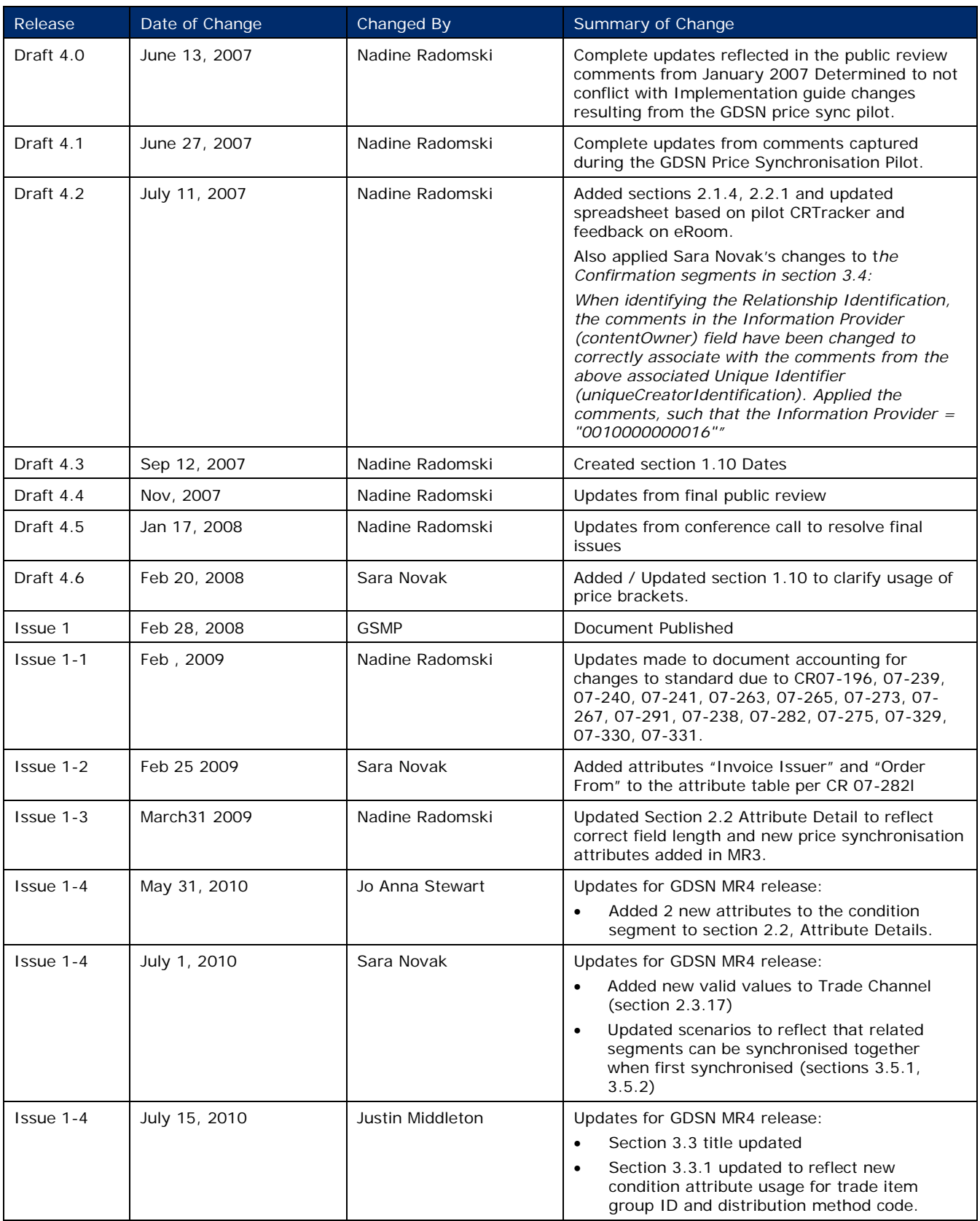

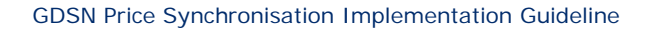

![](_page_4_Picture_1.jpeg)

![](_page_4_Picture_227.jpeg)

## **Disclaimer**

 $GS1<sup>®</sup>$ , under its IP Policy, seeks to avoid uncertainty regarding intellectual property claims by requiring the participants in the Work Group that developed this **GDSN Price Synchronisation Implementation Guideline** to agree to grant to GS1 members a royalty-free licence or a RAND licence to Necessary Claims, as that term is defined in the GS1 IP Policy. Furthermore, attention is drawn to the possibility that an implementation of one or more features of this Specification may be the subject of a patent or other intellectual property right that does not involve a Necessary Claim. Any such patent or other intellectual property right is not subject to the licencing obligations of GS1. Moreover, the agreement to grant licences provided under the GS1 IP Policy does not include IP rights and any claims of third parties who were not participants in the Work Group.

Accordingly, GS1 recommends that any organisation developing an implementation designed to be in conformance with this Specification should determine whether there are any patents that may encompass a specific implementation that the organisation is developing in compliance with the Specification and whether a licence under a patent or other intellectual property right is needed. Such a determination of a need for licencing should be made in view of the details of the specific system designed by the organisation in consultation with their own patent counsel.

THIS DOCUMENT IS PROVIDED "AS IS" WITH NO WARRANTIES WHATSOEVER, INCLUDING ANY WARRANTY OF MERCHANTABILITY, NONINFRINGMENT, FITNESS FOR PARTICULAR PURPOSE, OR ANY WARRANTY OTHER WISE ARISING OUT OF THIS SPECIFICATION. GS1 disclaims all liability for any damages arising from use or misuse of this Standard, whether special, indirect, consequential, or compensatory damages, and including liability for infringement of any intellectual property rights, relating to use of information in or reliance upon this document.

GS1 retains the right to make changes to this document at any time, without notice. GS1 makes no warranty for the use of this document and assumes no responsibility for any errors which may appear in the document, nor does it make a commitment to update the information contained herein.

GS1 and the GS1 logo are registered trademarks of GS1 AISBL.

![](_page_5_Picture_0.jpeg)

# **Table of Contents**

![](_page_5_Picture_18.jpeg)

![](_page_6_Picture_0.jpeg)

![](_page_6_Picture_201.jpeg)

![](_page_7_Picture_0.jpeg)

# <span id="page-7-0"></span>**1 Introduction**

## <span id="page-7-1"></span>**1.1 Purpose**

The purpose of this document is to clearly explain the use and purpose of the Price Synchronisation Message as defined by the GDSN Price Synchronisation Work Group. This document is in no way normative or definitive and is not a standard. It will provide the reader with an implementation perspective on price synchronisation. Each company will have a different perspective and will need to make certain decisions that are appropriate to their business practices. The document will provide some broad guidelines to basic questions by explaining the fundamentals of price synchronisation and providing some basic scenarios.

## <span id="page-7-2"></span>**1.2 Pre-requisite**

- Your company must be engaged in item synchronisation through the Global Data Synchronisation Network (GDSN).
- Understand your Data Pool's Price Synchronisation capabilities.
- Review the GDSN Price Synchronisation BRAD and BMS
- Review the GDD representation of GDSN price attributes

## <span id="page-7-3"></span>**1.3 Prepare Your Company**

- Assemble your team
	- □ Identify technical people that will be involved with the project in your company
	- Identify the business people that will be involved with the project in your company
- Evaluate the current price process in your organisation
- Evaluate attributes available in your current pricing system
- Identify the business owners of those attributes involved in your company's current pricing process
- Identify interdependencies and gaps of a price synchronisation project with other internal projects.
- Speak with several key Trading Partners regarding their price synchronisation project. You will need to understand their scope, timing and requirements.
- Identify your internal business needs. Determine where you will begin your price synchronisation program and create a rollout plan.
- Consider the following:
	- □ Price components
	- □ How much lead time is required internally and by your Trading Partner when communicating price transactions?
	- □ How far in the future can/will price changes be communicated?
	- □ List price
	- □ Promotions
	- □ Miscellaneous allowances and charges
	- Determine the future business process flow needed to support the full price synchronisation process starting with price initiation and ending with price confirmation.
		- Prepare a gap analysis between your current pricing practices and the process that will need to be created to accommodate an end-to-end price synchronisation program.
		- Determine the roles and responsibilities of business contacts for the various price transactions

![](_page_8_Picture_1.jpeg)

- How will you physically execute the process among your business functions?
- Consider your company's needs regarding confidentiality agreements with your trading partners, data pools and any third parties involved in the price sync process.
- Verify that your data pool is compliant to GDSN price sync security standards. Reference the GDSN "Security Guidelines" document.
- Document all the above.
- Create a plan to move the price sync project from an initiative to a business process once you are in production.

#### <span id="page-8-0"></span>**1.4 Process Overview**

Similar to Item Synchronisation, Price synchronisation is a complex process that requires several participants including Source, Source Data Pool (SDP), Recipient, and Recipient Data Pool (RDP). The primary difference is that the Global Registry does not play a role in price Synchronisation.

![](_page_8_Figure_9.jpeg)

- In the majority of scenarios the role of Source will be portrayed by the Supplier; however, the model is flexible enough to allow for unique situations where the Retailer may initiate the process and serve the role of the Source. Agreement on which party will initiate the process will reflect current business practices and must be agreed to prior to the start of a price Sync relationship between you and your trading partner.
- The process begins by the Source submitting a price message to their Source Data Pool. The Source Data Pool then sends the information to the Recipient Data Pool after completing the appropriate validations. The Recipient Data Pool then sends the price message to the Recipient for review.
- The Recipient then is required to return a Price Synchronisation Confirmation through their Recipient Data Pool to the Source Data Pool. The price message also must be validated by the Recipient Data Pool before it is passed to the Source Data Pool. Once the confirmation has been received by the Source Data Pool, it is sent on to the source for review.

**Note:** The absence of a response or a response of reject will stop price synchronisation.

- Each of the recipients will have to determine how to generate the response message. Consider the following:
	- □ What business process is needed to initiate the response behind their firewall based on the type of segment received?
	- □ How will it need to be presented within their organisation?

![](_page_9_Picture_0.jpeg)

![](_page_9_Picture_1.jpeg)

- □ Who will they present it to and how will that individual be expected to respond?
- Each source will have to determine how to process that response in regard to any action that must be taken as a result.

## <span id="page-9-0"></span>**1.5 Segments**

The price message is made up of 4 distinct segments with specific purposes. Each segment has an action code and segment id to ensure referential integrity. A single price message can be used for many different purposes including the following:

- Synchronising a trading partner relationship
- Communicating elements of prices that are included on an invoice in an effort to equal the actual payment and the expected payment

Modifications are full refresh by segment. Therefore, any time a change is required for an attribute, all mandatory and any desired optional attributes originally included in that segment must be included in the message. Not just the information that has changed.

![](_page_9_Picture_99.jpeg)

#### **Figure 1-2** GDSN Price Message - Segment Descriptions

![](_page_10_Picture_0.jpeg)

![](_page_10_Figure_2.jpeg)

![](_page_10_Figure_3.jpeg)

## <span id="page-10-0"></span>**1.5.1 Header Segment**

This is a mandatory segment that is needed to carry common information that must travel with each Price Synchronisation Message.

The use of a price synchronisation document identification number ensures that each Price Synchronisation Message is unique, traceable and indicates to the retailer the order in which the messages are to be processed. In addition, the price document type indicates the intended use or purpose of the message. The possible codes are:

- **Initial load** used for sending pricing information for the first time
- **Resend** used to indicate the message is to recover a lost or missing message
- **Restart** used to 'restart' pricing for an item the retailer has previously rejected pricing
- **Reload** used to "start over" by sending all current and future pricing
- **Blank or no value** used after the initial load is sent and there is no need to Resend, Restart or Reload.

The trading partner relationship ID is required in each price message header segment. All other price segments sent within one message must belong to the trading relationship found in the header segment.

#### <span id="page-10-1"></span>**1.5.2 Relationship Segment**

This Segment is used to establish a price synchronisation relationship between the Buyer and the Seller. The Relationship segment includes an action code that identified how the recipient should process the information contained in the segment. Action Codes can also be found in the Condition and Price Type segments. The values found in the code list for all Segment action codes include the following:

- **Add** indicates the first time the segment has been sent
- **Change by Refresh** indicates that data included in the segment has been updated
- **Correct** indicates that an error was made that caused data to be corrected.
- **Delete** the data associated with the segment should be deleted from the recipient's system(s) and is only valid if the segment is dated in the future.

![](_page_11_Picture_1.jpeg)

No Action – used by a data pool to pass a segment without any Change by Refresh or correction actions

**Note:** Action codes Change by Refresh and Correct will perform a full replace of the price information being updated. For example, if you are updating a specific Price Type segment, all information for that segment must be included on a Change by Refresh or Correct even if it does not change.

This segment must be sent prior to pricing detail and only needs to be resent if a Change by Refresh, correction or discontinuation is required. This segment is usually sent by the Source and is used to establish the following:

- Currency
- Target Market
- Retailer business location GLN which allows the Buyer to identify specific locations that will receive the prices received from the Seller.
- **Effective date**
- **Trade Channel**
- Other optional attributes are available and can be referenced in Section [2, Attributes.](#page-22-4)

![](_page_11_Picture_11.jpeg)

**Note:** A separate trading partner relationship must be established for each unique retailer business location required.

## <span id="page-11-0"></span>**1.5.3 Condition Segment**

The Condition segment is an optional segment in the Price Synchronisation Message. It allows you to identify various components associated with pricing practices that are associated at a summary level. These components are an important aspect of the relationship to ensure that the invoice price matches the expected payment which in turn matches the actual payment.

The Condition segment includes an action code that identified how the recipient should process the information contained in the segment. As is the case with the Relationship and Price Type segments, the Action Code options include **Add**, **Change by Refresh**, **Correct**, **Delete** and **No Action**.

The condition segment is usually sent by the source and can be used to define the following:

- Brackets
- Summary level allowances / charges
- Price notification lead time
- Rounding factor

#### <span id="page-11-1"></span>**1.5.4 Item Price Type Segment**

#### **1.5.4.1 Item Depiction Qualifier**

- Serves as a header to the Price Type segment
- Defines the catalogue item that the pricing data will apply

#### **1.5.4.2 Price Type Segment**

The Price Type segment is used to define the various line item depictions that would be found on an invoice.

The Price Type segment includes an action code that identified how the recipient should process the information contained in the segment. As is the case with the Relationship and Condition segments, the Action Code options include **Add, Change by Refresh, Correct, Delete and No Action**.

![](_page_12_Picture_0.jpeg)

In addition to an action code, a price type code is used to reference exactly what type of pricing information is being communicated in the segment. The Price Type Code attribute is actually a code list with many options available. A few examples include:

- Allowance (line item level)
- Charge (line item level)
- Promotional price
- List price
- Bracket tier price
- Retail price

![](_page_12_Picture_9.jpeg)

**Important:** For a full list of all Code lists, please see Section [2.3, Code Lists.](#page-45-1)

**Note:** Due to the dynamic nature of code lists, it is recommended that the Global Data Dictionary (GDD) is referenced for the most accurate representation of the code lists found in the Price Synchronisation Message.

#### **1.5.4.3 Price Type Segment action code "Delete"**

When the Item Price Type Segment Action Code = Delete (Parent Price Type)

- Must delete the parent Price Type and all children (targeted) Price Types for the Price Type being withdrawn.
- Individual Segment Action Code = Delete must be used for each Price Type (parent as well as any children)
- Within the XML message, all child Price Types must be deleted prior to the parent Price Type.

When the Item Price Type Segment Action Code = Delete (Child Price Type)

Must delete the individual child Price Type only and not the parent Price Type.

![](_page_12_Picture_19.jpeg)

- A Price Sync Confirmation message must have been received first before the associated Price Type can be deleted.
- A Price Sync Confirmation message must only have been received before the associated Price Type can be deleted if the price is in running sync, means the item the price references is published and subscribed.

#### **1.5.4.4 Price Type Segment Identification**

Whilst it is recommended to use a unique Price ID (ItemPriceTypeSegmentIdentification) for every price record within a data source, at a minimum the Price ID (ItemPriceTypeSegmentIdentification) must be unique per information provider GLN per trading partner relationship (priceSynchronisationRelationshipIdentification).

This also means that the Price ID can potentially be the same for an information provider GLN across multiple trading partner relationships. However note that the Relationship ID must always be unique within a data source in Price Synchronisation.

#### **Example:**

A supplier wants to associate Price Type Segment ID 99999 with the three scenarios below:

- **1. New price record for Relationship ID 22222:**
	- □ IP GLN: 0000000000000
	- □ GTIN: 09312345678907

![](_page_13_Picture_1.jpeg)

- □ Data Recipient GLN: 11111111111111116
- □ Business Unit 1 Relationship ID: 22222
- □ Price Type ID: 99999
- □ Price: \$1.00
- □ Start Date: 2015-01-01
- □ End Date: 2015-01-31
- □ Bracket Tier Minimum: 2,000 EA

If anything changes in the above price information (such as bracket tier information) Price Type ID 99999 cannot be reused for this price relationship:

#### **2. Change in price record for Relationship ID 22222**:

- □ IP GLN: 00000000000000
- □ GTIN: 09312345678907
- □ Data Recipient GLN: 11111111111111116
- □ Business Unit 1 Relationship ID: 22222
- □ Price Type ID: 99999 (not allowed, because same price relationship and different start/end date and different bracket tier minimum)
- □ Price: \$1.00
- □ Start Date: 2015-03-01
- □ End Date: 2015-06-30
- □ Bracket Tier Minimum: 2,500 EA

However, the supplier is allowed to use Price Type ID 99999 for a different price relationship belonging to the same Data Recipient GLN (and/or different Data Recipient GLNs):

#### **3. New price record for Relationship ID 33333**:

- □ IP GLN: 0000000000000
- □ GTIN: 09312345678907
- □ Data Recipient GLN: 11111111111111116
- □ Business Unit 2 Relationship ID: 33333
- □ Price Type ID: 99999 (allowed, because different price relationship)
- □ Price: \$1.05
- □ Start Date: 2015-01-01
- □ End Date: 2015-01-31

## <span id="page-13-0"></span>**1.6 How to use the ID-based model**

Identifiers are normally used to associate respective information and labels with a single number like a GTIN or GLN. In order to track price information within the price synchronisation message, identifiers are used in the same way. In fact, each segment has at least two identifiers used to properly track the progression of pricing information throughout the GDSN: one from the Price Header and one from the segment.

This is implemented through the use of the uniqueCreatorIdentification. To ensure integrity within a price synchronisation document, the uniqueCreatorIdentification is used in all 4 segments. It is a sequential and unique number **assigned and tracked by the Source Data Pool which indicates to the recipient how to process the price information**.

Each segment has a segment identifier. All identifiers are listed below by Segment.

![](_page_14_Picture_1.jpeg)

#### **Header Segment:**

- Price Synchronisation Documentation Identification: Composed of a Unique Creator Identification and a Content Owner. The combination of these two attributes guarantees a unique ID to the recipient for the file...
	- □ **Unique Creator Identification:** Sequential and incremented number is needed by the source data pool for synchronisation list management. The sequential number is used to let the data recipient know how to process the information.
	- □ **Content Owner: GLN associated with the Unique Creator Identification**
- **Price Synchronisation Relationship Identification:** A string of characters assigned by the Information Provider to uniquely identify each price synchronisation relationship that exists between the Information Provider and the Party Receiving Private Data. Each Price Synchronisation Message can only contain price information related to a single price synchronisation relationship.

#### **Relationship Segment:**

- Price Synchronisation Relationship Identification: Identifies a unique buyer-seller price sync relationship generated by the data source. Composed of a Unique Creator Identification and a Content Owner. The combination of these two attributes guarantees uniqueness to the recipient.
	- □ **Unique Creator Identification:** Unique identifier within the data source and must be the same as the relationship identification in the price synchronisation header segment.
	- □ **Content Owner: GLN associated with the Unique Creator Identification**

#### **Condition Segment:**

- **Price Synchronisation Condition Identification:** Identifies a summary condition or an item condition of type bracket. Composed of a Unique Creator Identification and a Content Owner. The combination of these two attributes guarantees uniqueness to the recipient.
	- □ **Unique Creator Identification:** A unique identifier created by the data source.
	- □ **Content Owner: GLN associated with the Unique Creator Identification**

#### **Price Type Segment:**

- **Item Price Type Segment Identification:** Identifies a price component associated with an item. Composed of a Unique Creator Identification and a Content Owner. The combination of these two attributes guarantees uniqueness to the recipient.
	- □ **Unique Creator Identification:** A unique identifier created by the data source.

#### □ **Content Owner: GLN associated with the Unique Creator Identification**

A quick-reference table has been provided below to help you better understand the identifiers used within the price synchronisation message.

![](_page_14_Picture_314.jpeg)

#### **Table 1-1** Price Sync Message Identifiers

![](_page_15_Picture_0.jpeg)

![](_page_15_Picture_305.jpeg)

![](_page_15_Picture_3.jpeg)

**Note:** For details regarding these identifiers, please go to Section [2, Attributes.](#page-22-4)

## <span id="page-15-0"></span>**1.7 Sequencing Overview**

The goal of price synchronisation is to provide a standardised price message that accommodates all the different pricing business practices and facilitates an invoice amount equal to the expected payment amount equal to the actual payment. The introduction of several price components such as allowances or changes along with various other types of pricing components can cause confusion. As a result, the "Sequencing" of price components has been introduced into the price synchronisation message as a way of tracking and calculating the net invoice price depicted on the invoice. This section will describe the rules associated with sequencing and offer examples of how the concept works.

## <span id="page-15-1"></span>**1.7.1 Sequence Rules**

#### **Price Type Sequencing Rules**

- **1.** All Price Types Must have an Application Sequence assigned
- **2.** All Allowance & Charge Price Type must be applied to the calculation before applying any Summary Conditions to the calculation
- **3.** The Target Price, referenced in the Allowance or Charge Price Type becomes the starting point for the net invoice calculation
- **4.** All Price Types, other than Price Types = 'Allowance' or 'Charge', must be assigned an Application Sequence  $= 1$
- **5.** All price Types = 'Allowance' or 'Charge' must be assigned an Application Sequence > 1
- **6.** If Application Sequence  $= 2$  the calculation is derived from the relevant price with application Sequence  $= 1$
- **7.** If Application Sequence >2 the calculation is derived from the prior subtotal
- **8.** The same Application Sequence # can be applied to more than one Price Type associated with the item. If this is the case, and the Price Type was either an Allowance or Charge, the allowance or charge would be applied to the same prior subtotal
- **9.** Application Sequence Numbers may not always be in a continuous numerical sequence i.e. There may be missing sequence numbers. For example 1, 3, 4. Therefore, you would simply go to the next highest number in the sequence.
- **10.** Price types need to be grouped and applied in numerical sequence starting with Application Sequence  $= 1$

#### **Summary Conditions Sequence Rules**

- **1.** Only Condition Type = 'Allowance' or 'Charge' would have an Application Sequence assigned
- **2.** Application Sequence = 1 is not a valid Application Sequence for Summary Conditions

![](_page_16_Picture_1.jpeg)

- **3.** Summary Conditions can only be calculated after all Allowance & Charge Price Types have been applied to the calculation
- **4.** If Application Sequence = 2 the calculation is derived from the Starting Prices on the invoice
- **5.** If Application Sequence = 3 the calculation is derived from the item subtotals of the items
- **6.** If Application Sequence is > 3 the calculation is derived from the prior subtotal
- **7.** The same Application Sequence Number can be applied to multiple summary conditions. If this is the case, the conditions would b applied to the same prior item subtotal or subtotal as applicable
- **8.** Application Sequence Numbers may not always be in a continuous numerical sequence i.e. There may be missing sequence number. For example 1, 3, 4. Therefore, you would simply go to the next highest number in the sequence.
- **9.** Summary Conditions need to be grouped and applied in numerical sequence starting with Application Sequence = 1

![](_page_17_Picture_0.jpeg)

#### **Examples**

![](_page_17_Figure_3.jpeg)

![](_page_18_Picture_0.jpeg)

## <span id="page-18-0"></span>**1.8 Message Choreography**

![](_page_18_Figure_3.jpeg)

Figure 1-4 **Detailed Choreography Diagram**

This diagram exemplifies the message choreography between Trading Partners synchronising price data and their data pools. The method by which a source transmits relationship and price data to its data pool will be left to the discretion of the data source. The same is also true for the Recipient and its data pool.

A confirmation transaction must be returned for each transmitted relationship segment and price synchronisation message. The absence of a confirmation or a reject status on the returned confirmation message will stop the synchronisation process.

## <span id="page-18-1"></span>**1.9 Bracket Usage**

The GDSN Price standard offers flexibility in the way that brackets can be exchanged. The model allows for the support of standard brackets as well as non-standard brackets.

Both types ultimately communicate the same information – pricing that is conditional on the given bracket criteria. The two different models may allow the trading partners to better organise and communicate bracket pricing data according to their pricing practices. The below sections discuss the differences between standard brackets and non-standard brackets, as well as common practices of how they might be used.

## <span id="page-18-2"></span>**1.9.1 Standard Brackets**

Standard Brackets enable bracket criteria (e.g., 1 -100 cases, 101 – 1000 cases, etc.) to be defined and applied for multiple products or prices. In this model, the bracket criteria are traditionally static over time and / or across products. The bracket information does not need to be re-supplied /resynchronised for each related price.

![](_page_19_Picture_0.jpeg)

![](_page_19_Picture_1.jpeg)

#### **1.9.1.1 When would standard brackets be used?**

Although it is ultimately up to the trading partner relationship, below are examples of when standard brackets are likely to be used:

- Bracket criteria do not change as the related prices change over time
- Bracket criteria apply to multiple products
- New product introductions use the same (existing) bracket criteria

#### **1.9.1.2 Supporting Model**

The GDSN Price model allows the bracket criteria to be defined and maintained separately from the pricing that applies to the products. This is through the use of both the Condition and Price Type segments. The Condition segment provides the bracket criteria, and the Price Type segment provides the price. The Price Type must reference the condition (by using the attribute TargetCondition) in order to represent the relationship between the two segments.

Note that this allows the following:

- Bracket information (via the condition) can change without the related pricing (price type) necessarily changing (or re-synchronising)
- Price (via the price type) can change without the related bracket necessarily changing (or resynchronising)

In order to identify this scenario, the Condition record must be of type = Bracket. The Price Type record can be of varying types based on the type of price being communicated (ALLOWANCE, LIST\_PRICE, TRANSACTION\_PRICE, etc.).

Note that the Bracket Pricing section in the Sample Business Scenarios of this document provides an example of standard brackets.

#### <span id="page-19-0"></span>**1.9.2 Non-Standard Brackets**

Non-standard Brackets enables bracket criteria (e.g., 1 -100 cases, 101 – 1000 cases, etc.) to be defined with the price. This enables a model where there does not necessarily have to be any association of bracket criteria for pricing over time or across products.

Non-standard brackets can be sent providing that the brackets have not been sent as standard brackets in the condition segment.

#### **1.9.2.1 When would non-standard brackets be used?**

Although it is ultimately up to the trading partner relationship, below are examples of when nonstandard brackets are likely to be used:

- Bracket criteria change as prices change over time. (Not only is pricing renegotiated, but the corresponding bracket criteria are subject to change.)
- Bracket criteria are product-specific they generally do not apply to multiple products

#### **1.9.2.2 Supporting Model**

The GDSN Price model allows the bracket criteria to be defined and maintained as part of the pricing. This is through the use of a single Price Type segment, whereby both the price and the bracket criteria are supplied.

Note that this is a full change-by-refresh model – if the Price Type needs to be modified in any way – the full definition must be re-supplied. This means both the price as well as the bracket criteria must be re-supplied.

When communicating a list price with the brackets in the price type record, the Price Type record should be of Type = **BRACKET\_TIER\_PRICE**.

![](_page_20_Picture_0.jpeg)

In addition, other price types may be communicated using this structure. For example, an **ALLOWANCE** for **TRANSACTION\_PRICE** may communicate standard brackets on the price type record. In these examples, the Type would = **ALLOWANCE** or **TRANSACTION\_PRICE** respectively, with the bracket criteria supplied with / on the record.

## <span id="page-20-0"></span>**1.10 Expressing Bracket Values**

There are three different ways to express bracket ranges through the use of the **bracketRangeQualiferCode**. The 3 values found in the bracket value qualifier code list are AMOUNT\_RANGE, MEAUREMENT\_RANGE and RANGE. These three qualifiers are described below:

**AMOUNT\_RANGE:** Used to express a bracket based on a minimum and maximum monetary value. Includes a qualifier, a minimum value and a maximum value. Unit of Measure is not valid for this type of bracket range because it is an **Amount\_Range**. The following example demonstrates how an amount range may be used in a price sync messages:

In this particular scenario, a supplier is specifying a bracket with an amount range between 10 and 100 Euros for a specific product. If the Retailer orders between 10 and 100 Euro of that particular product, the bracket will apply.

- □ Qualifier: AMOUNT\_RANGE
- □ Minimum value: 10 (this amount is expressed in the currency specified in the relationship segment).
- □ Maximum value: 100: (this amount is expressed in the currency specified in the relationship segment).
- **MEASUREMENT\_RANGE:** This type of bracket range may be used to express brackets with various types of measurements. We have provided examples of three types of measurements including weights, units and points.
	- **Weights**: In this scenario, a supplier is specifying a bracket with a minimum weight of 21,000 pounds to a maximum of 44,000 pounds. If the Retailer orders between these weights, they will receive the agreed to price or allowance for that bracket.
		- Qualifier: MEASUREMENT\_RANGE
		- Minimum value: 21,000
		- Minimum UOM: LB
		- Maximum value: 44,000
		- Maximum UOM: LB
	- □ **Points**: In this scenario, a supplier is specifying a bracket with a minimum point value of 0 and a maximum of 200 points. If the number of products ordered by the Retailer permits this Retails to acquire a number of points between this range, then the Retailer will receive the agreed to price or allowance for this bracket.
		- Qualifier: MEASUREMENT\_RANGE
		- Minimum value: 0
		- Minimum UOM: PNT
		- Maximum value: 200
		- Maximum UOM: PNT
	- □ **Units**: In this scenario, a supplier is specifying a bracket with a minimum of 500 pieces and a maximum of 1,000 pieces. If the Retailer orders between this number of units, they will receive the agreed to price or allowance for that bracket.
		- Qualifier: MEASUREMENT\_RANGE
		- Minimum value: 500
		- Minimum UOM: PC
		- Maximum value: 1000
		- Maximum UOM: PC

![](_page_21_Picture_0.jpeg)

**RANGE**: Use of the bracket qualifier 'RANGE' is unclear. There is no defined use for this type of bracket qualifier. As a result, use of this qualifier is not recommended.

#### <span id="page-21-0"></span>**1.10.1 Bracket Operator**

The purpose of the Bracket operator is to logically express the relationship between multiple bracket qualifiers. Only one bracket operator value may be used within a given condition segment. As an example, assume a company is communicating a bracket that has a minimum and maximum range for both Pounds and Cases.

#### **Table 1-2**

![](_page_21_Picture_270.jpeg)

#### **Scenario 1:**

In the scenario below, a supplier is offering specific pricing if the end recipient meets at least one of the two bracket conditions: either a quantity of 10 - 50 cases, OR a weight of 100 to 500 pounds.

- Bracket Range Qualifier: "MEASUREMENT RANGE"
- Bracket Tier Minimum:
	- □ Value: "10"
	- □ UOM: "CA"
- Bracket Tier Maximum
	- □ Value: "50"
	- □ UOM: "CA"
- Bracket Operator: "OR"
- Bracket Range Qualifier: "MEAUREMENT RANGE"
- Bracket Tier Minimum:
	- □ Value: "100"
	- □ UOM: "LB"
- **Bracket Tier Maximum** 
	- □ Value: "500"
	- □ UOM: "LB"
- Bracket Operator: "OR"

#### **Scenario 2:**

In the scenario below, a supplier is offering specific pricing only if the end recipient meets all of the bracket conditions: both a quantity of 10 - 50 cases, AND a weight of 100 to 500 pounds.

- Bracket Range Qualifier: "MEASUREMENT RANGE"
- Bracket Tier Minimum:
	- □ Value: "10"
	- □ UOM: "CA"
- Bracket Tier Maximum
	- □ Value: "50"

![](_page_22_Picture_1.jpeg)

- □ UOM: "CA"
- **Bracket Operator: "AND"**
- Bracket Range Qualifier: "MEAUREMENT RANGE"
- Bracket Tier Minimum:
	- □ Value: "100"
	- $\Box$  UOM: "LB"
- Bracket Tier Maximum
	- □ Value: "500"
	- □ UOM: "LB"
- Bracket Operator: "AND"

## <span id="page-22-0"></span>**1.11 Date Usage with Pricing**

The date attributes are used within the price document to communicate the start and end of the relationship, condition or a specific price type level. At the relationship level, this simply establishes the time frame of a relationship with your trading partner. At the condition and price type level, you will use your date context attribute to specify an associated order or ship date.

When communicating condition and price type information, it is important to clearly define the associated effective dates and their context and to come to a mutual understanding with your Trading Partner as to how the dates are used. In order to demonstrate this concept, 2 examples have been provided below using a Warehouse product and Direct Store Delivery product.

- For example, in a warehouse distribution model, if the current business model supports communication of pricing information based on order dates, then you will indicate the first order date as your context.
- In a Direct Store Delivery distribution model, if the current business model supports communication of pricing information based on delivery dates, then you will indicate the first delivery date as your context.

## <span id="page-22-1"></span>**1.11.1 Discontinuation Using Dates**

The date attribute can be used to discontinue an existing condition or price type by entering an end date. The end date must be greater than today's date.

#### <span id="page-22-2"></span>**1.11.2 Correction and Modification of Dates**

Only future dates can be modified or corrected. To determine which dates are eligible for correction or modification, please reference table 2-1.

#### <span id="page-22-3"></span>**1.11.3 Additional Considerations for Dates**

All Dates used within the price synchronisation message must follow GSMP standards. Although flexibility is allowed within the message, best business practices should be used when creating dates to ensure that dates are valid and recognisable. As an example, a negative sign should never be applied to a date.

It should also be noted that time is a component of date for the price document. For more information on how to use date and time, please reference the GS1 Global Data Dictionary (GDD) located at: *[gdd.gs1.org/GDD/](http://gdd.gs1.org/GDD/public/default.asp)*.

## <span id="page-22-4"></span>**2 Attributes**

In an effort to assist the reader in understanding price synchronisation, we have included this detailed attribute table specific to the price synchronisation message. The purpose of including this

![](_page_23_Picture_0.jpeg)

information is to foster an understanding of the message, its uses and complexities; however, the most accurate source of price synchronisation attributes is the GDD. Once you are familiar with the price synchronisation message, it is in your best interest to always refer to the GDD for attribute information.

## <span id="page-23-0"></span>**2.1 Usage Guidelines**

## <span id="page-23-1"></span>**2.1.1 Change by Refresh**

The GDSN model is a Change by Refresh model. When a piece of information has changed, the entire definition is resupplied. A piece of information can be a price type, relationship or bracket. As an example, if a supplier needs to change something about a price type, the entire price type segment will be resent rather than just the attributes that changed.

#### <span id="page-23-2"></span>**2.1.2 Null Values**

Messages today allow some attributes to be sent without a value specified. This is difficult to interpret what is being communicated. Recipients are unable to determine if an error has occurred, if an attribute is missing or if the attribute was intentionally not sent. Therefore, null values should not be used or sent in practice. If the attribute has a value, it should be sent. If the attribute does not have a value, the attribute itself should not be sent in the message.

## <span id="page-23-3"></span>**2.1.3 Attributes Defined As Float**

Several attributes in the price document are defined as float without a maximum length. In order to set a best practice, it is recommended that a maximum length of 15 is applied to these attributes regardless of the placement of the decimal. Examples of these float attributes include the minimum and maximum bracket value and the price value.

![](_page_24_Picture_0.jpeg)

![](_page_24_Picture_1.jpeg)

## **2.2 Attribute Details**

The following spreadsheet contains a depiction of the attributes found in the price synchronisation message at the time the message was approved. The purpose of this information is to include a basic understanding of the price synchronisation message including details that are not included in the GDD such as the information found in the columns titled "Conditional On", "Modify (action code Change by Refresh)", "Correct" and "Owner". It is important to understand that the price synchronisation message will evolve over time. As a result, it is recommended that you always reference the GDD for the most accurate source of information about the price synchronisation message and its attributes.

#### **Table 2-1** Price Sync Implementation Guide Attributes

<span id="page-24-0"></span>![](_page_24_Picture_218.jpeg)

![](_page_25_Picture_0.jpeg)

![](_page_25_Picture_268.jpeg)

![](_page_26_Picture_0.jpeg)

![](_page_26_Picture_313.jpeg)

![](_page_27_Picture_0.jpeg)

![](_page_27_Picture_281.jpeg)

![](_page_28_Picture_0.jpeg)

![](_page_28_Picture_312.jpeg)

![](_page_29_Picture_0.jpeg)

![](_page_29_Picture_286.jpeg)

![](_page_30_Picture_0.jpeg)

![](_page_30_Picture_235.jpeg)

![](_page_31_Picture_0.jpeg)

![](_page_31_Picture_271.jpeg)

![](_page_32_Picture_0.jpeg)

![](_page_32_Picture_410.jpeg)

![](_page_33_Picture_0.jpeg)

![](_page_33_Picture_375.jpeg)

![](_page_34_Picture_0.jpeg)

![](_page_34_Picture_347.jpeg)

![](_page_35_Picture_0.jpeg)

![](_page_35_Picture_338.jpeg)
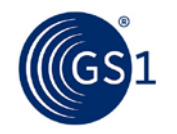

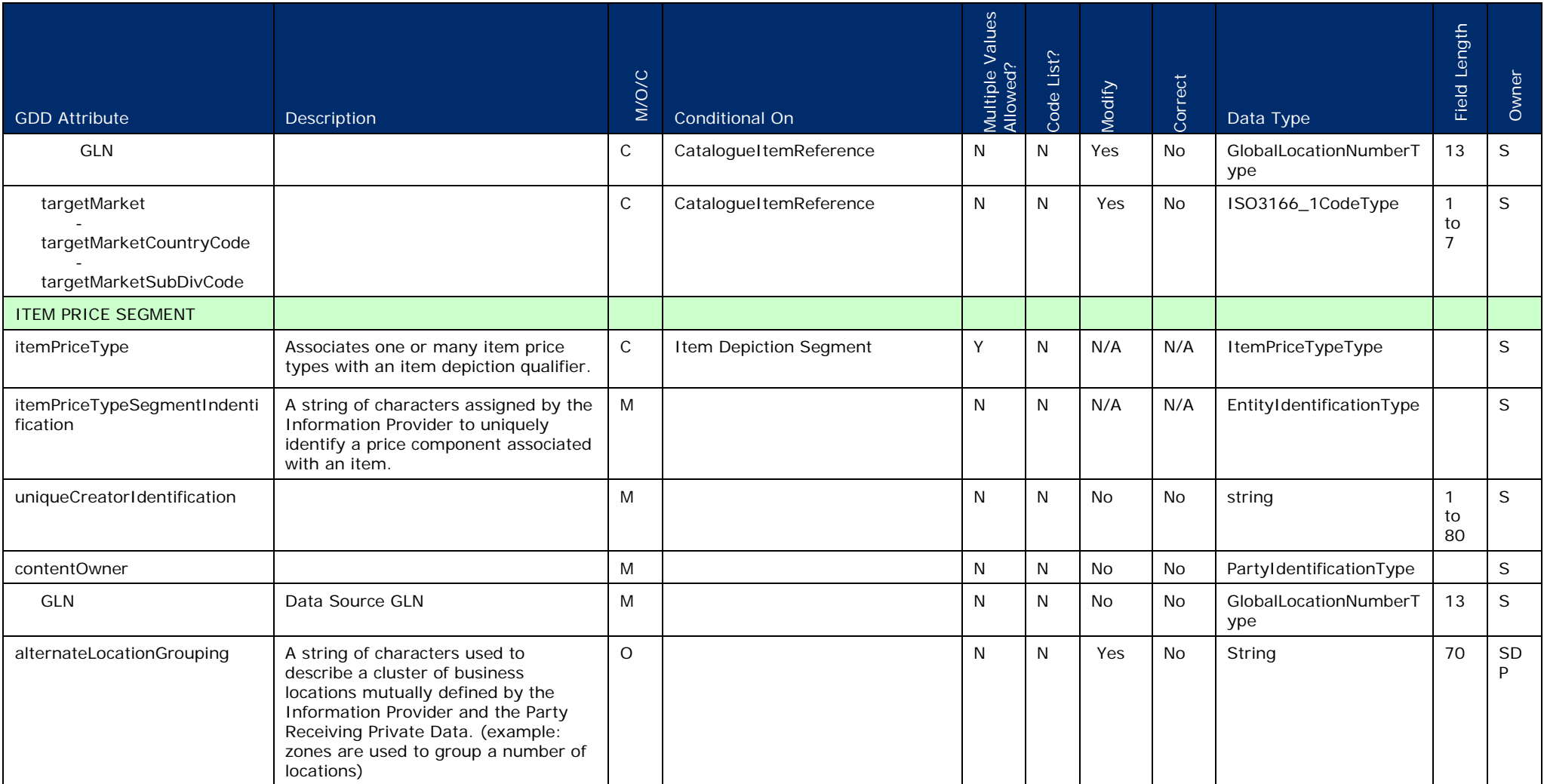

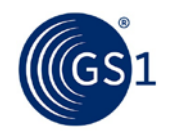

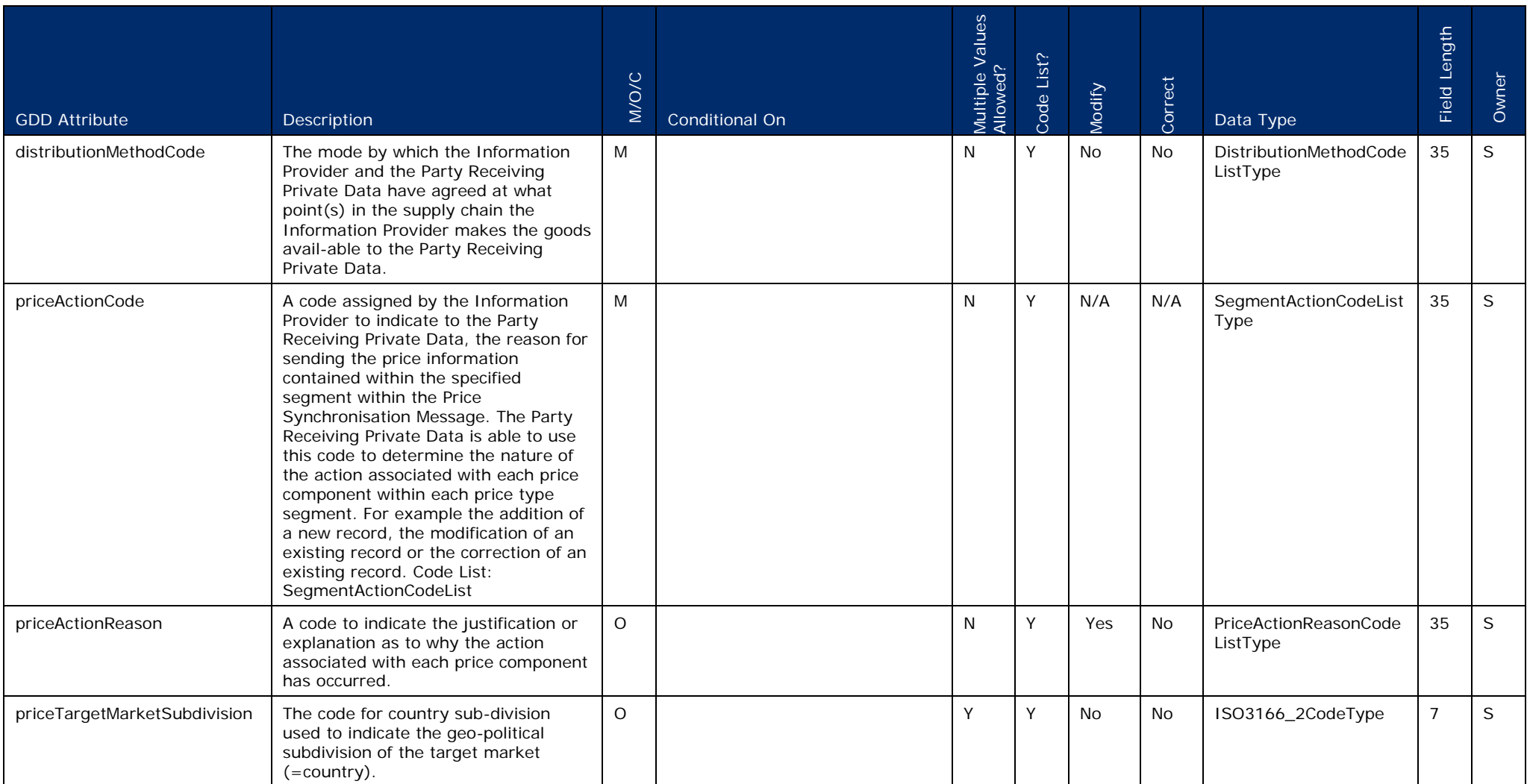

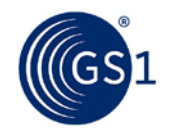

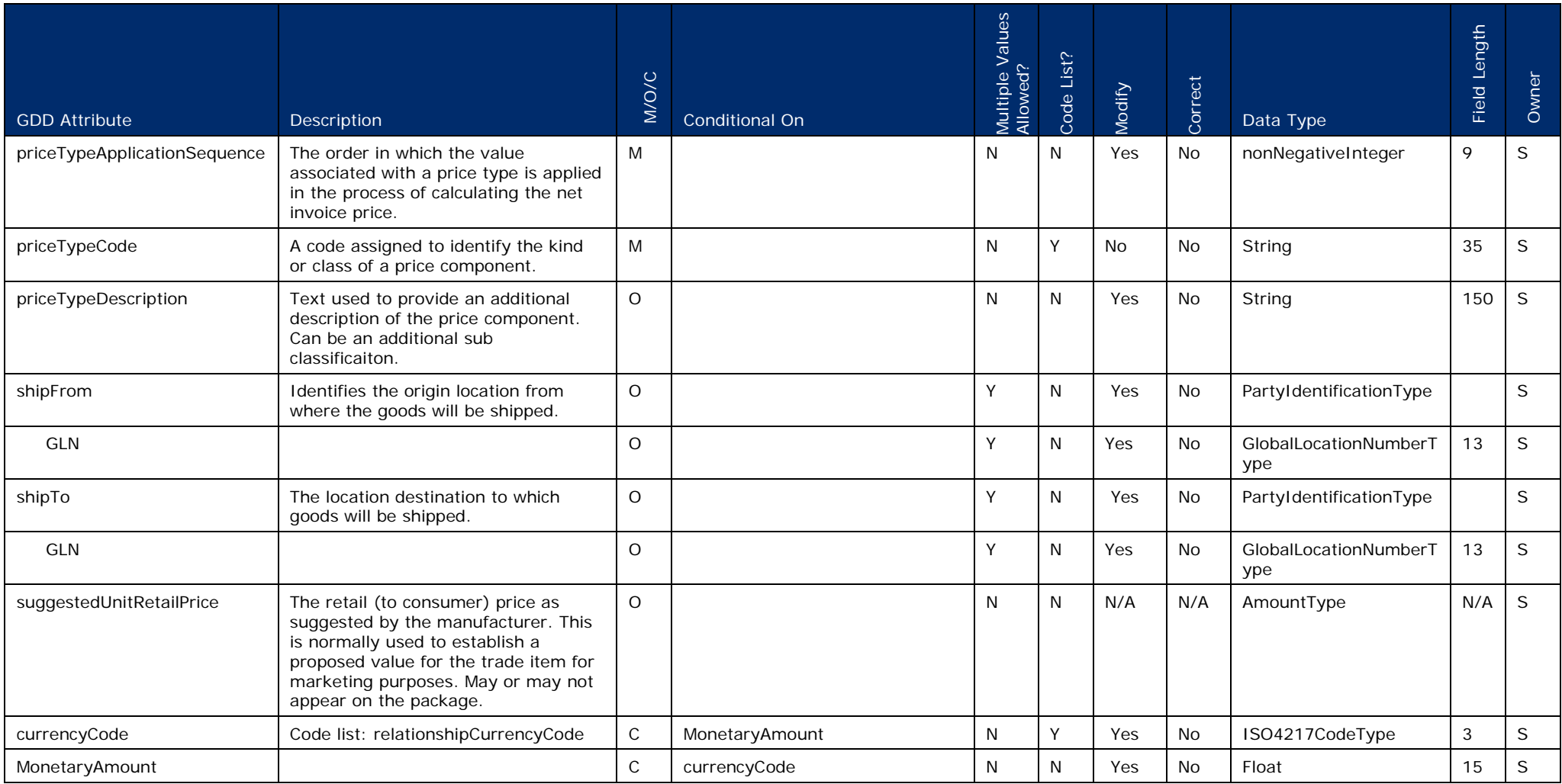

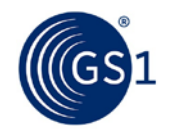

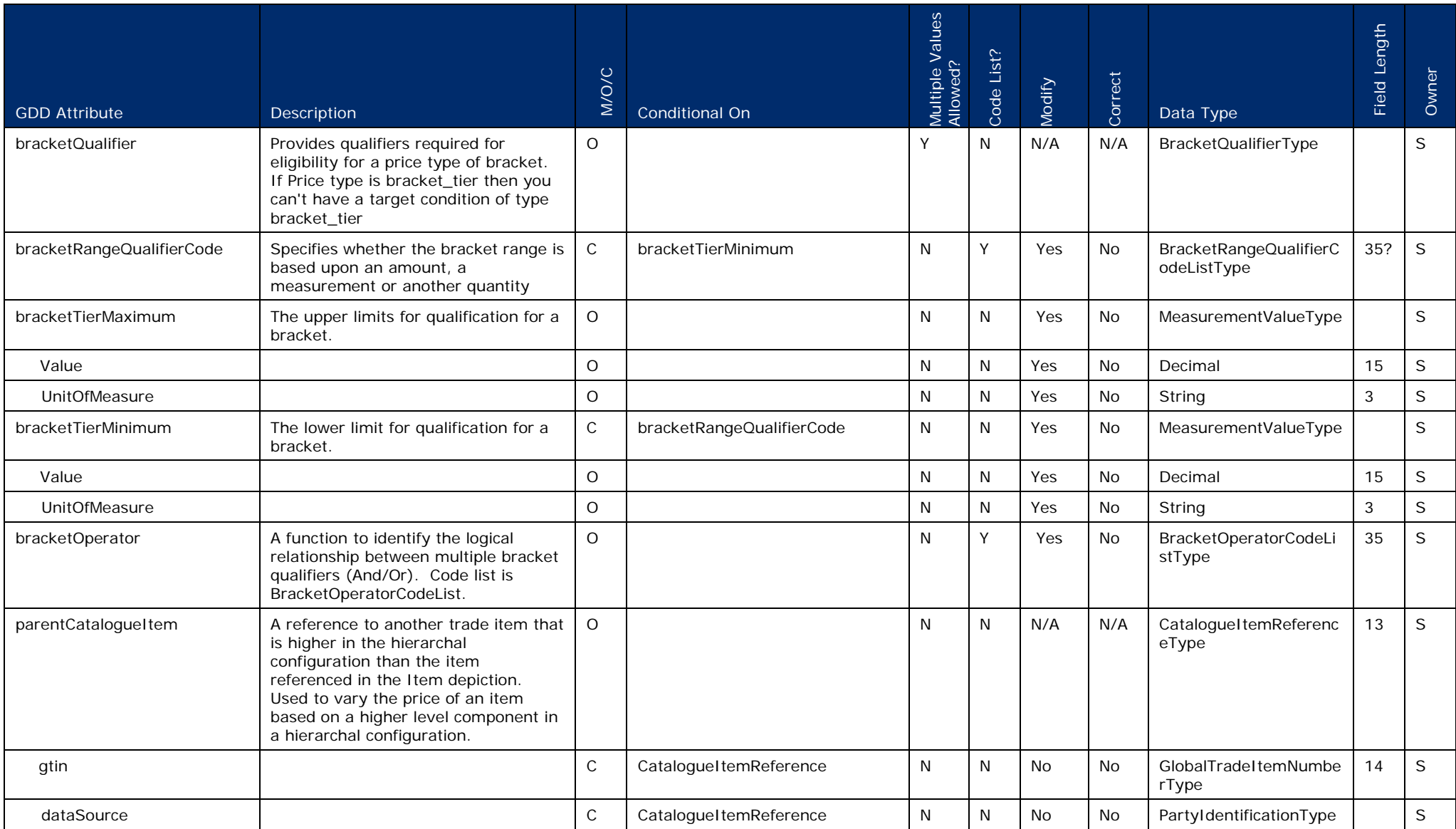

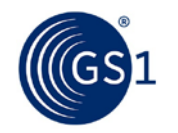

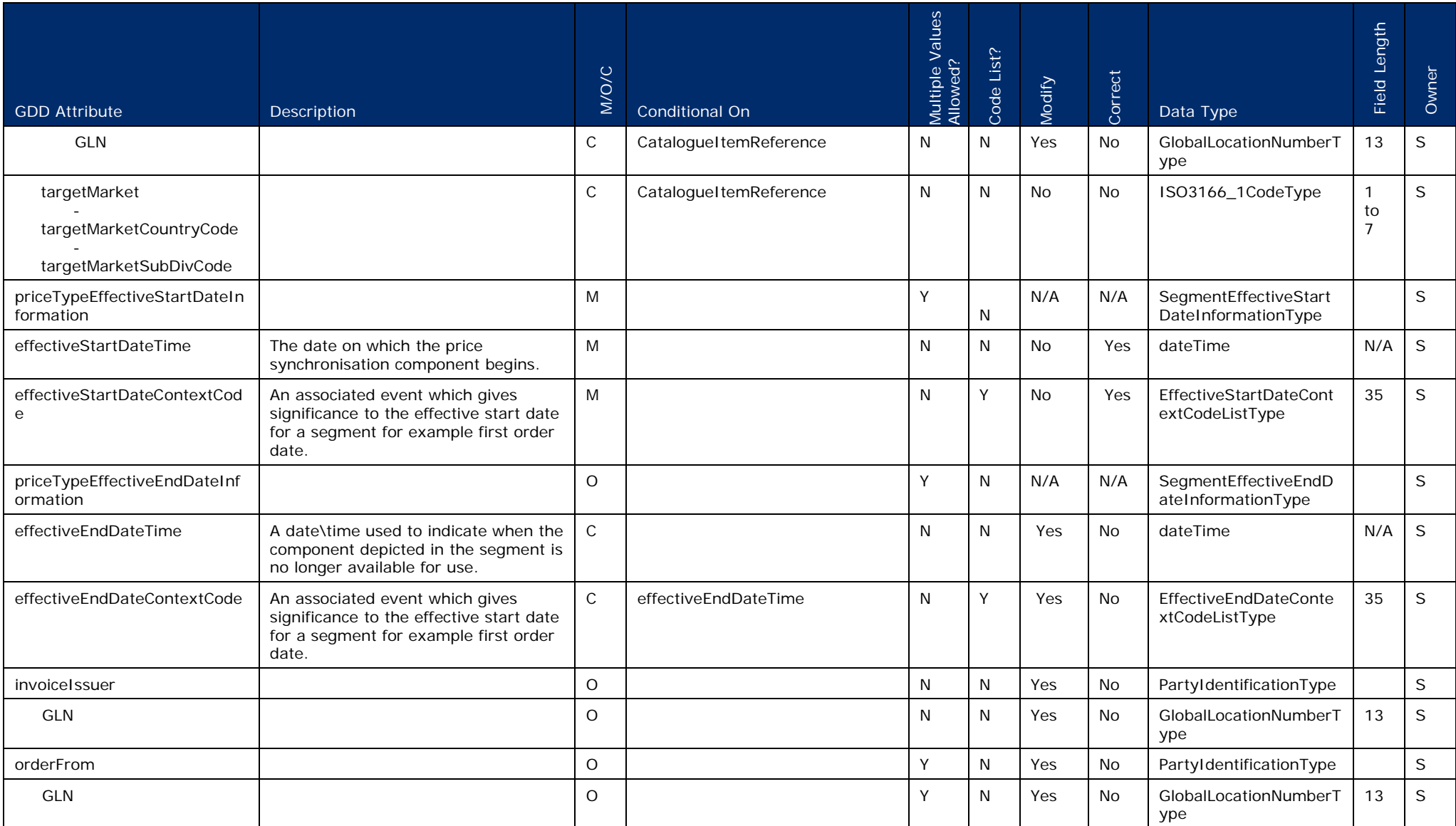

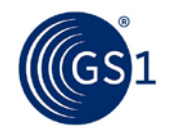

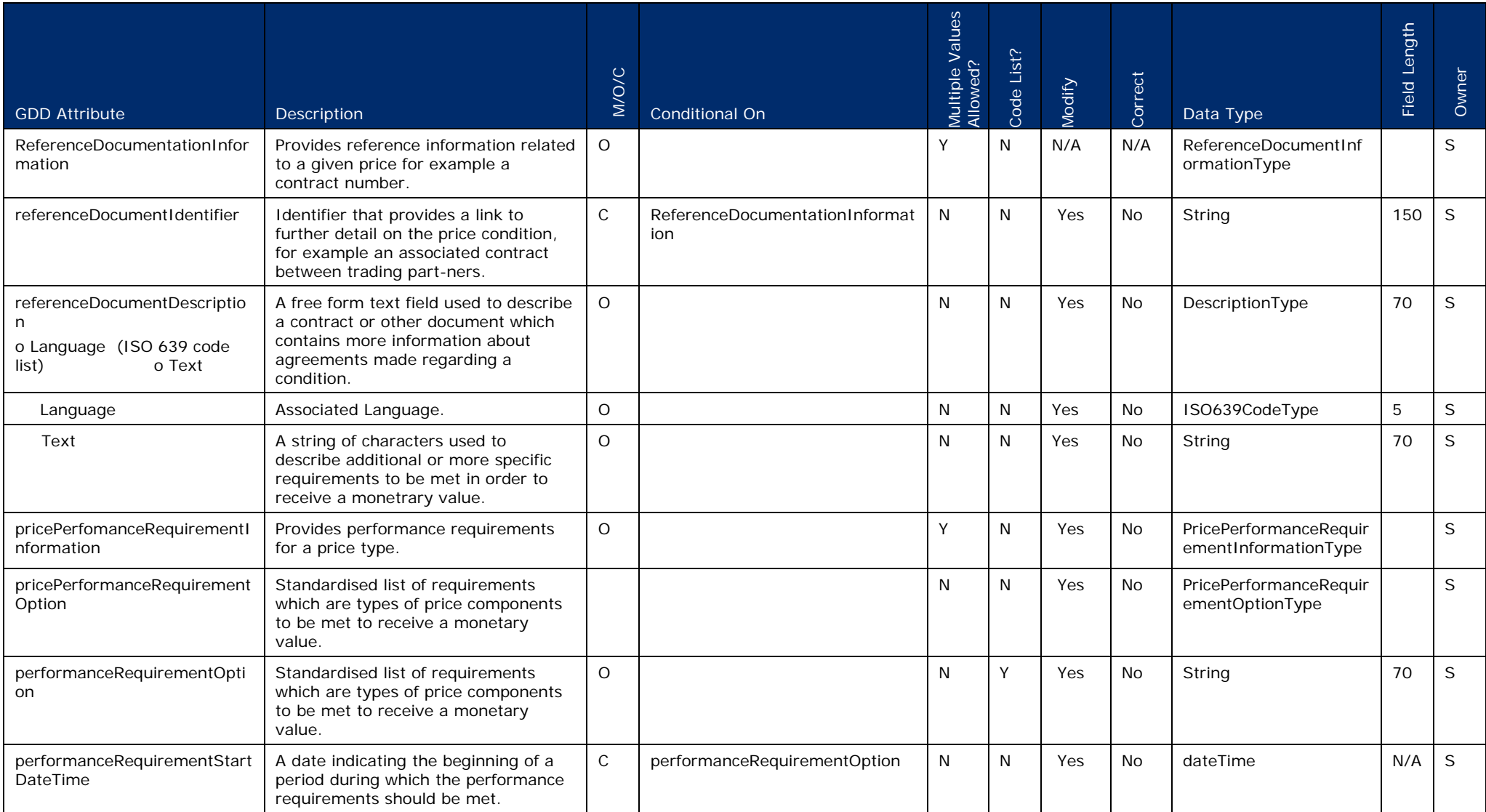

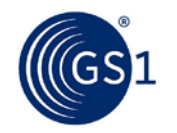

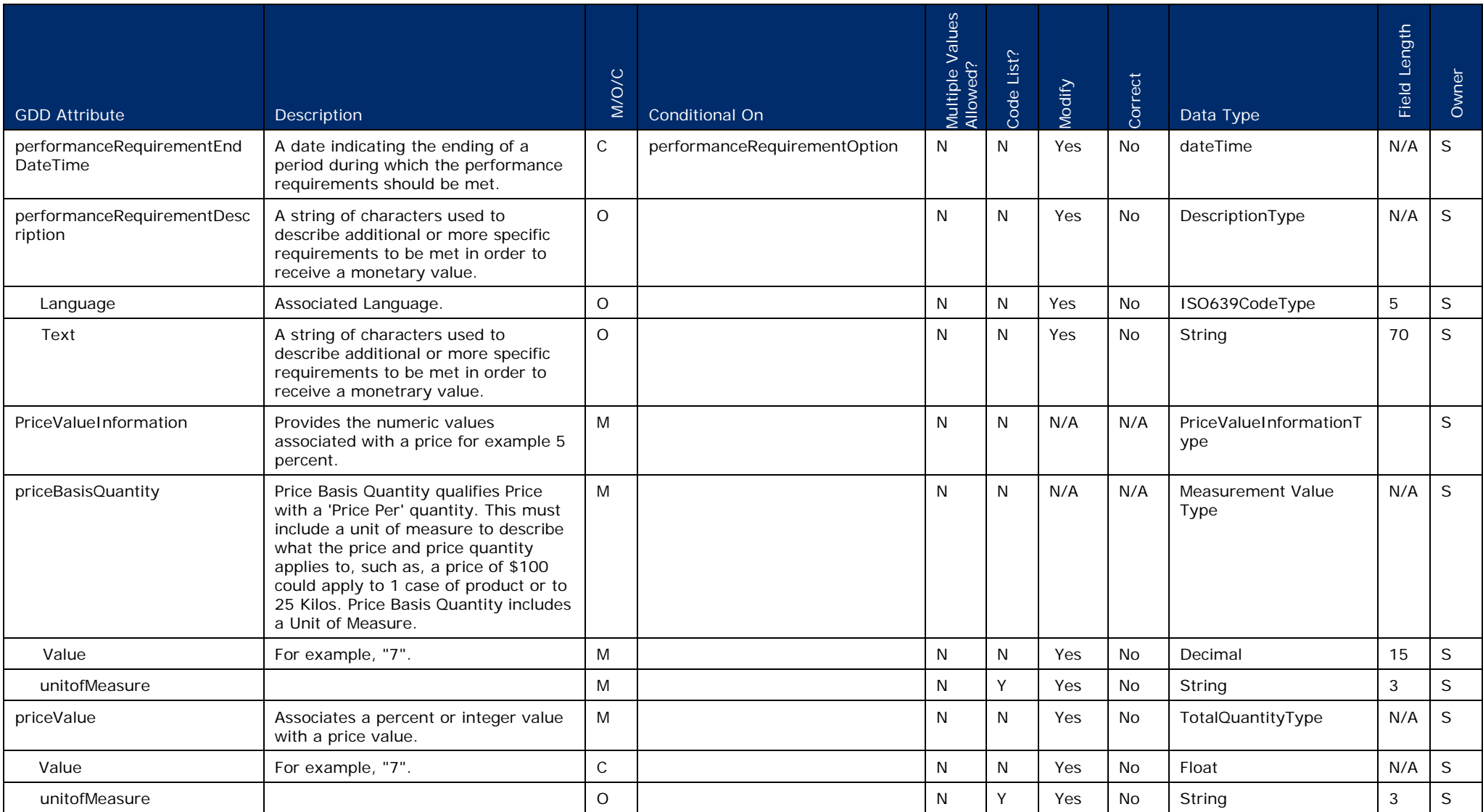

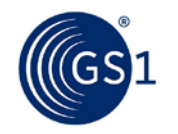

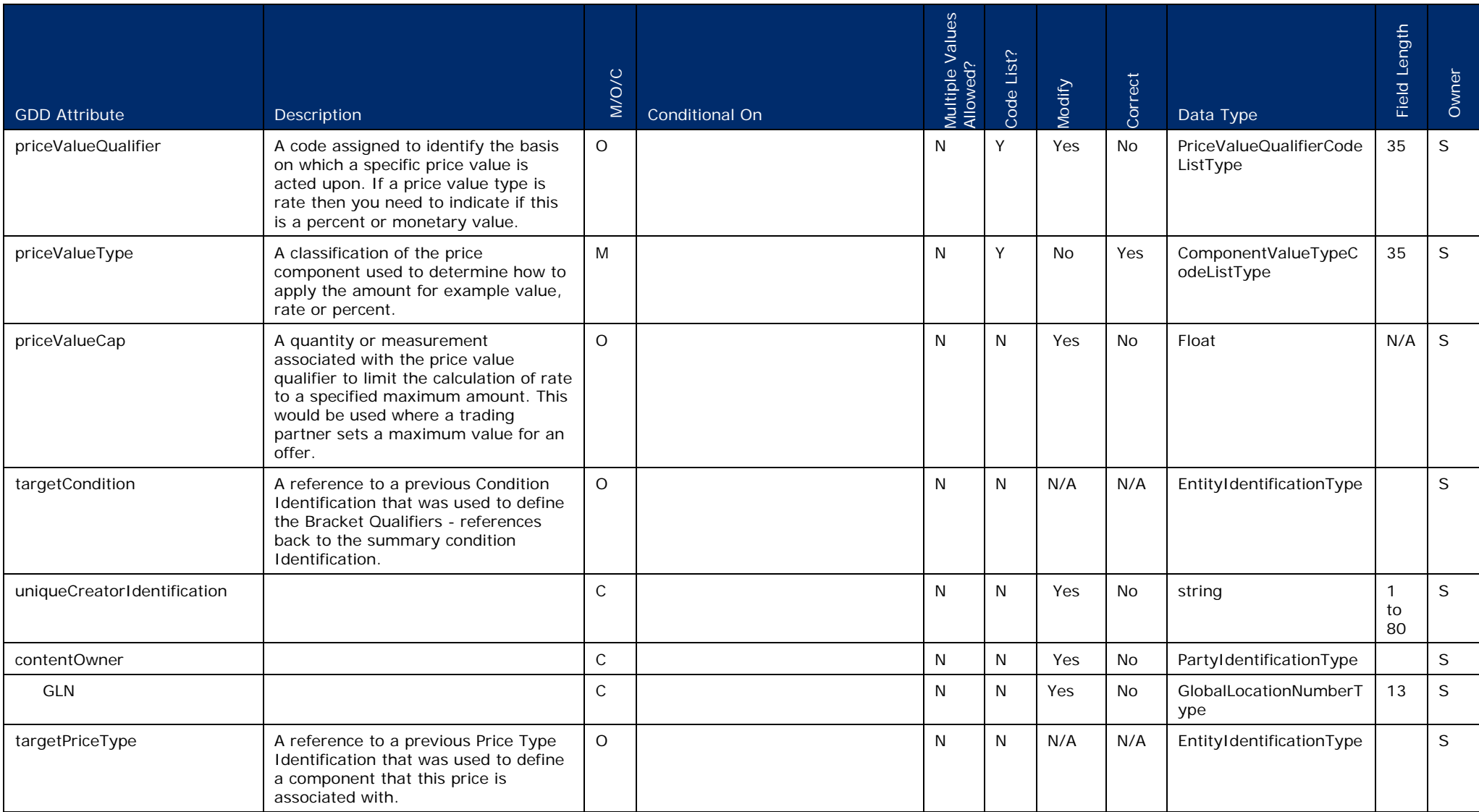

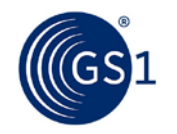

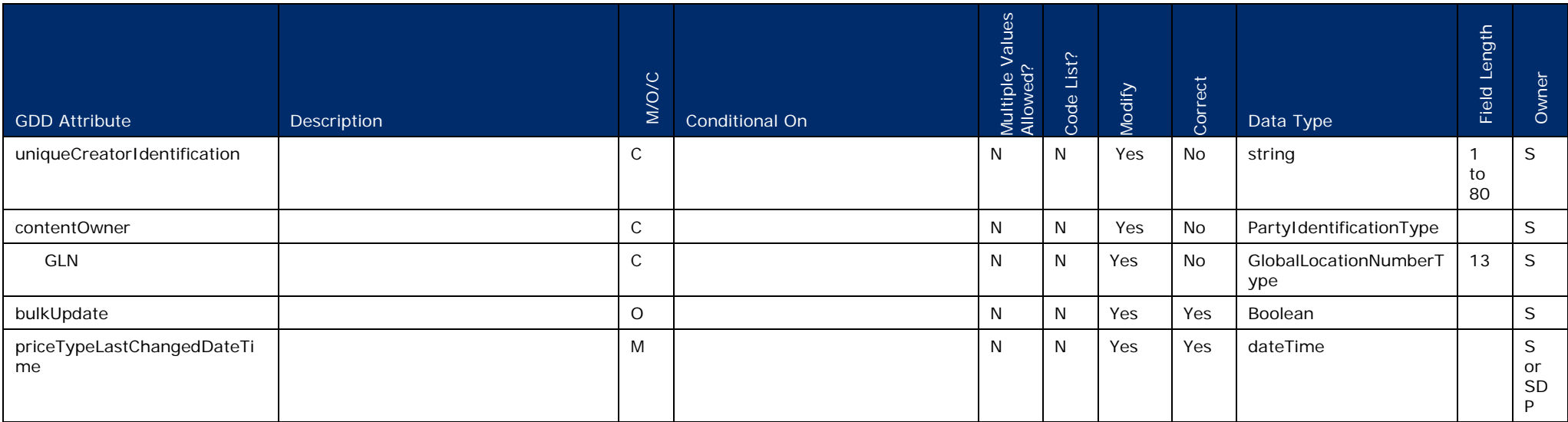

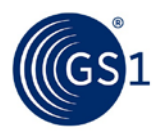

# **2.2.1 Attributes That Cannot Be Modified/Corrected**

Several attributes in the previous spreadsheet are identified as unchangeable and un-correctable. Any time that you want to modify these attributes, it is necessary to withdraw/discontinue the segment and create a new segment with a new ID and updated content. This is necessary because it completely redefines the segment.

This same practice is used when modifying attributes that were not previously synchronised (i.e.: they were not populated). The segment must be discontinued/withdrawn followed by the creation of a new segment containing the attribute now populated with the appropriate values.

## **2.3 Code Lists**

In an effort to assist the reader in understanding price synchronisation, we have included code lists that are specific to the price synchronisation message. The purpose of including this information is to foster an understanding of the message, its uses and complexities; however, the most accurate source of price synchronisation code lists is the GDD. Once you are familiar with the price synchronisation message, it is in your best interest to always refer to the GDD for code list values. These code lists can be found at http://gdd.gs1.org/GDD/public/codelists.asp.

## **2.3.1 Additional Party Identification List**

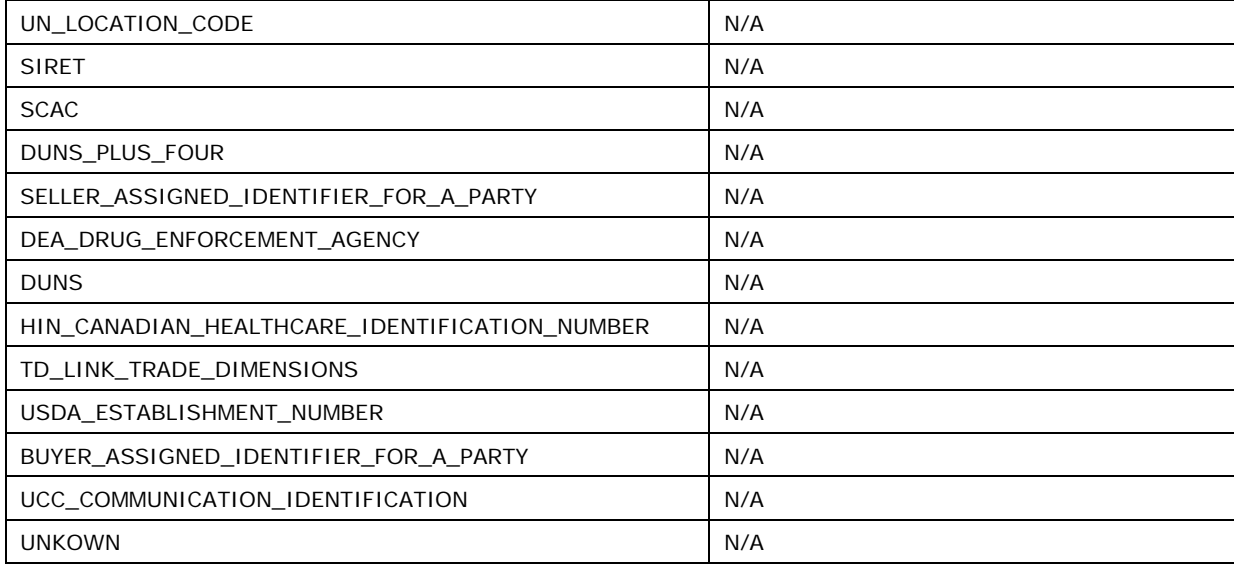

## **2.3.2 Bracket Operator Code List**

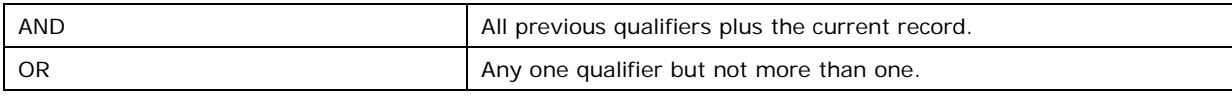

### **2.3.3 Bracket Range Qualifier Code List**

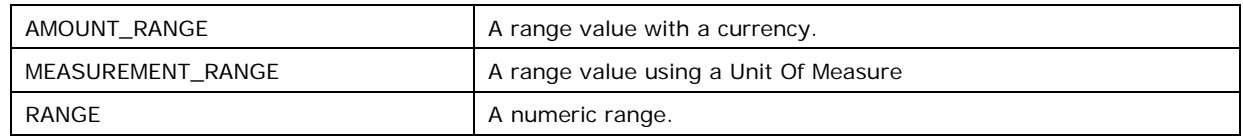

# **2.3.4 Component Value Type Code List**

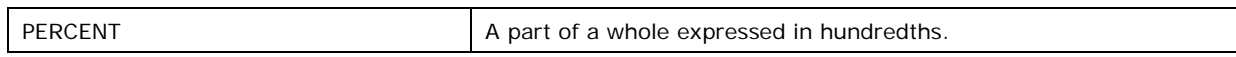

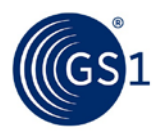

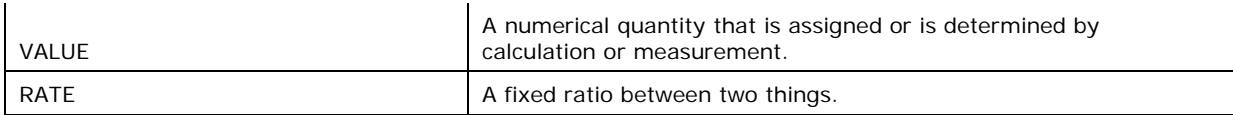

# **2.3.5 Condition Type**

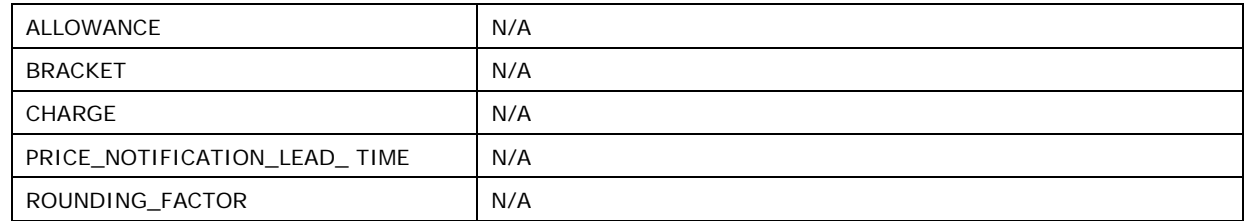

# **2.3.6 Distribution Method Code List**

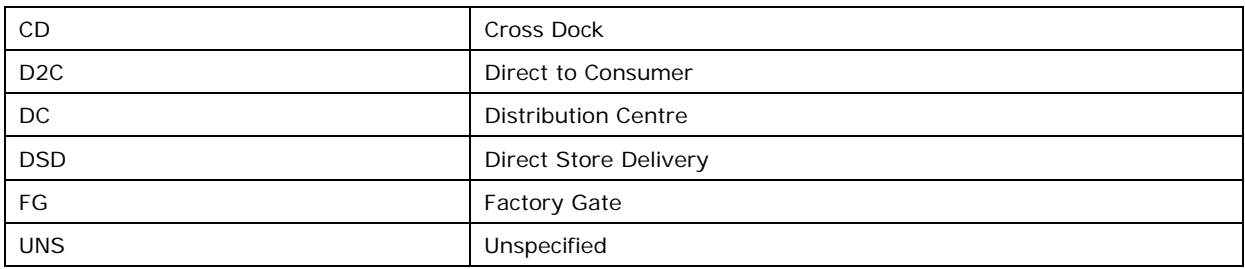

# **2.3.7 Effective End Date Context Code List**

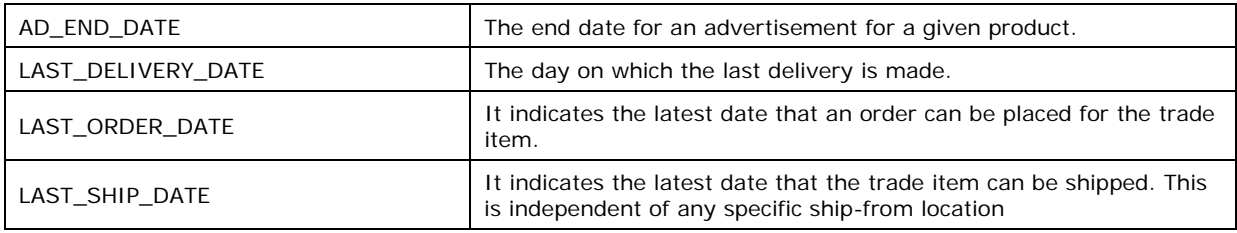

# **2.3.8 Effective Start Date Context Code List**

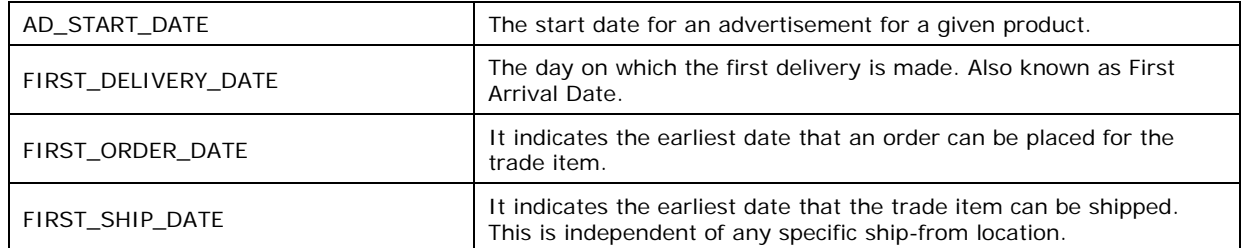

## **2.3.9 Incoterm Code List**

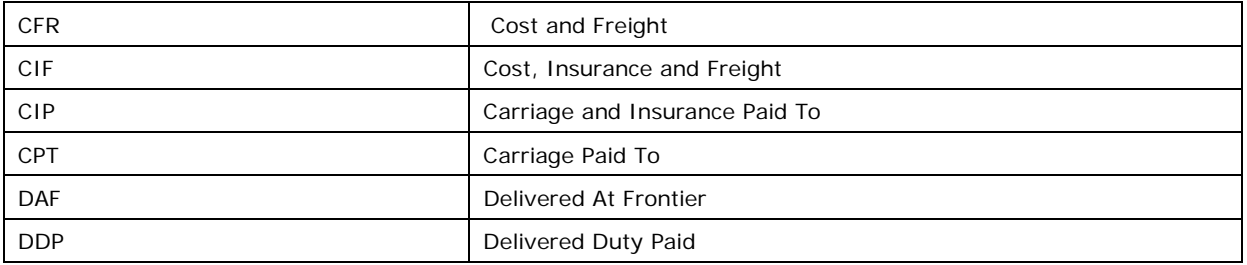

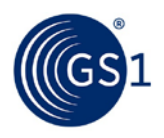

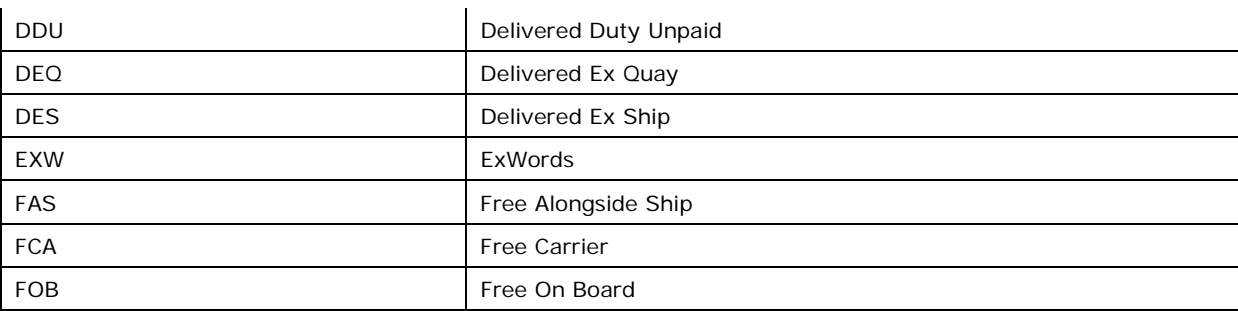

# **2.3.10 Performance Requirement Option**

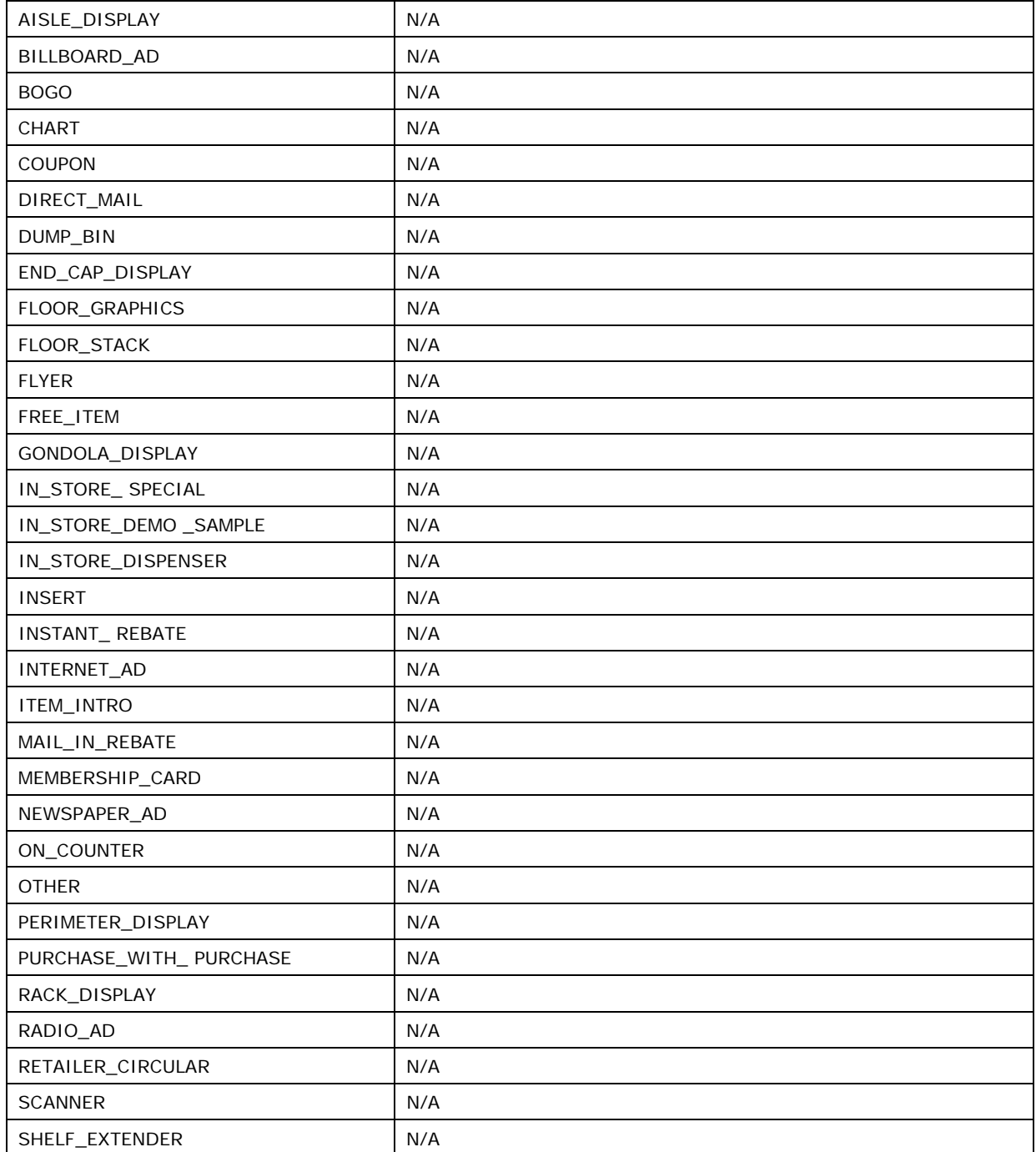

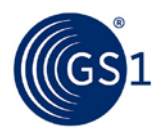

 $\boldsymbol{\mathcal{L}}$ 

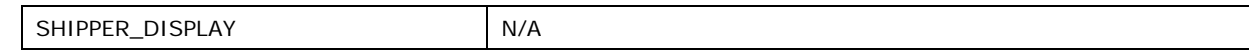

# **2.3.11 Price Action Reason Code List**

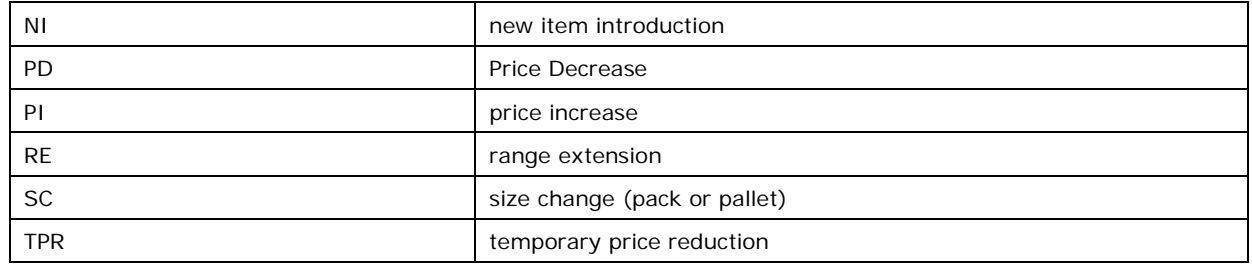

**Note:** This is an optional field. As a result, not populating this attribute is a valid scenario. This may be used when none of the above attributes apply. For example, for the initial synchronisation of existing pricing, a value may not be supplied for this attribute.

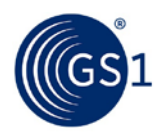

# **2.3.12 Price Document Type Code List**

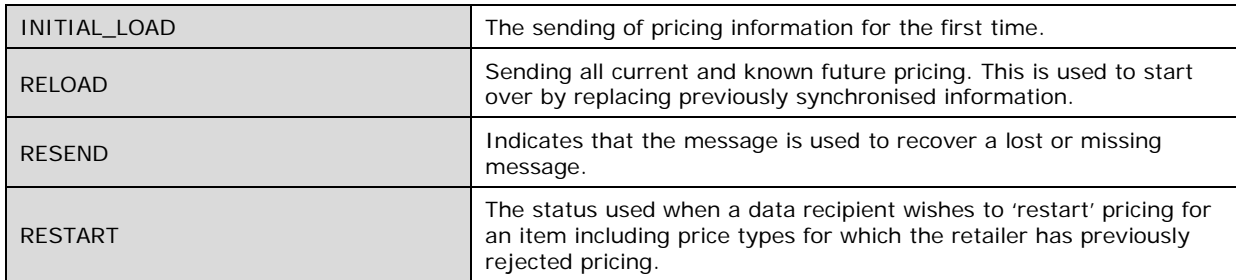

# **2.3.13 Price Type Code**

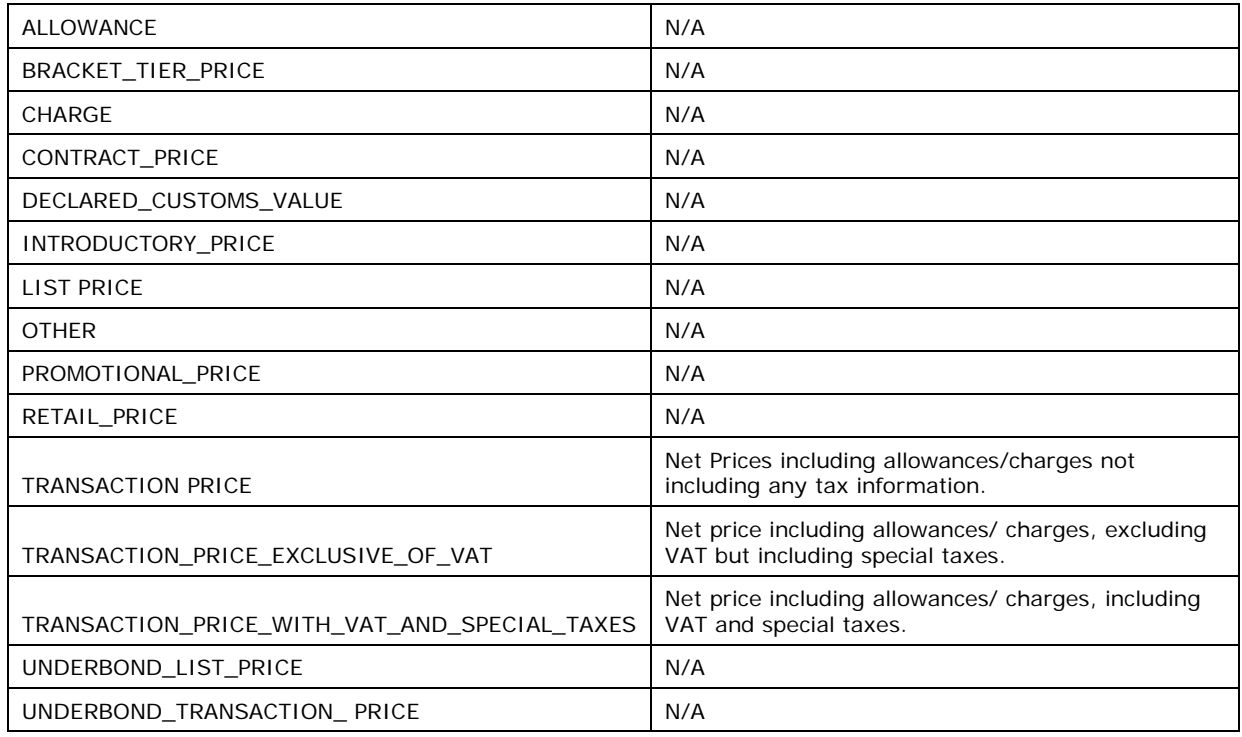

# **2.3.14 Price Value Qualifier Code List**

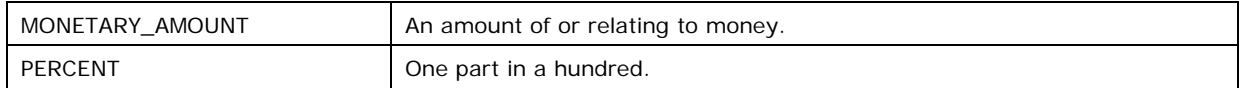

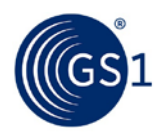

# **2.3.15 Segment Action Code List**

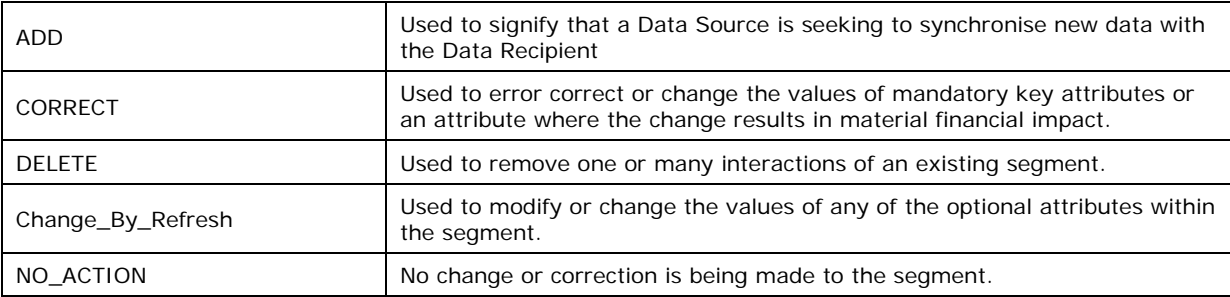

# **2.3.16 Synchronisation Confirmation Status**

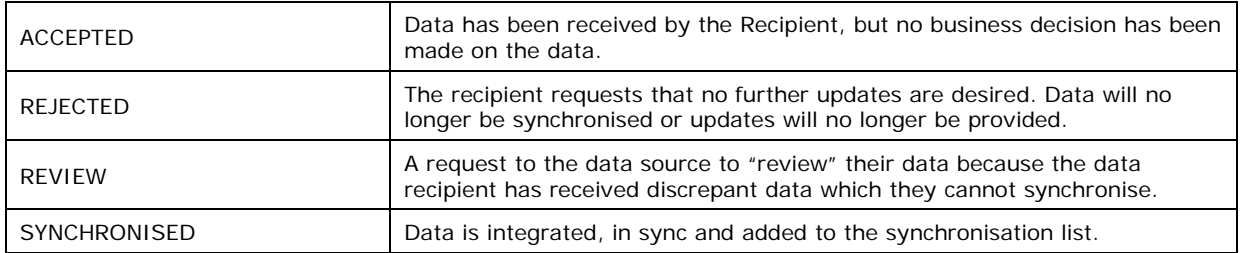

# **2.3.17 Trade Channel Code List**

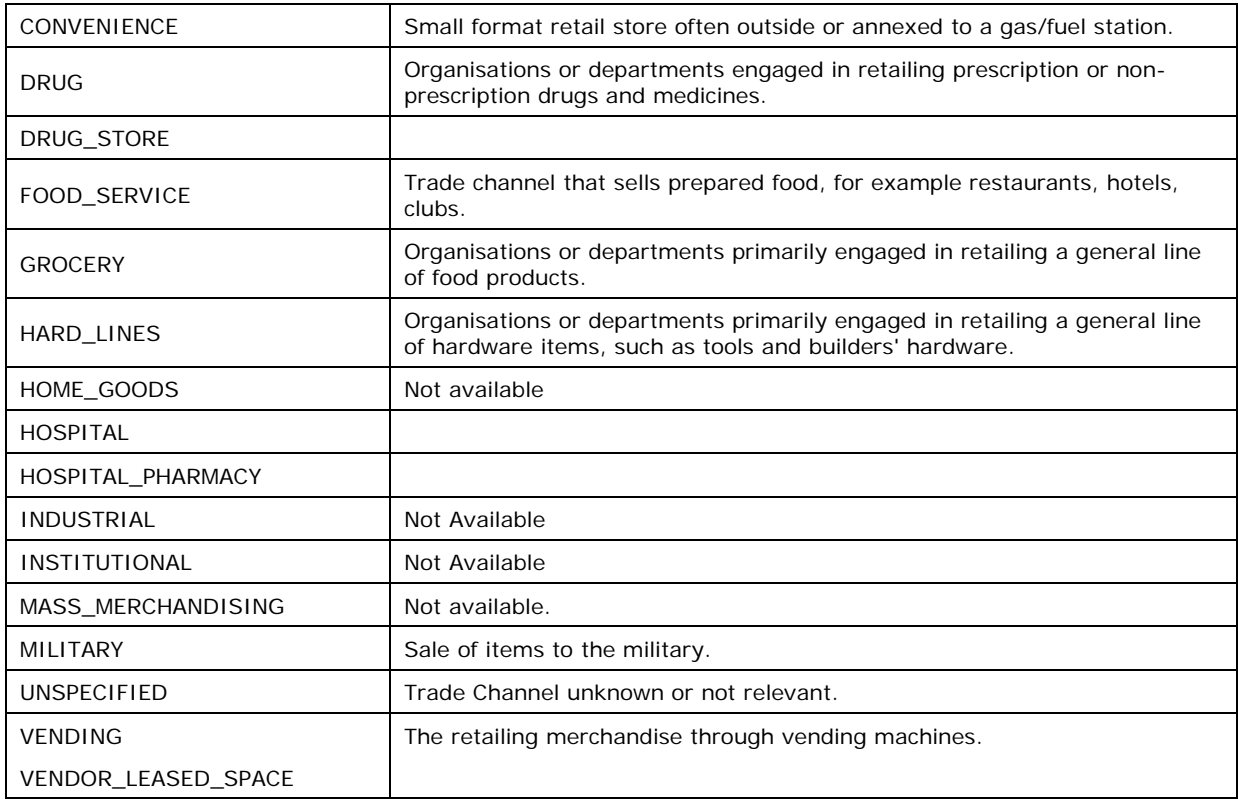

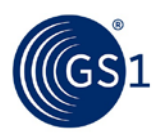

# **3 Sample Business Scenarios**

# **3.1 Transactional (Simple) Pricing**

Company A, a chocolate manufacturer, wishes to sell product to company B, a grocery retailer. Both companies have a simple transaction model, net price as shown on the invoice document will be transmitted. First set up the relationship at the headquarter level. GLNs are created in GDSN, items have been synchronised and now pricing for these items will be communicated through price synchronisation in the GDSN.

- First step is creating your relationship.
- The second step is to assess whether you want to communicate summary level information and/or line item information.
	- □ Summary level information includes allowances or charges that apply to the entire invoice. In this scenario, we will not have any summary level allowances or charges.
	- □ Line item level include the price of the item along with any allowances or charges that may apply to that specific item. For this scenario, we are communicating a net price for a new item that will include the list price and any applicable allowances or charges. Therefore, a price type of "TRANSACTION" must be included in the price information.
- The third step is for the source to send its relationship and price message to your data pool based on your Data Pool's implementation Guide.
- The Source Data Pool then synchronises your pricing information in the GDSN Network.
- The Recipient receives your price information and must confirm their approval status by returning the PriceSynchronisationConfirmation. In this scenario, the Retailer approves the relationship and price information.

Ideally, be explicit, using terms such as Data Source, Data Recipient, Source Data Pool and Recipient Data Pool; alternatively terms such as Supplier and Customer.

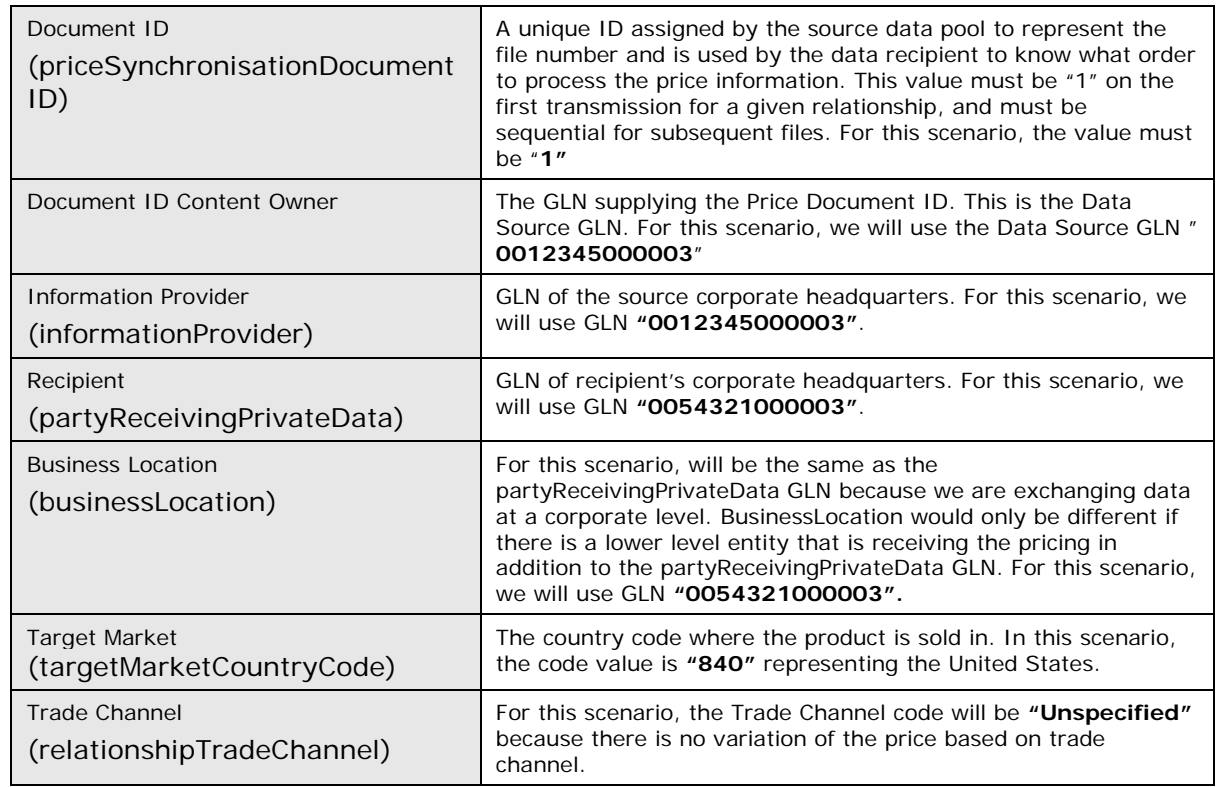

### **3.1.1 Relationship Segment**

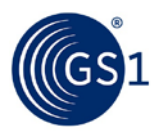

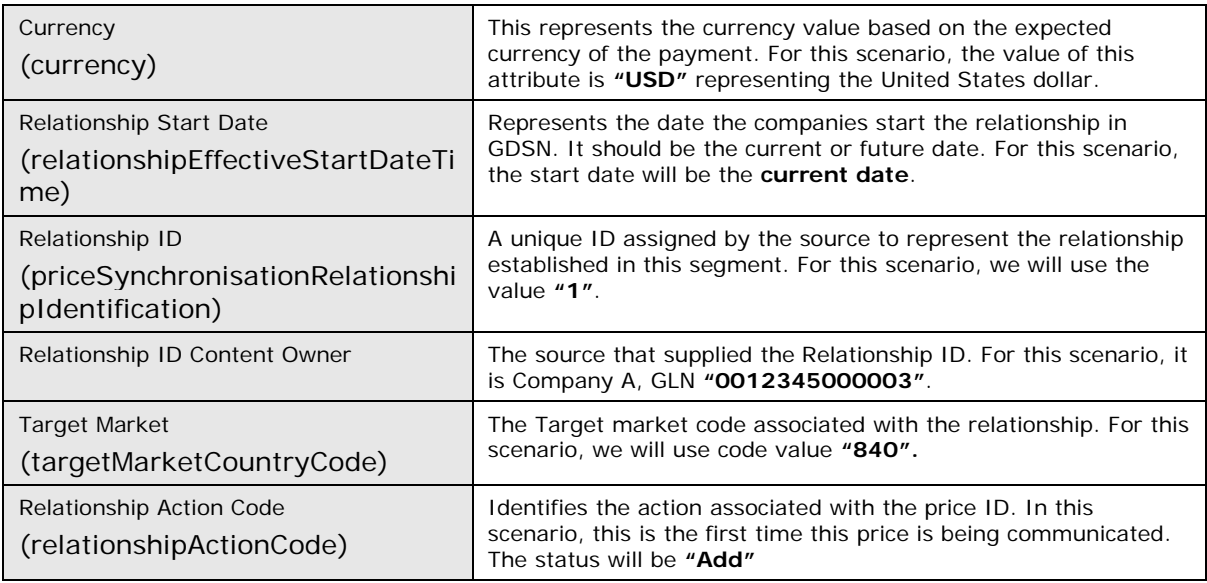

# **3.1.2 Price Type**

# **3.1.2.1 Item Depiction Qualifier Segment**

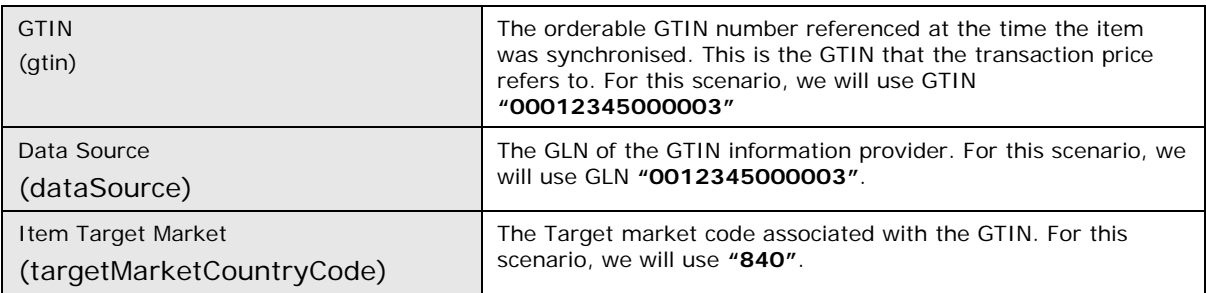

# **3.1.2.2 Item Price Segment**

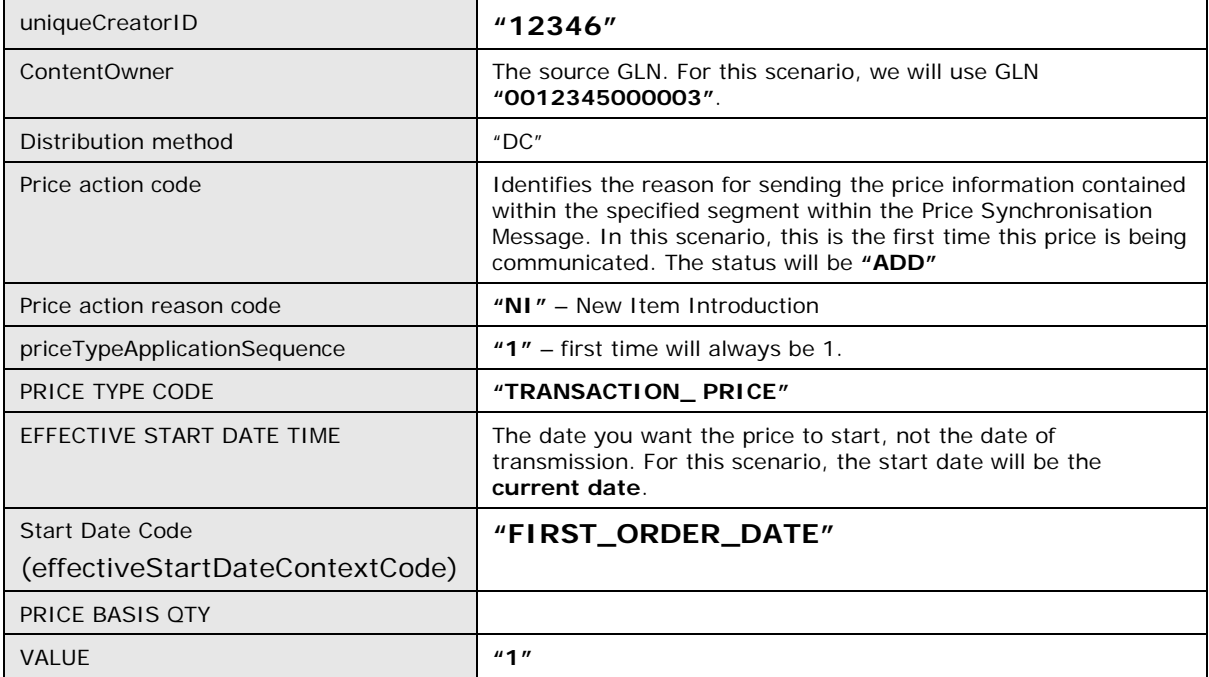

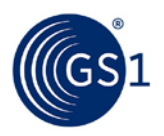

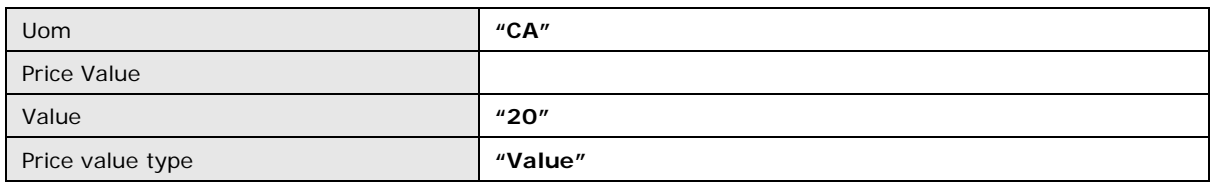

# **3.2 Price Sync Confirmation**

### **3.2.1 Price Synch Confirmation – Relationship**

### **3.2.1.1 Overview**

Confirm Relationship "1" (Company A, a chocolate manufacturer, and Company B, a grocery retailer) from Scenario 1. This event takes place after the relationship has been synchronised to Company B. Upon review of the relationship data, Company B responds to this event by submitting a Price Synchronisation Confirmation with a status of "Synchronise".

# **3.2.1.2 Structure and Values of the Confirmation**

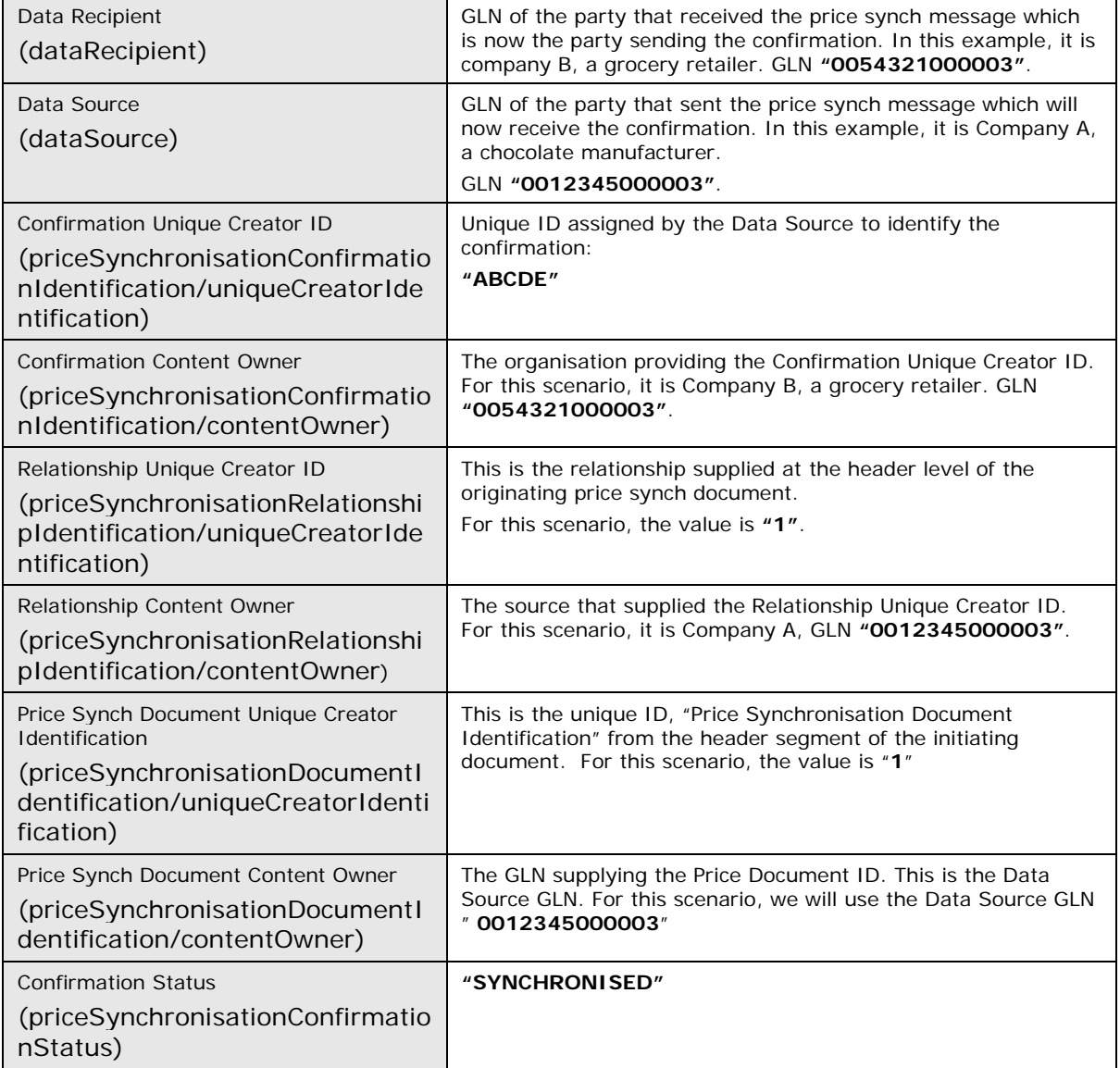

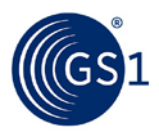

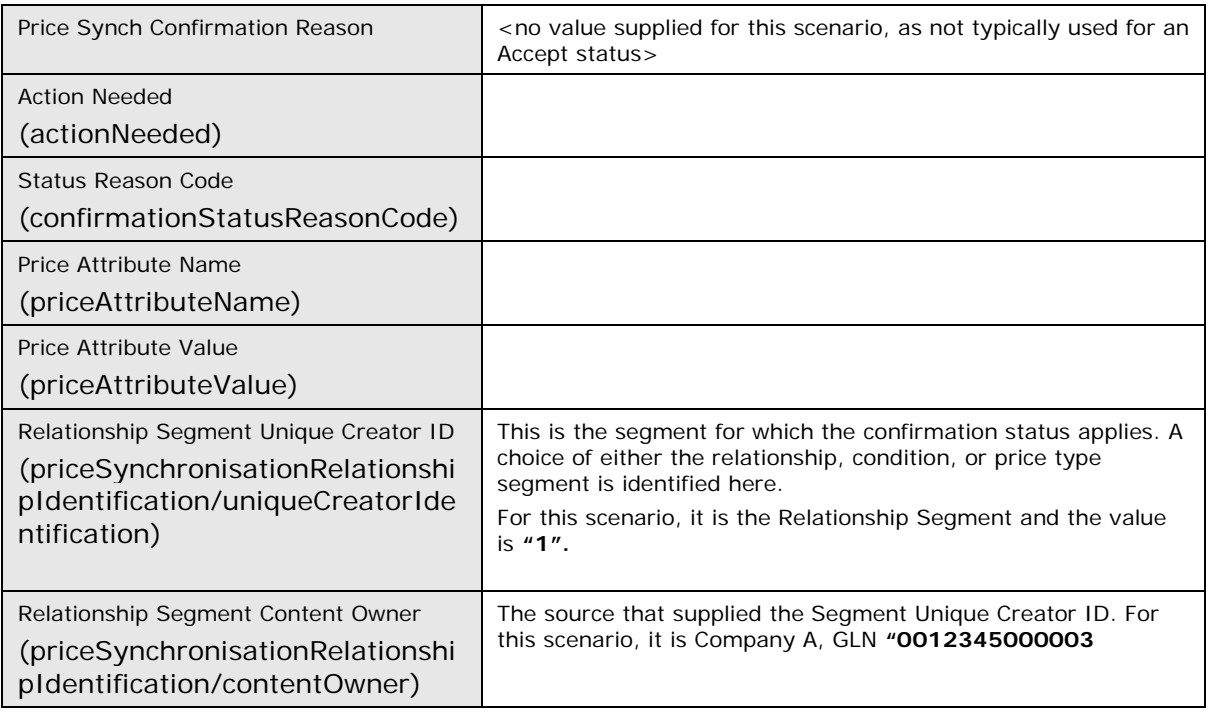

## **3.2.2 Price Synch Confirmation – for the Price Type (Transaction Price)**

## **3.2.2.1 Overview**

Confirm the Price Type "12346" which represents the Transaction Price. The Price Type is for Relationship "1": Company A, a chocolate manufacturer, and Company B, a grocery retailer. This event takes place after the Price Type has been synchronised to Company B. Upon review of the data, Company B does not agree with the content of the data and therefore responds by submitting a Price Synchronisation Confirmation with a status of "REVIEW". By providing this status, the retailer enables subsequent update to be synchronised to fix the data.

### **3.2.2.2 Structure and Values of the Confirmation**

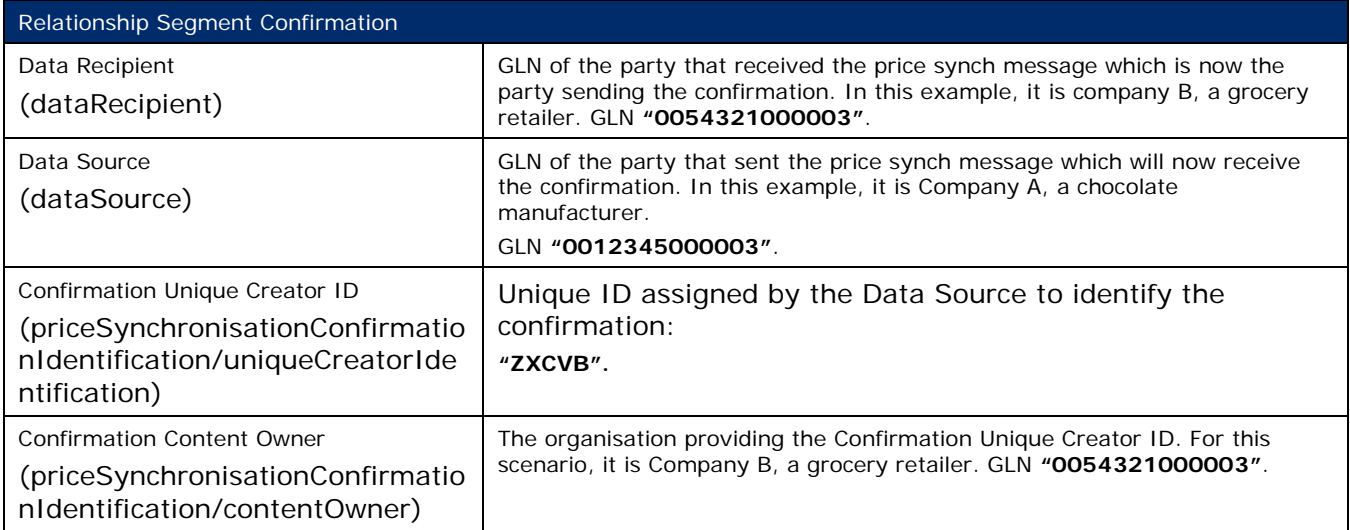

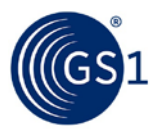

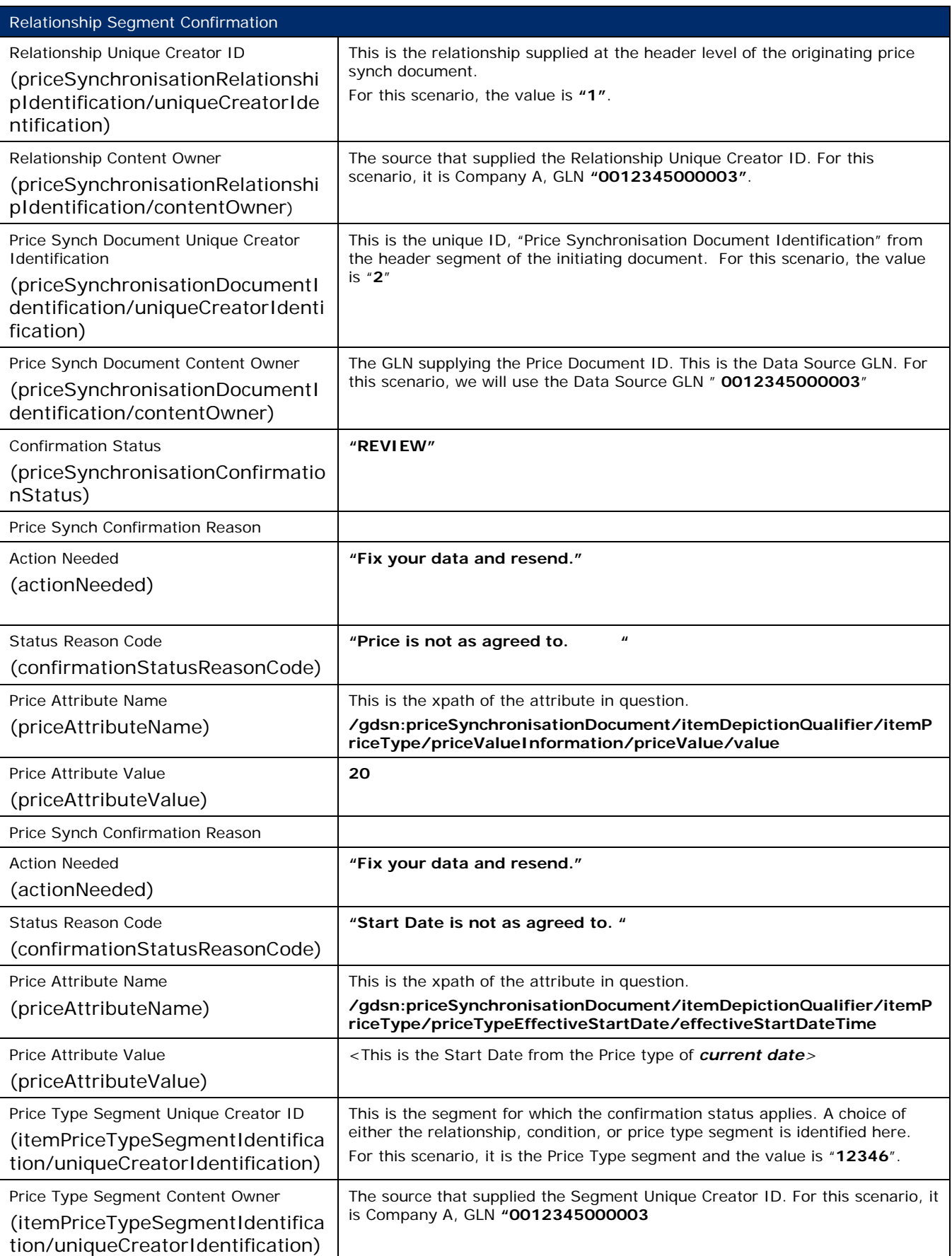

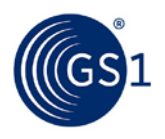

### **3.2.3 Price Synch Confirmation Guidelines**

### **3.2.3.1 General Requirements**

Price Synchronisation Confirmations are initiated by the recipient of price data. A confirmation is required for every synchronisation of price types and condition segment. A confirmation is optional for a relationship segment.

### **3.2.4 Valid Price Synchronisation Confirmation Statuses**

Summarised below are the valid statuses for price synchronisation confirmations, as well as their usage guidelines.

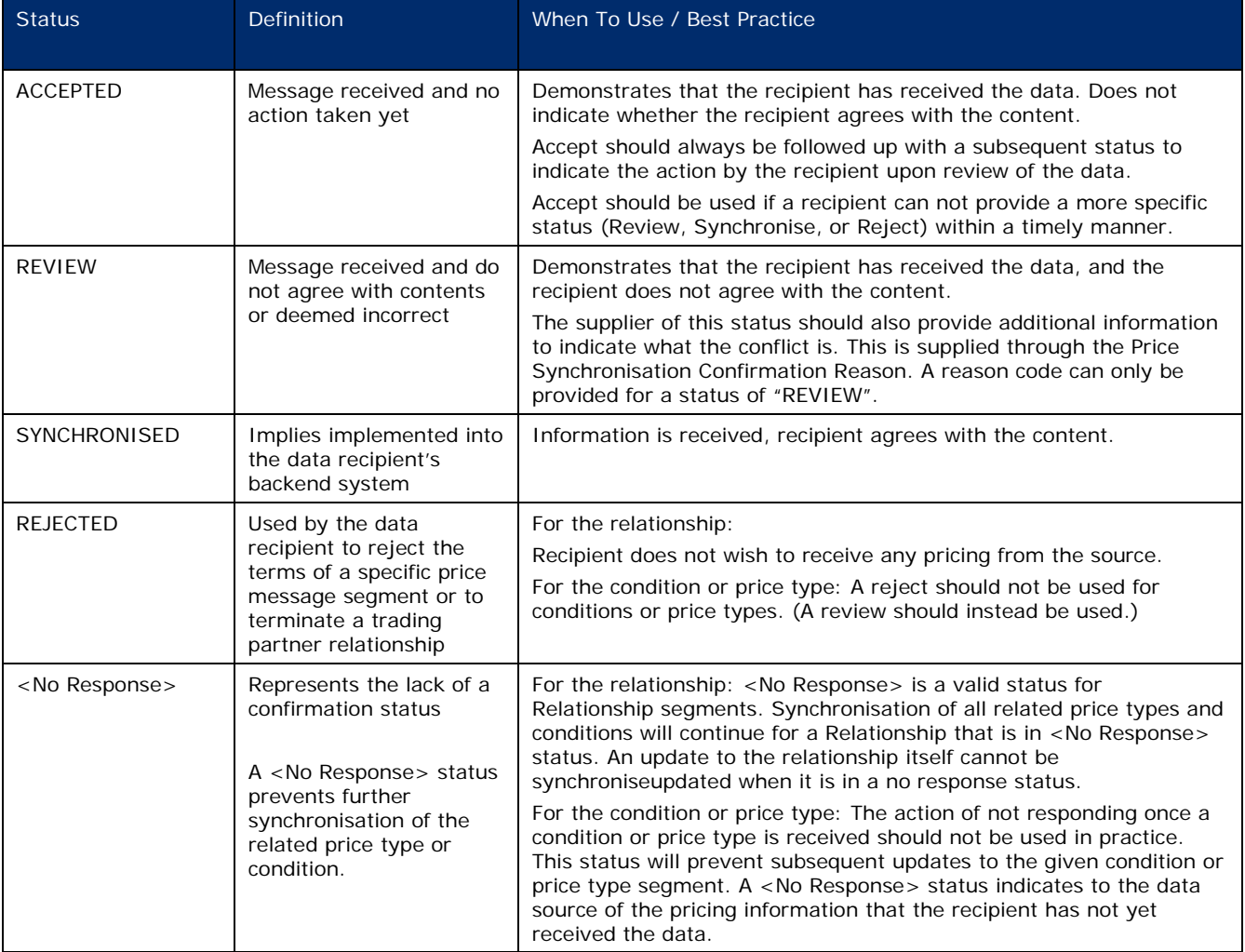

### **3.2.5 Sequencing of Confirmations**

The below scenarios outline the sequencing for providing a confirmation status on price information. The scenarios represent sequencing for positive statuses for conditions and price types. While the same sequencing may be applied for relationships, there is no requirement for a data recipient to confirm relationship information.

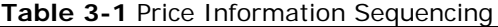

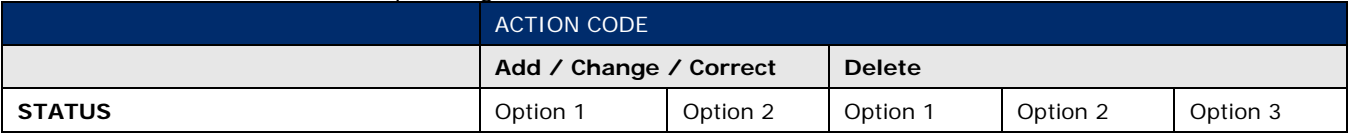

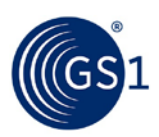

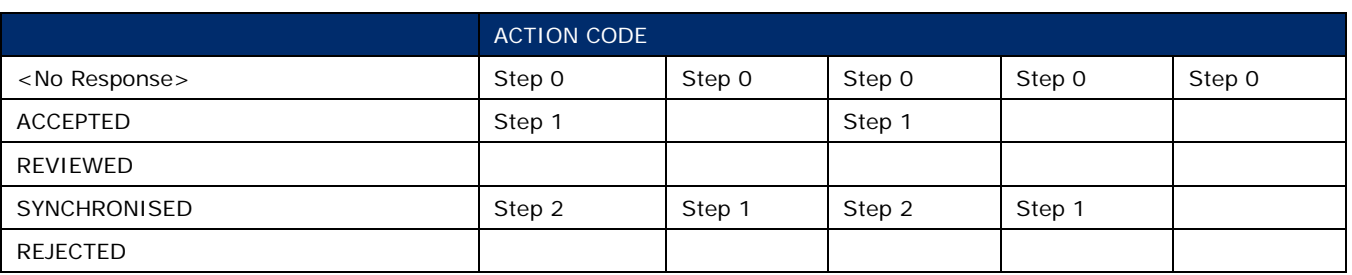

#### **Add / Change / Correct Option 1:**

- At the time a segment is synchronised, the segment will have a status of <No Response>. (Step 0)
- Recipient of the segment automatically generates an Accept status to indicate the data is received. (Step 1)
- Recipient of the segment reviews the content and provides a resulting Review, Synchronise, or Reject status. (Step 2)

### **Add / Change / Correct Option 2:**

- At the time a segment is synchronised, the segment will have a status of <No Response>. (Step 0)
- Recipient of the segment reviews the content and provides a resulting Review, Synchronise, or Reject status. (Step 1)

#### **Delete Options 1 and 2:**

Same as Add / Change / Correct Options.

#### **Delete Option 3:**

- At the time a segment is synchronised, the segment will have a status of <No Response>. (Step 0)
- Recipient does not need to do anything further. Recipient cannot receive further pricing on the segment, so it is not mandatory to return a positive response.

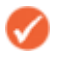

**Note:** The sequencing rules do not change in the case of the synchronisation of Initial Load, Reload, Resend or Restart data.

While the above scenario outlines a "Synchronise" status, the same options apply for a Review or Reject status. The final status from a retailer on any price type or condition should be either Review, Synchronise, or Reject.

# **3.3 Rounding Factors, Price Notification Lead Time and DC Allowance across partial range**

#### **3.3.1 Business Scenario #1**

Company A, a chocolate manufacturer, has an existing GDSN price synchronisation relationship with company B, a grocery retailer. In this scenario, Company A is the information provider and company B is the Party Receiving Private Data.

Company A and Company B now agree to implement a price notification lead time of 28 days (4 weeks), a rounding factor of 4 places to the right of the decimal point and have agreed that products in Company A's Trade Item Groups "COF1" and "RIC2" will attract a 5% Allowance (discount) when supplied to Company B's Distribution Centre (DC).

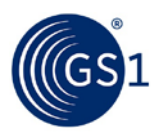

#### **Step 1:**

Company A communicates the price notification lead time, rounding factor and DC Allowance across partial range to Company B via the GDSN. This is done by Company A creating three new conditions with their Source Data Pool that are associated with the existing price synchronisation relationship with Company B.

#### **Step 2:**

The Source Data Pool of Company A then sends a price synchronisation message to the Recipient Data Pool of Company B. In this scenario the price synchronisation message will include a Price Synchronisation Header, which must travel with each price synchronisation message, and three Condition Segments that will include the price notification lead time details, the rounding factor details and the DC Allowance across partial range details. The resulting price synchronisation message will be as follows:

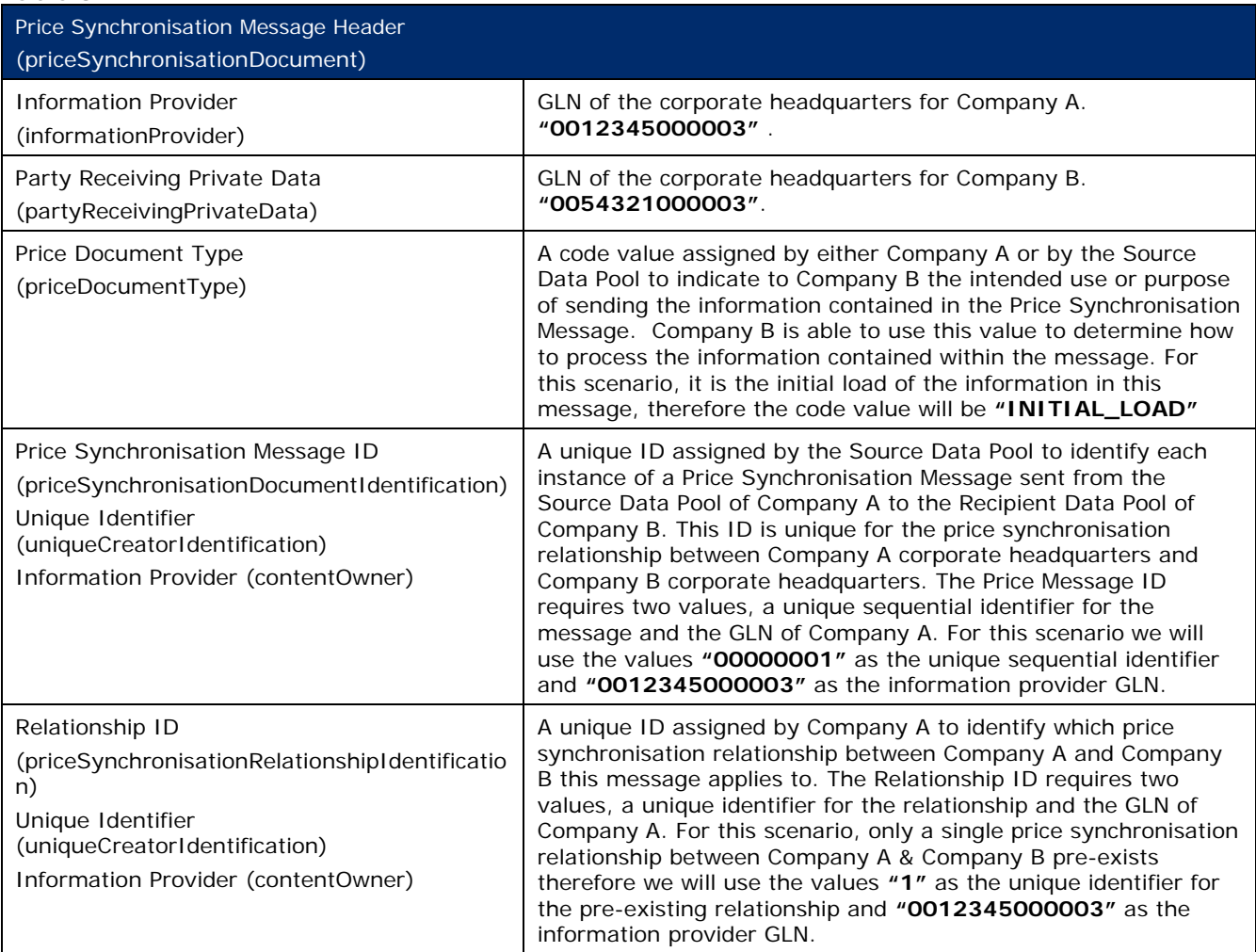

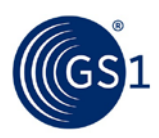

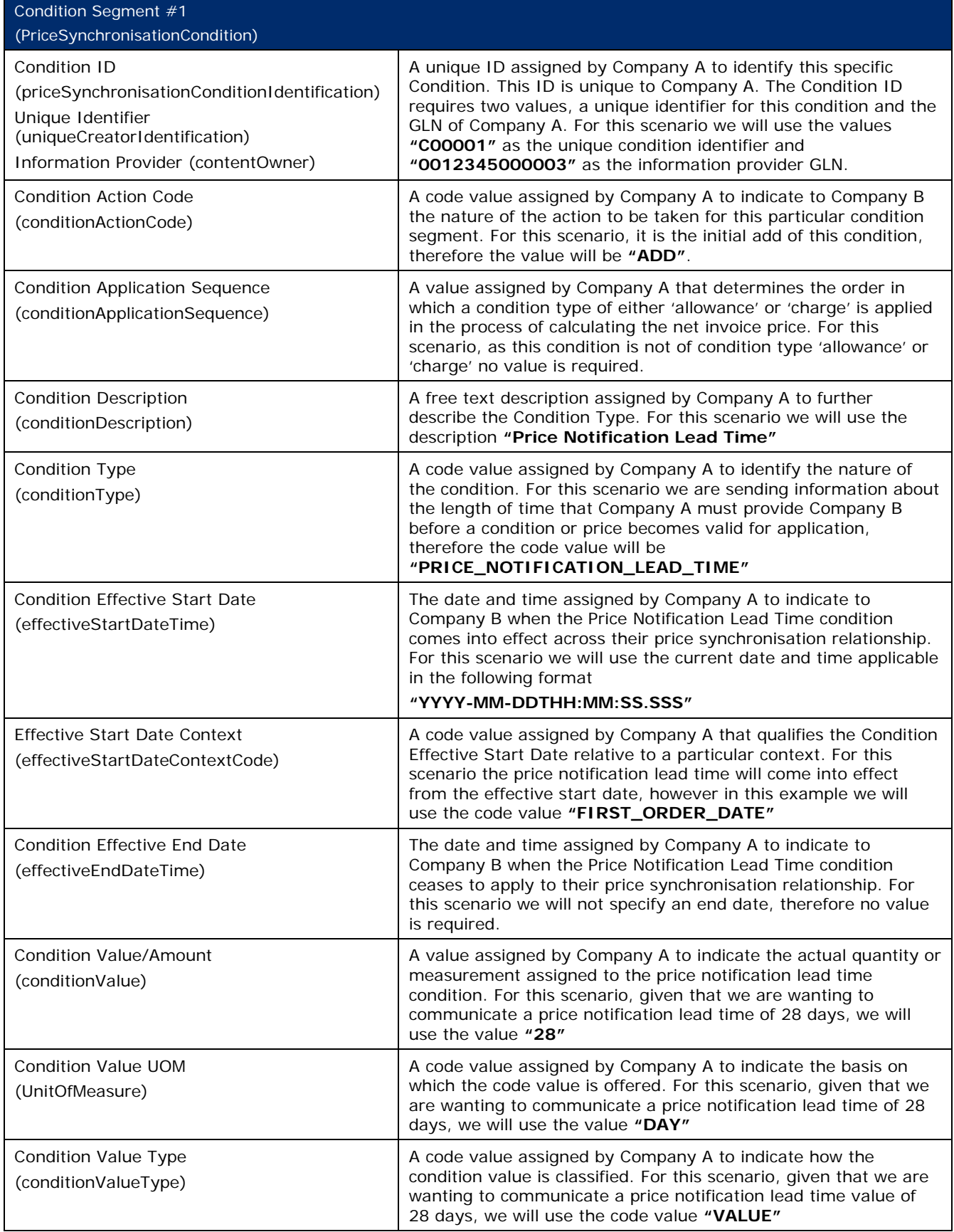

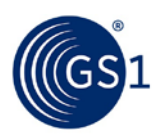

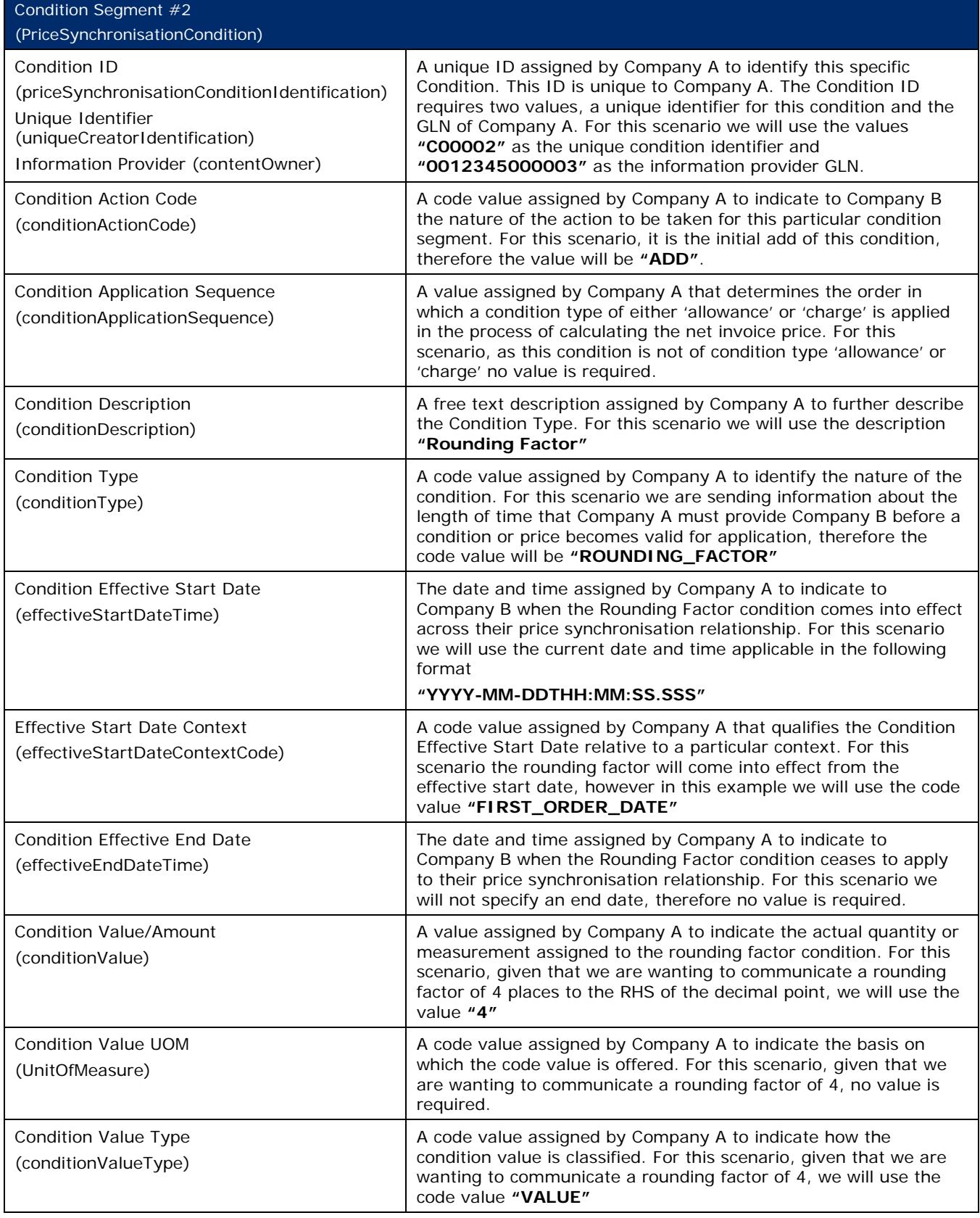

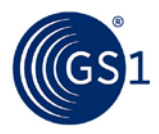

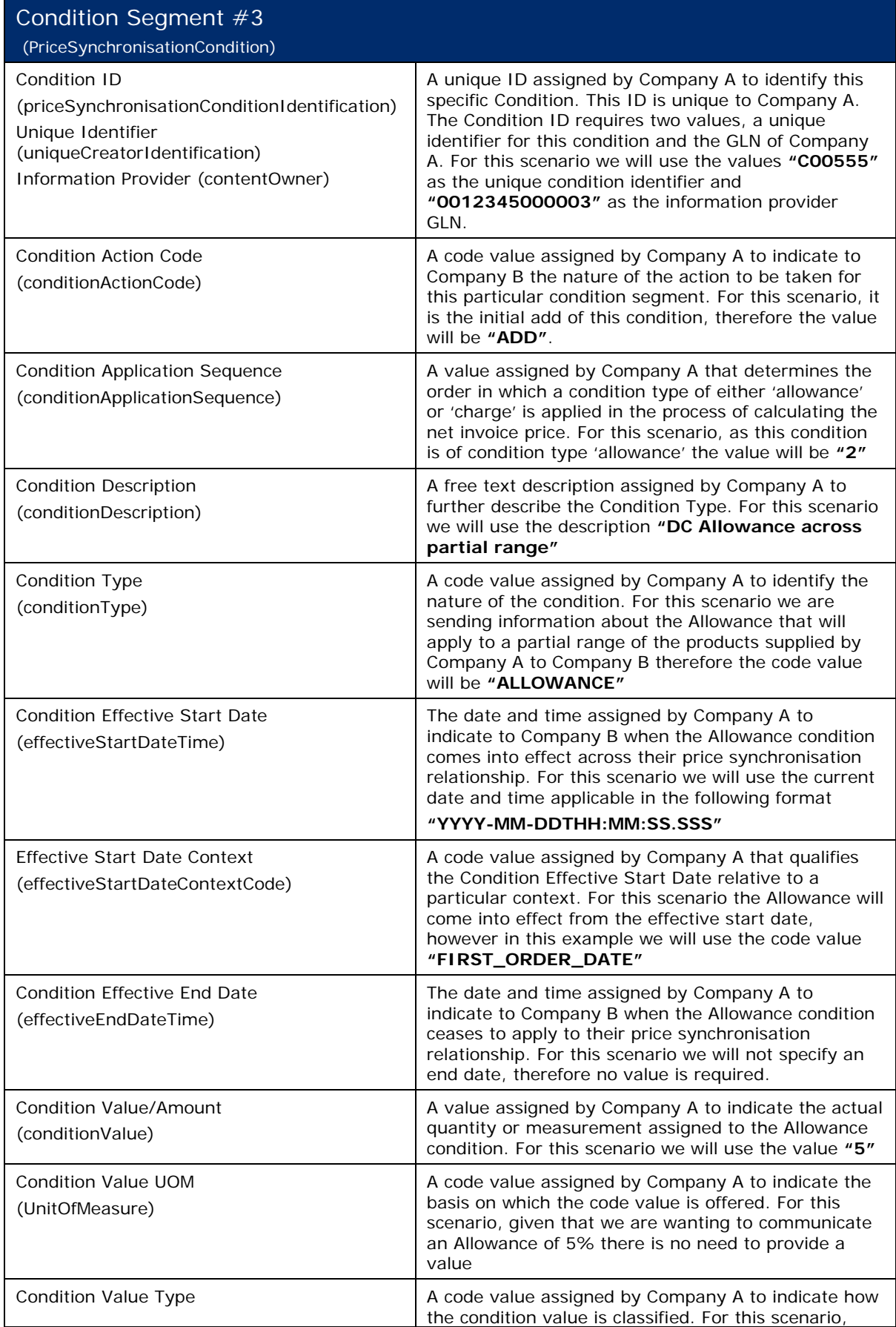

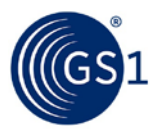

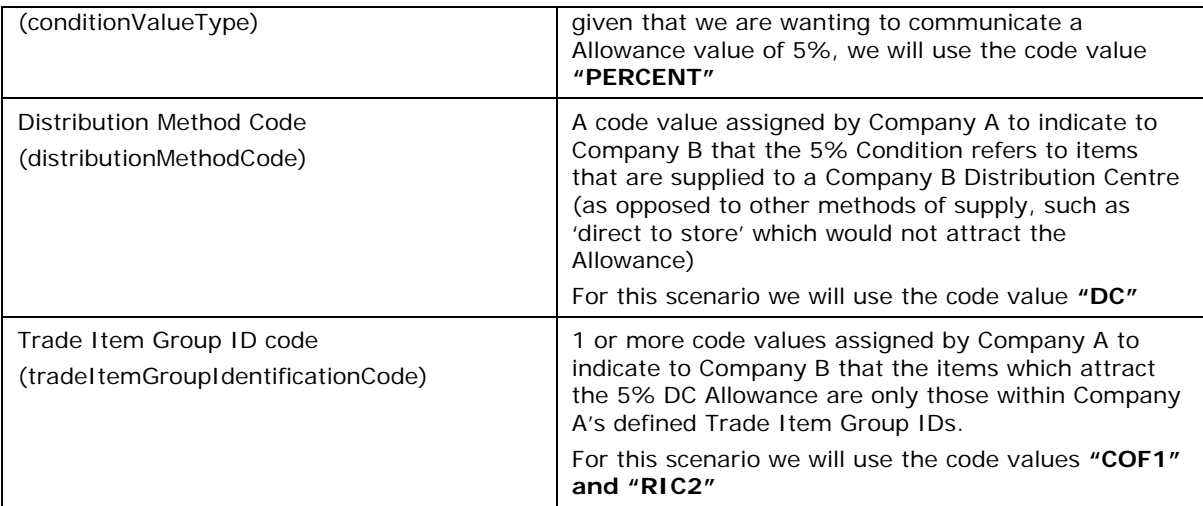

#### **Step 3:**

The Recipient Data Pool of Company B notifies Company B of the new conditions. Company B reviews the information sent by Company A and must confirm their approval status by returning a price synchronisation confirmation message via their Recipient Data Pool. In this scenario, Company B accepts the price notification lead time of 28 days.

#### **Step 4:**

The Recipient Data Pool for Company B then sends a price synchronisation confirmation message to the Source Data Pool of Company A. In this scenario the price synchronisation confirmation message will include a Price Synchronisation Confirmation header, which must travel with each price synchronisation confirmation message, confirmation message identification, price synchronisation message identification, price synchronisation relationship identification, and a price synchronisation segment confirmation for the price notification lead time condition. The resulting price synchronisation message will be as follows:

#### **Table 3-5**

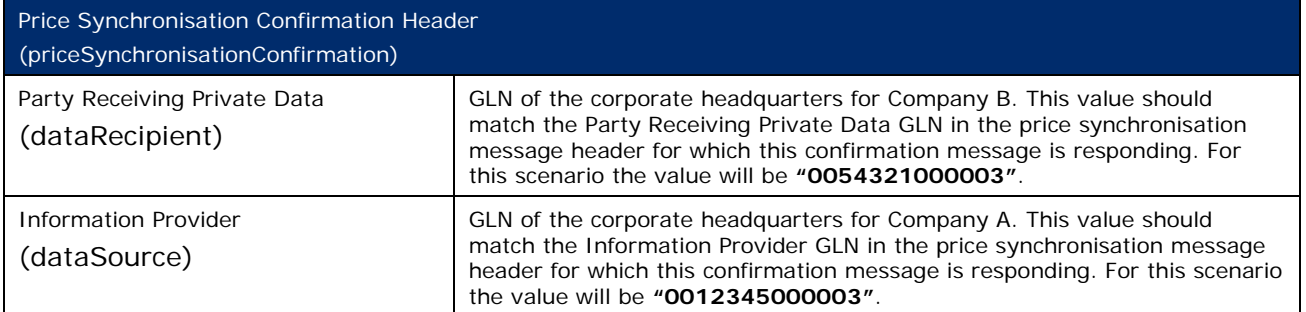

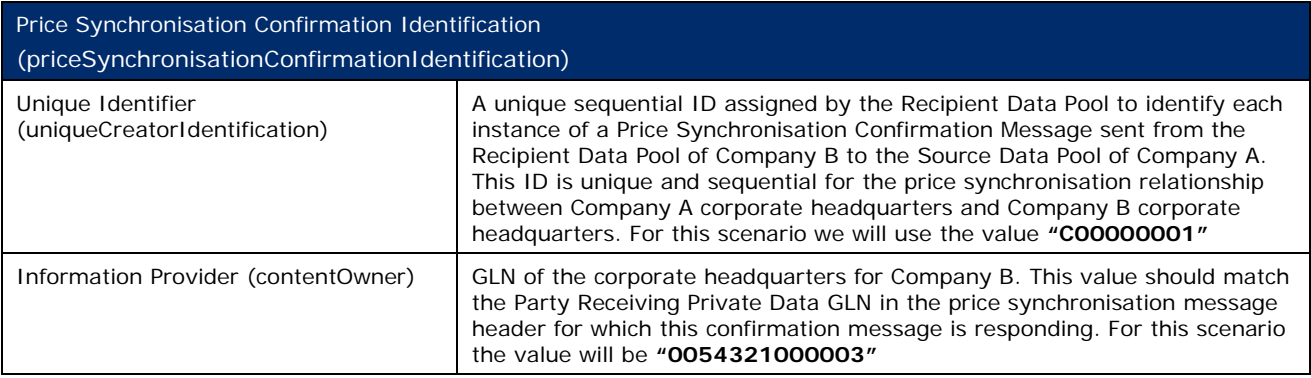

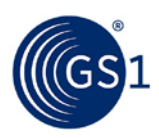

### **Table 3-7**

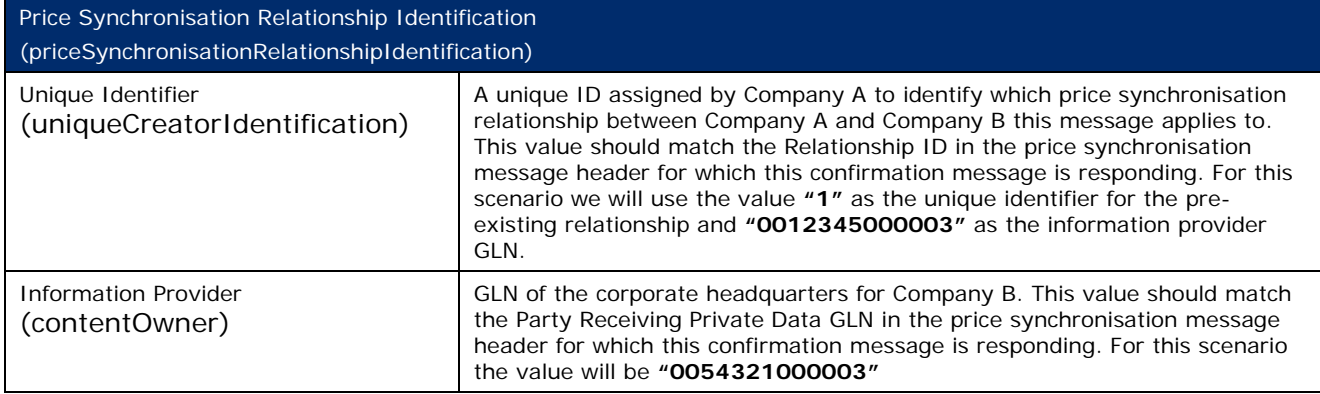

#### **Table 3-8**

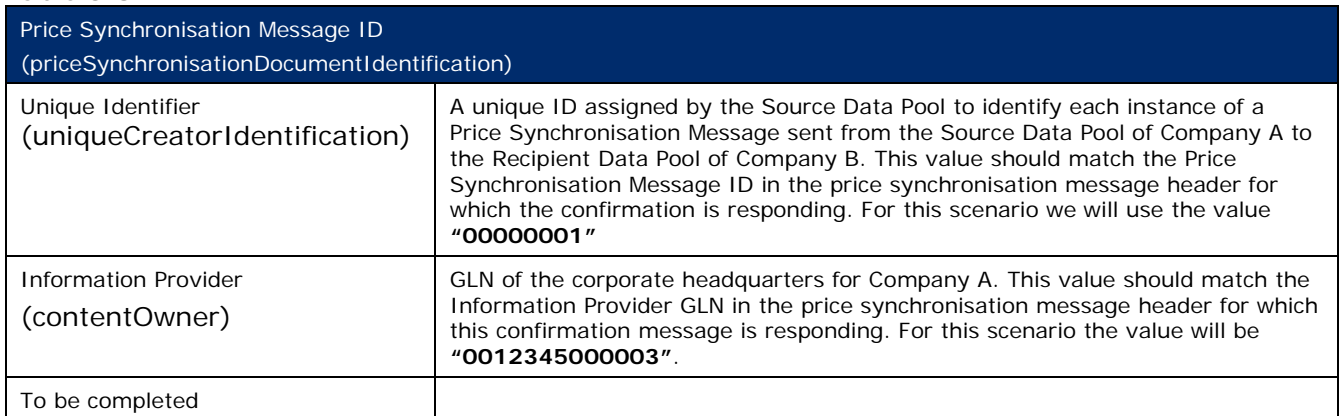

### **3.3.2 Business Scenario #2 – Context Specific Component Based Pricing**

Company A, a chocolate manufacturer, has a pre-existing GDSN price synchronisation relationship with company B, a grocery retailer. In this scenario, Company A is the information provider and company B is the Party Receiving Private Data.

Company A intends to establish a base price for a new item introduction for chocolate ice cream. Ice cream is also attracts a swell allowance for all orders and a backhaul allowance if collected from the factory gate. The deal on offer is made up of the following components:

- Base Price =  $$10.00$  per case
	- □ Distribution method is unspecified
	- □ Base Price only applies to the states of New South Wales and Victoria
- Swell Allowance of 2% applies to all orders
	- □ Distribution method is unspecified
	- □ Swell Allowance applies to the states of New South Wales and Victoria
	- □ Swell Allowance applies to the base price of \$10.00 per case
	- □ Swell Allowance is calculated from the base price
- Backhaul Allowance of \$0.50 per case is context specific
	- □ Backhaul Allowance only applies when Distribution Method is Factory Gate
	- □ Backhaul Allowance applies to the states of New South Wales and Victoria
	- □ Backhaul Allowance applies to the base price of \$10.00 per case
	- □ Backhaul Allowance is calculated from the base price

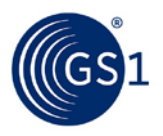

## **Step 1:**

Company A communicates the base price and allowances to Company B via the GDSN. This is done by Company A creating three new price types for the case GTIN with their Source Data Pool. The new price types will be associated with the existing price synchronisation relationship with Company B.

# **Step 2:**

The Source Data Pool of Company A then sends a price synchronisation message to the Recipient Data Pool of Company B. In this scenario the price synchronisation message will include a Price Synchronisation Header, which must travel with each price synchronisation message, an Item Depiction Qualifier and three Price Type Segments that will include the base price and the two allowances associated with the base price. The resulting price synchronisation message will be as follows:

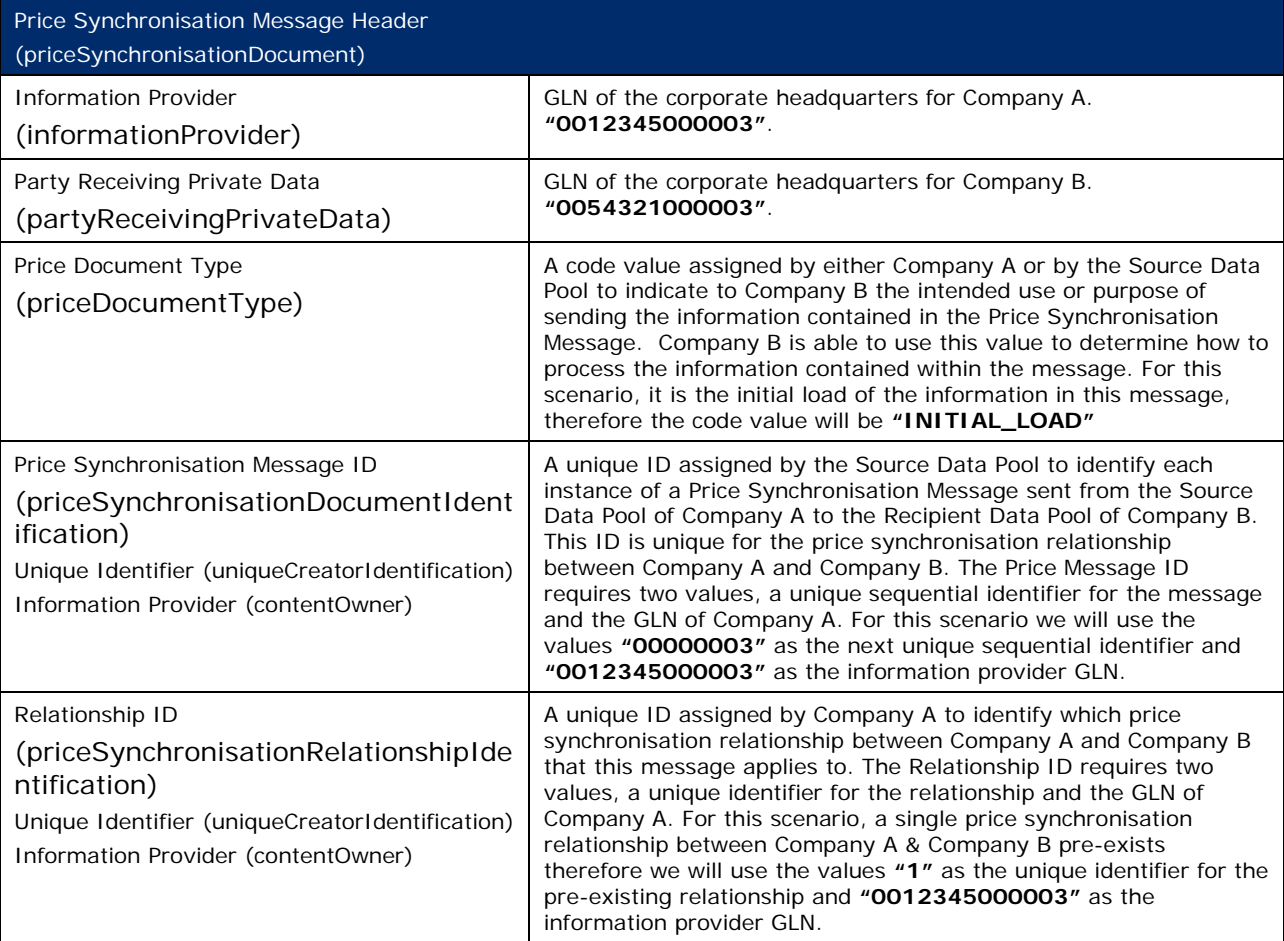

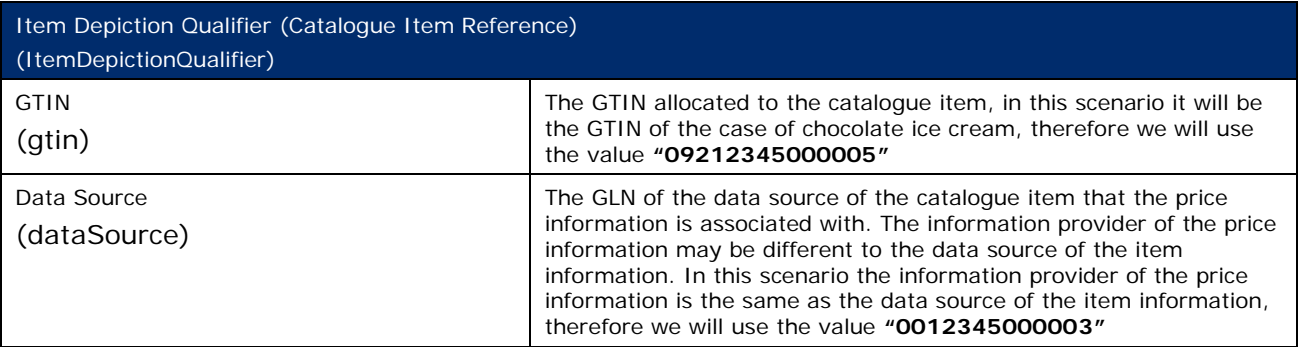

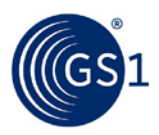

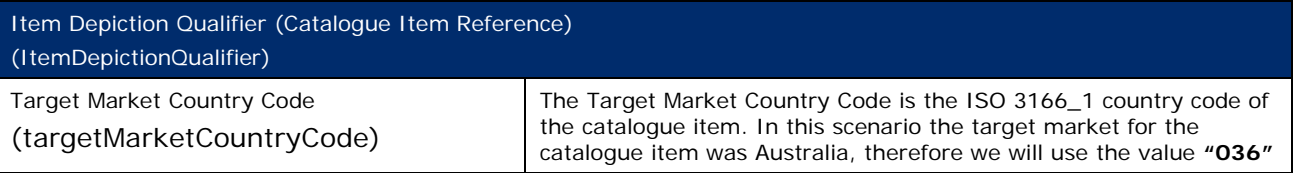

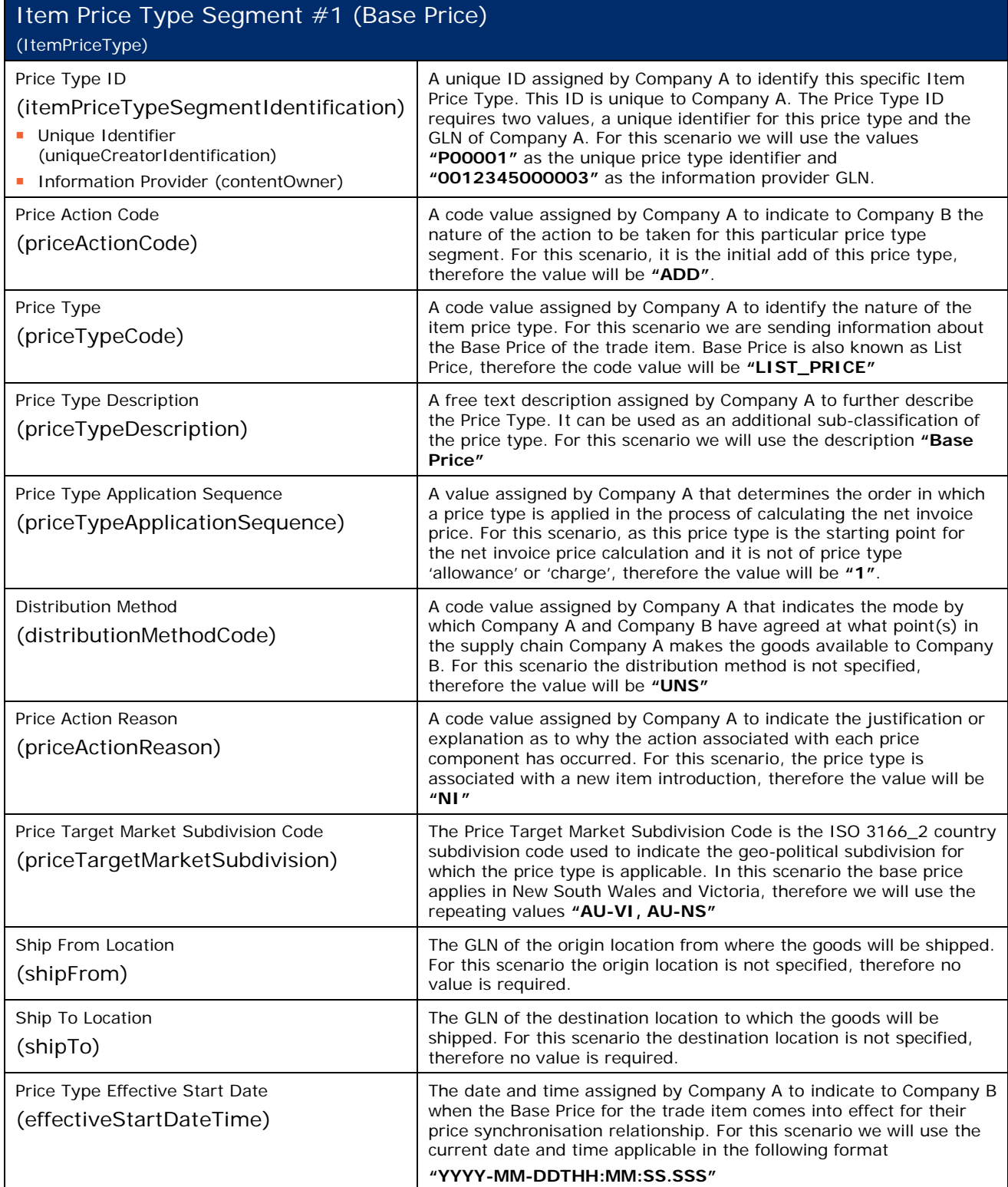

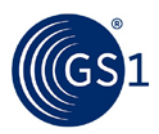

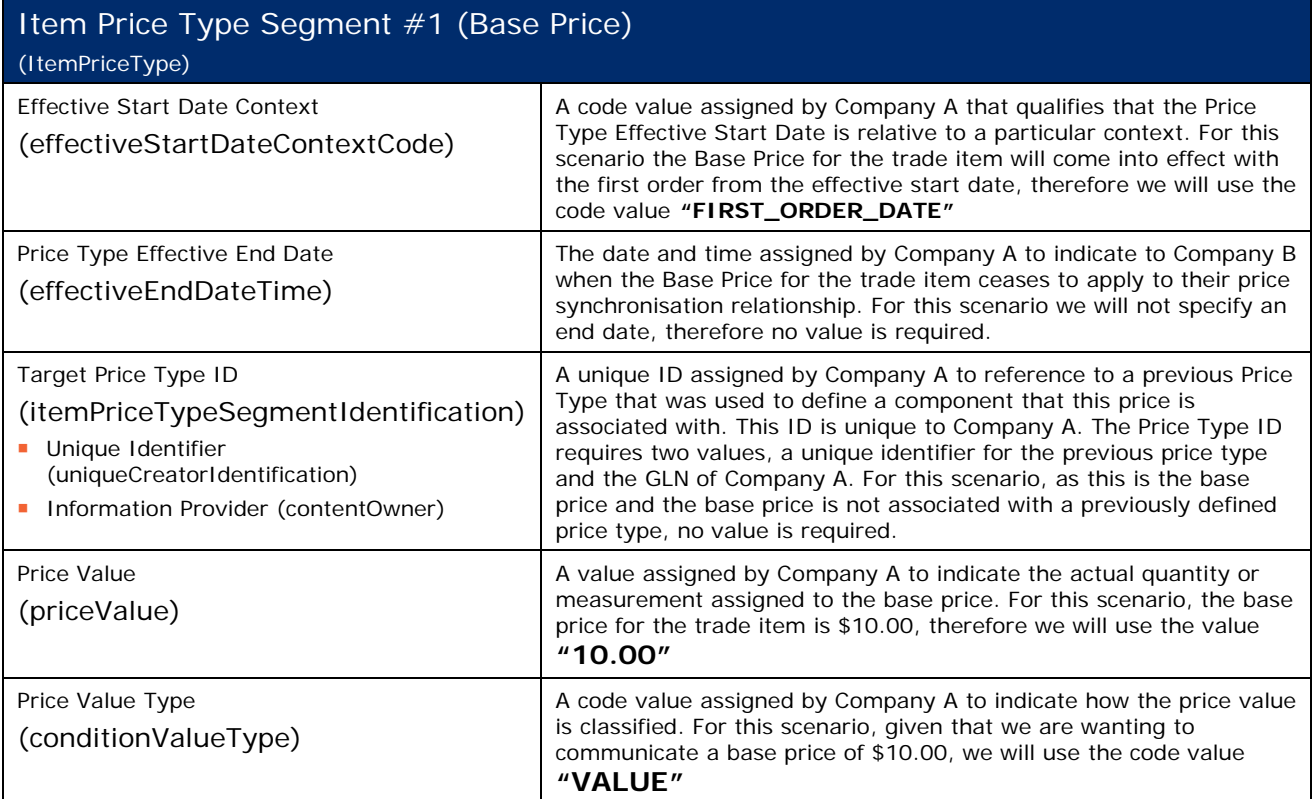

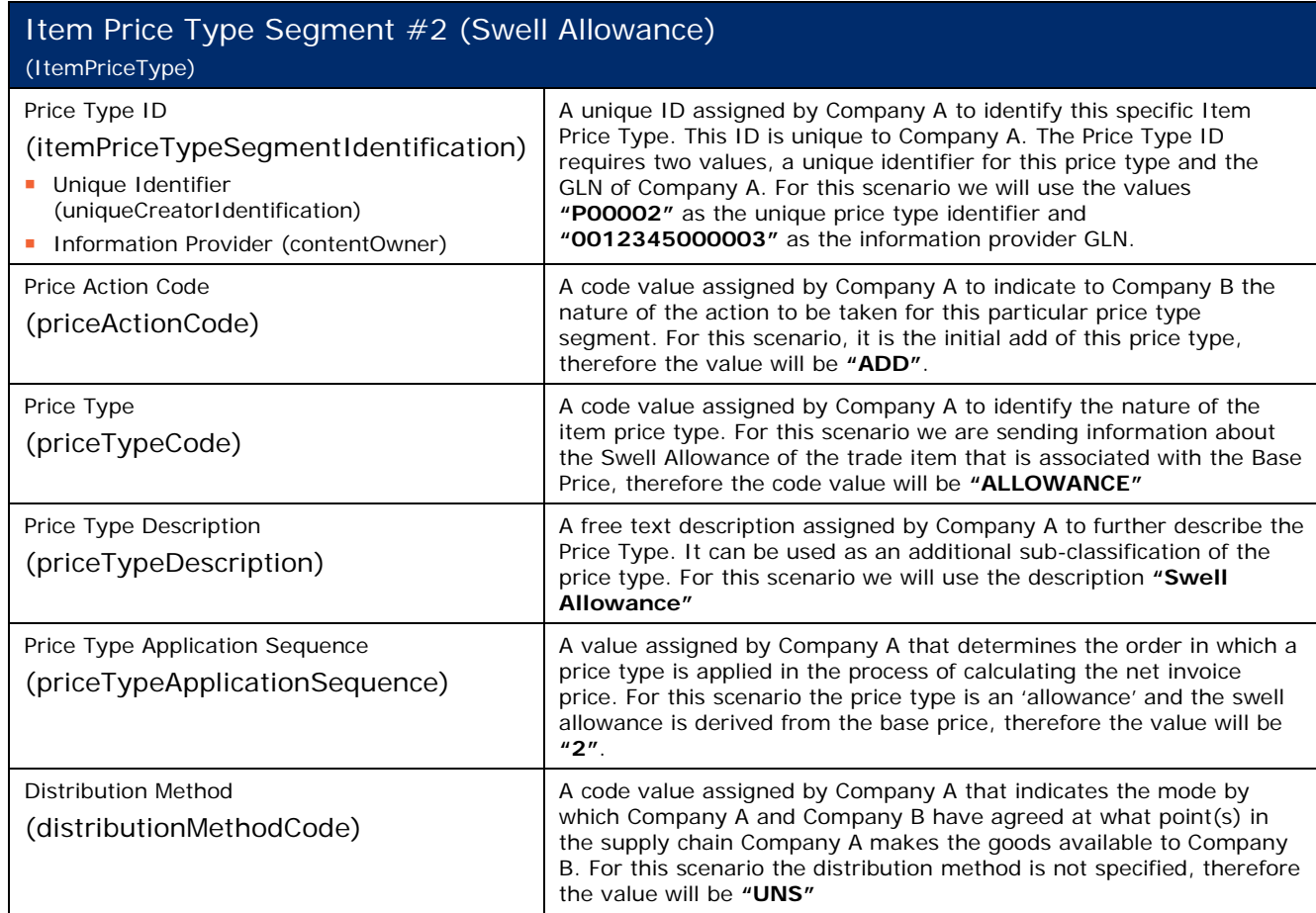

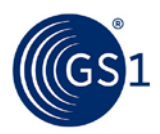

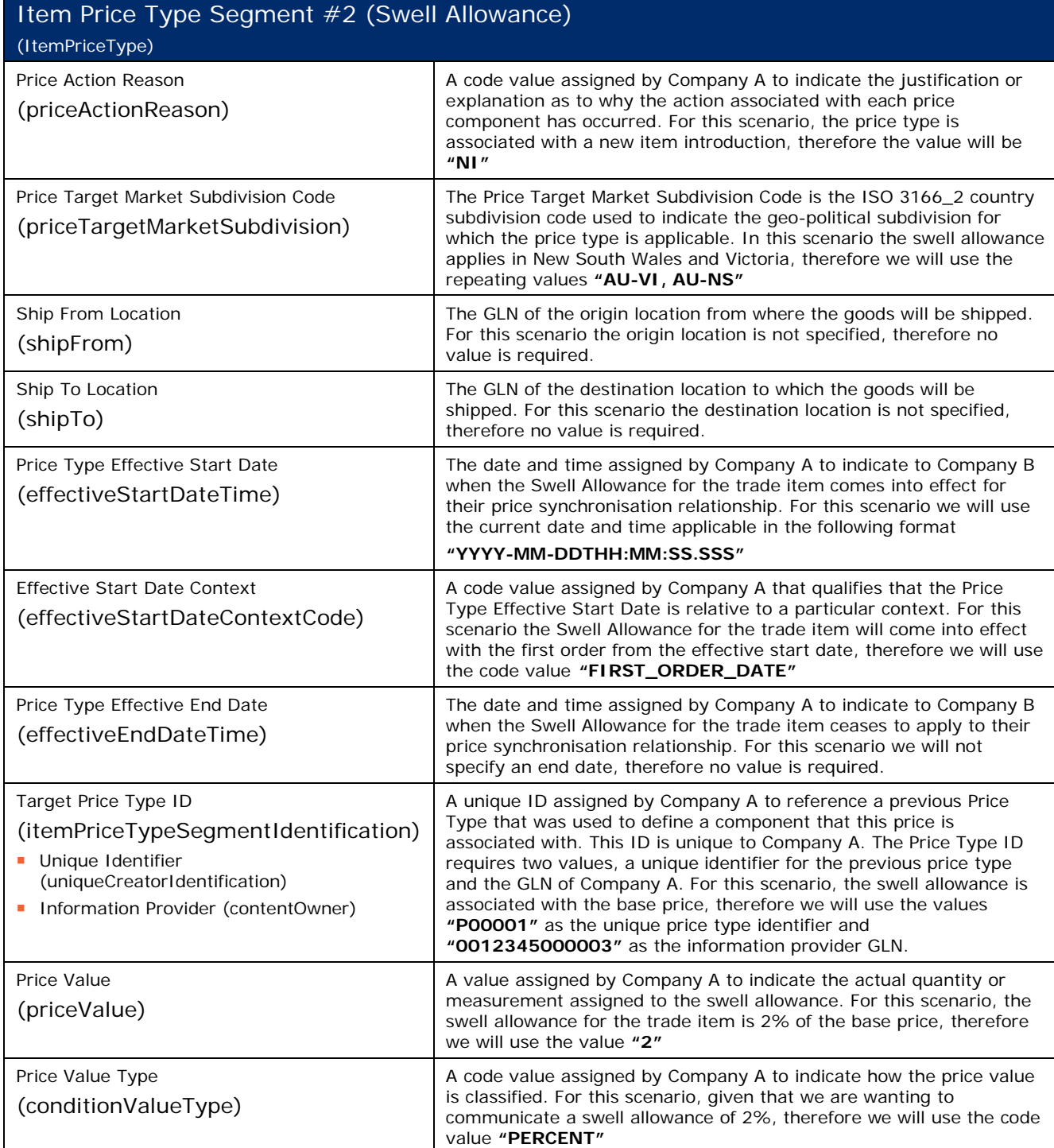

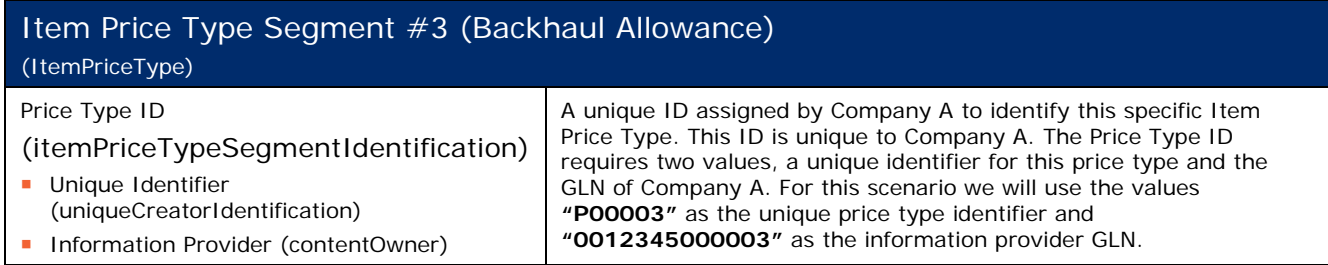

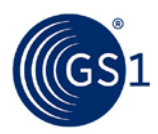

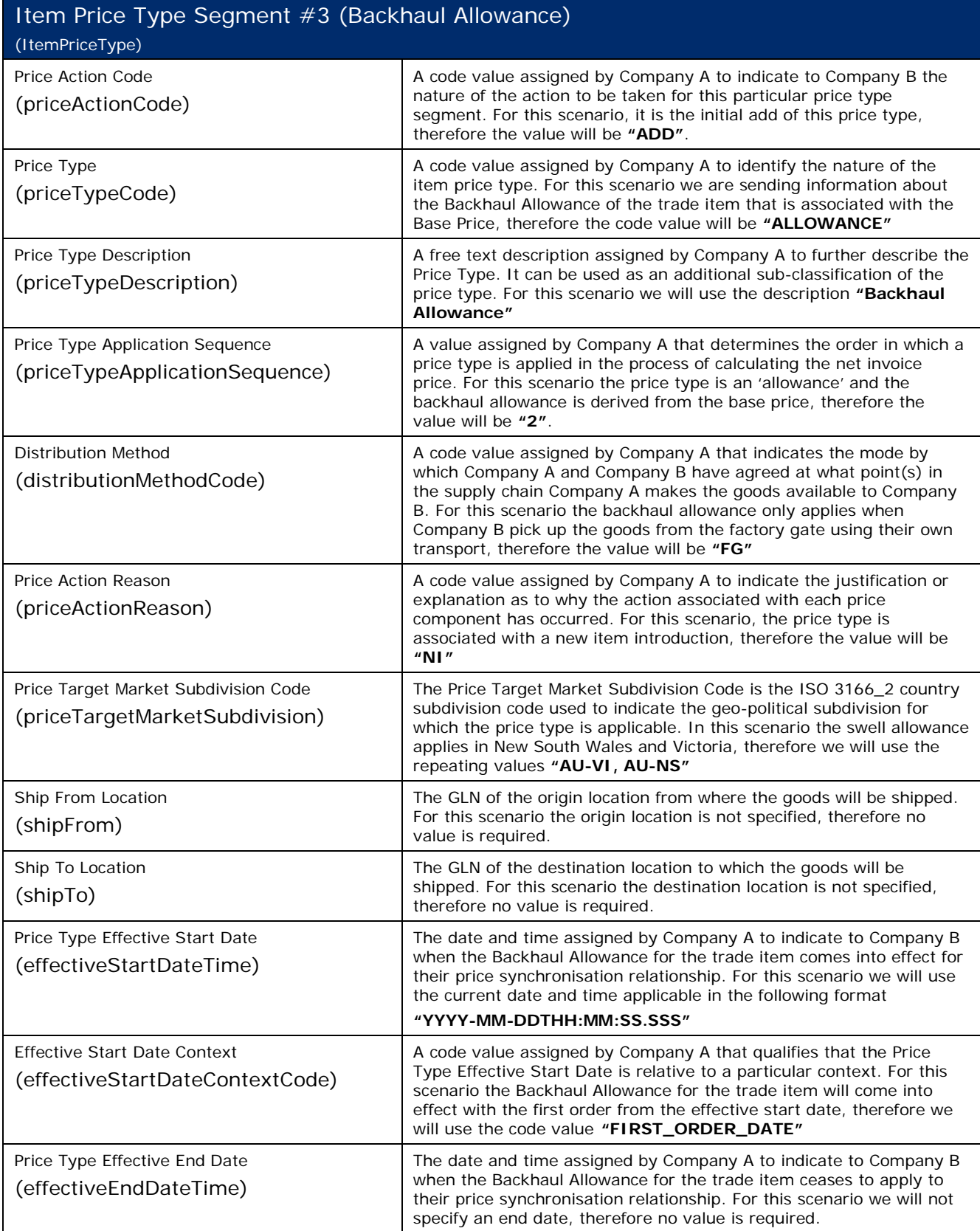

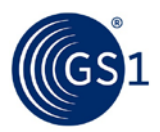

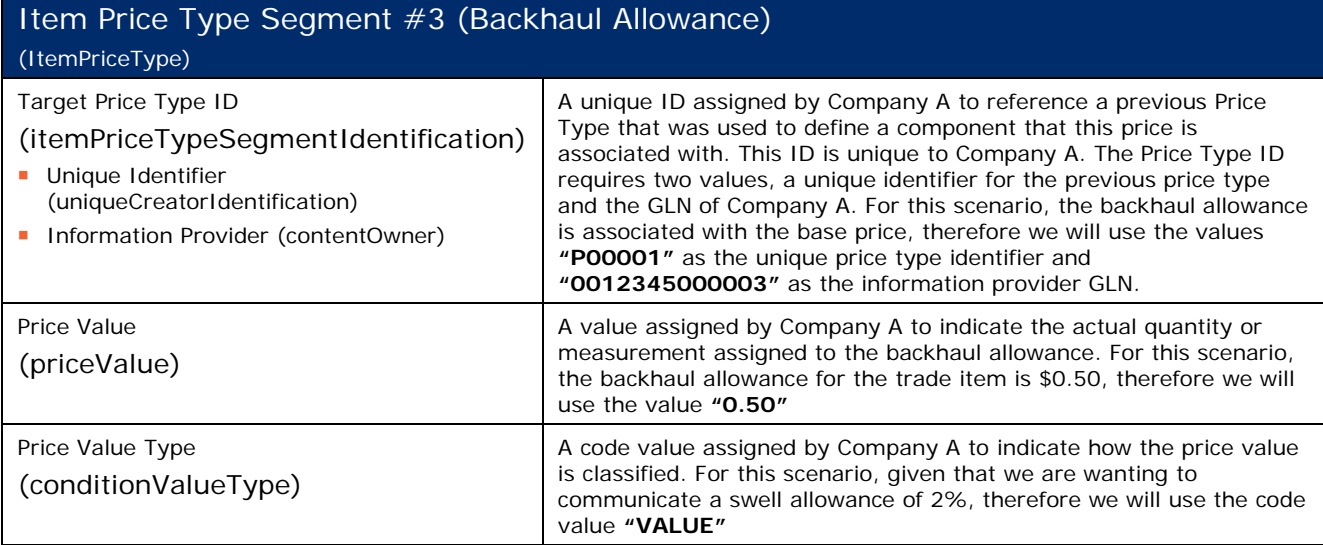

# **Step 3:**

The Recipient Data Pool of Company B notifies Company B of the new price types. Company B reviews the information sent by Company A and must confirm their approval status by returning a price synchronisation confirmation message via their Recipient Data Pool. In this scenario, Company B accepts the base price, swell allowance and backhaul allowance.

### **Step 4:**

The Recipient Data Pool for Company B then sends a price synchronisation confirmation message to the Source Data Pool of Company A. In this scenario the price synchronisation confirmation message will include a Price Synchronisation Confirmation header, which must travel with each price synchronisation confirmation message, confirmation message identification, price synchronisation message identification, price synchronisation relationship identification, and a price synchronisation segment confirmation for the base price, swell allowance and backhaul allowance. The resulting price synchronisation message will be as follows:

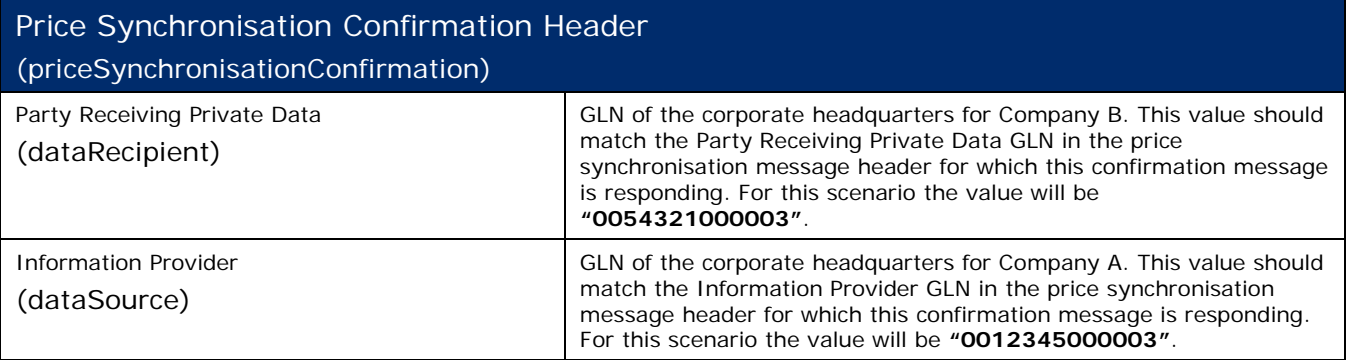

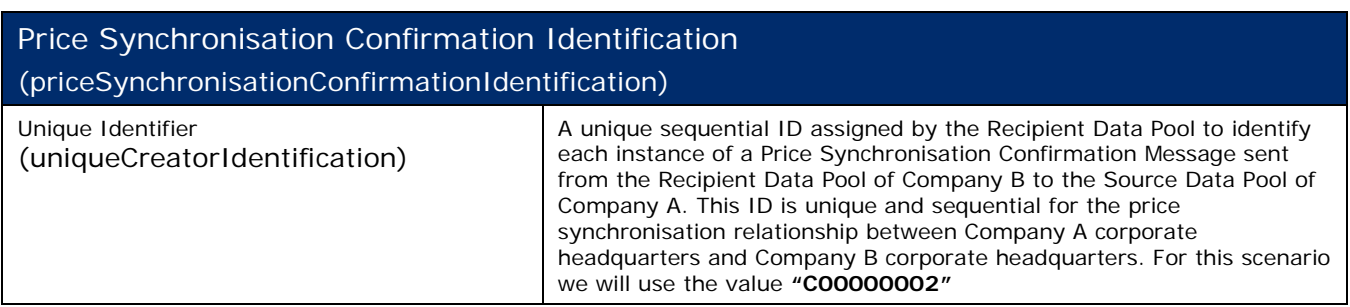

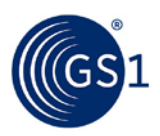

# Price Synchronisation Confirmation Identification (priceSynchronisationConfirmationIdentification) Information Provider (contentOwner) GLN of the corporate headquarters for Company B. This value should match the Party Receiving Private Data GLN in the price synchronisation message header for which this confirmation message is responding. For this scenario the value will be **"0054321000003"**

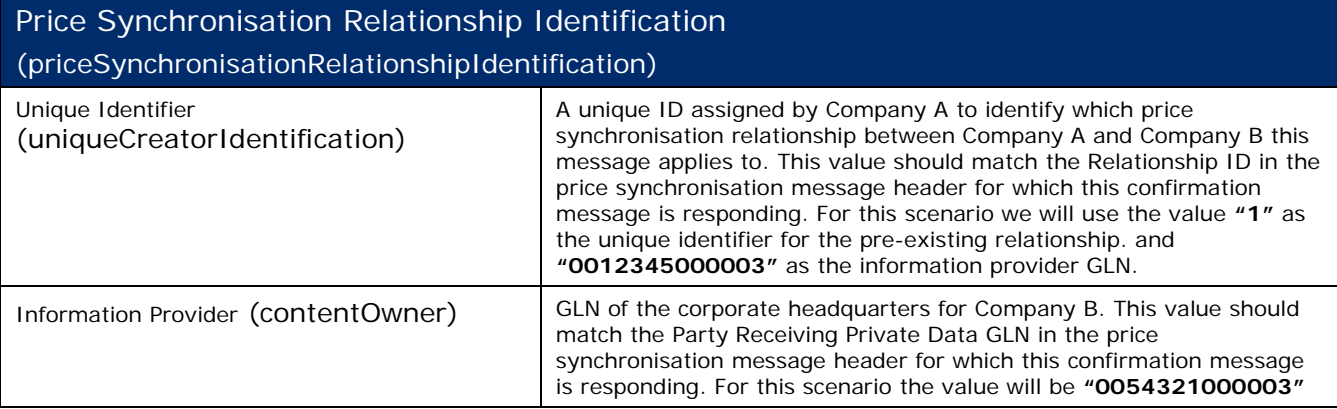

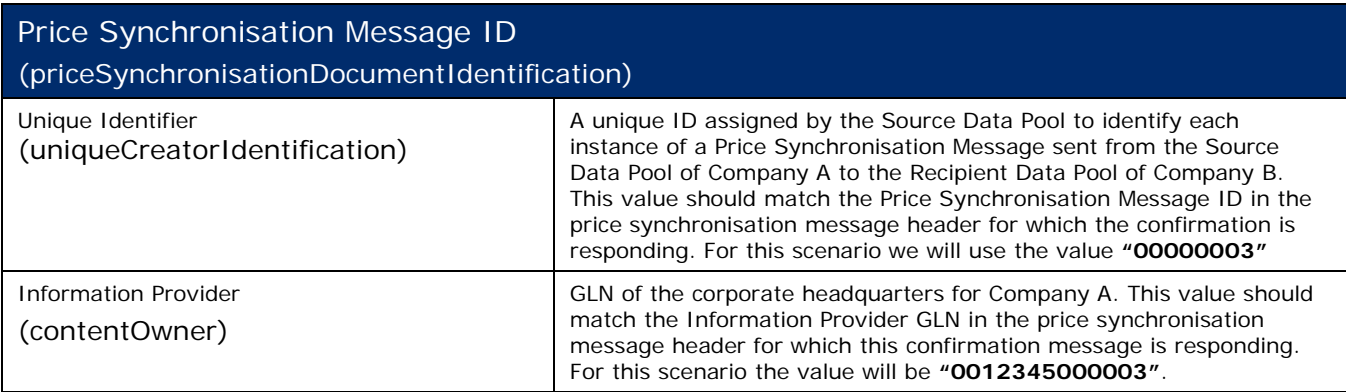

# Segment Confirmation – Price Type Segment #1 (Base Price) (PriceSynchronisationSegmentConfirmation)

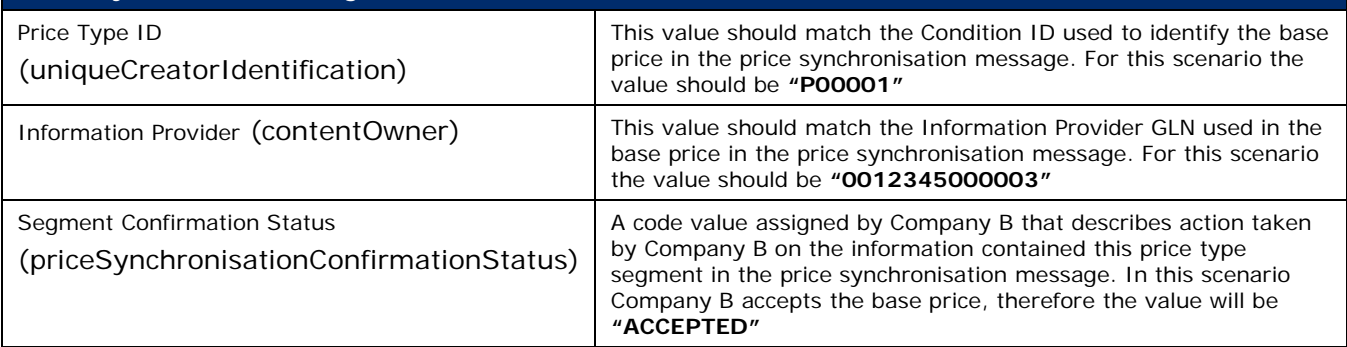

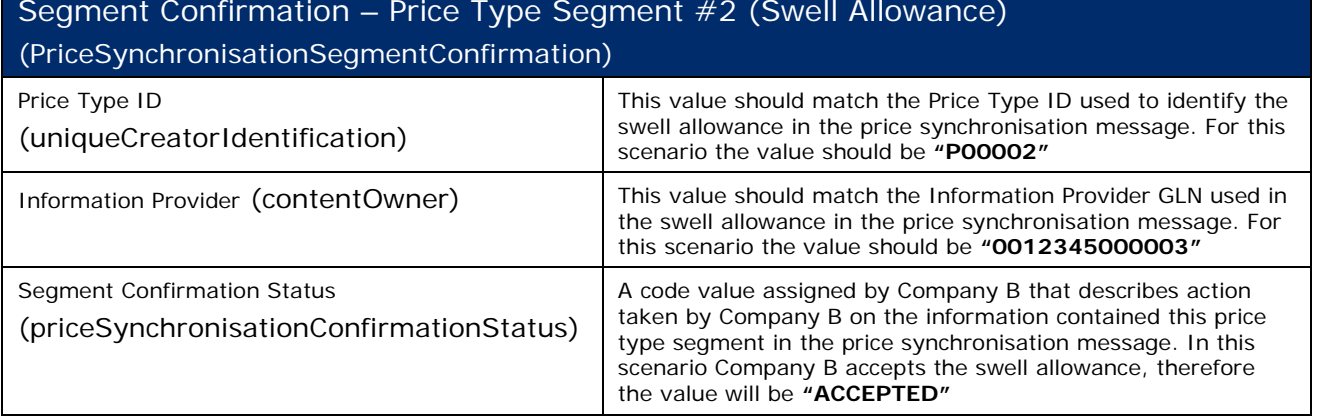

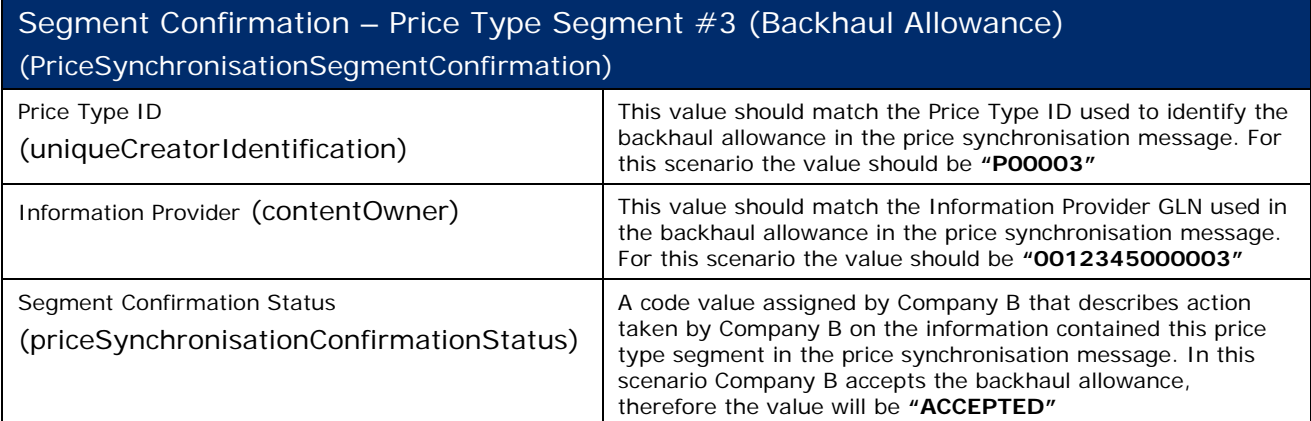

# **Step 5:**

The Source Data Pool then notifies Company A that the Base Price, Swell Allowance and Backhaul Allowance for this trade item have been accepted and the process is complete.

# **3.4 Bracket Pricing**

When setting up price brackets it is important to understand the current business process of how price brackets are setup today and how they can be utilised in the future.

Company A, a chocolate manufacturer, has an existing GDSN price synchronisation relationship with company B, a grocery retailer. In this scenario, Company A is the information provider and company B is the Party Receiving Private Data.

Company A and Company B agree to enter into a GDSN Price Sync relationship. Company A has 5 consumer products that are packaged into 5 case configurations:

#### **Table 3-9** Case Configurations

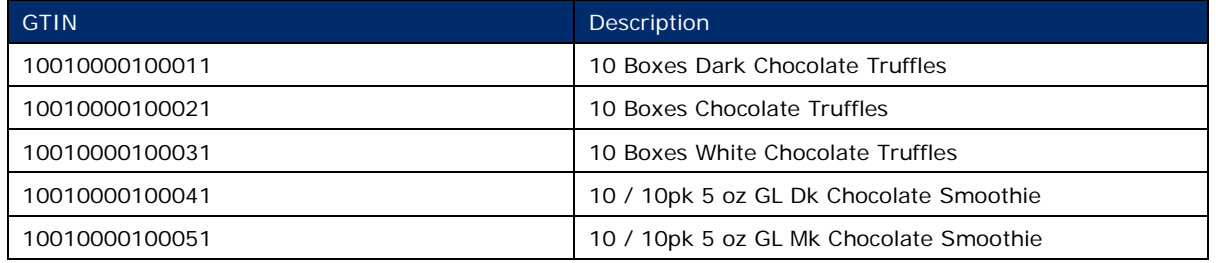
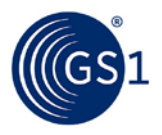

Company A has two bracket criteria. The bracket criterion for the truffles is the same criteria as the drinks, but you can't combine the truffles and drinks on the same pallet. Company A will set up separate bracket criteria for the truffles and different bracket criteria for the drinks.

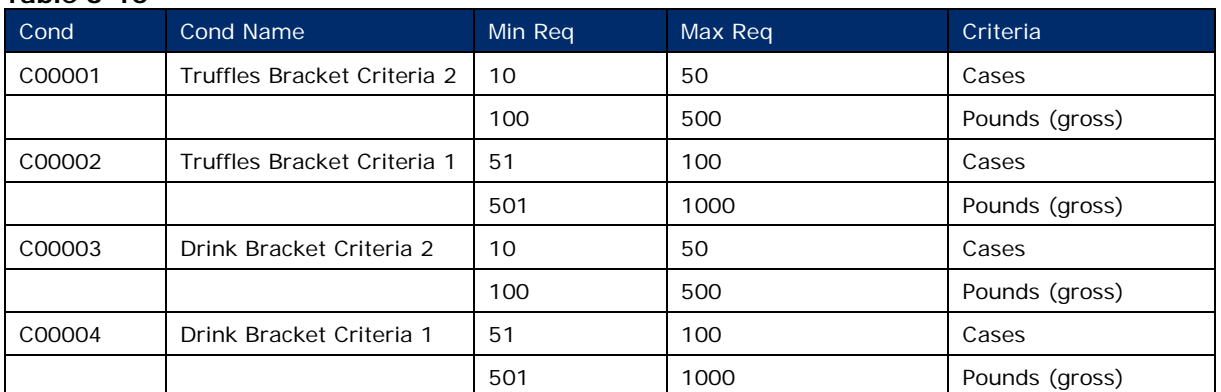

### **Table 3-10**

**Table 3-11**

Company A will provide the price information associated to the above bracket criteria for all 5 of their case GTINs.

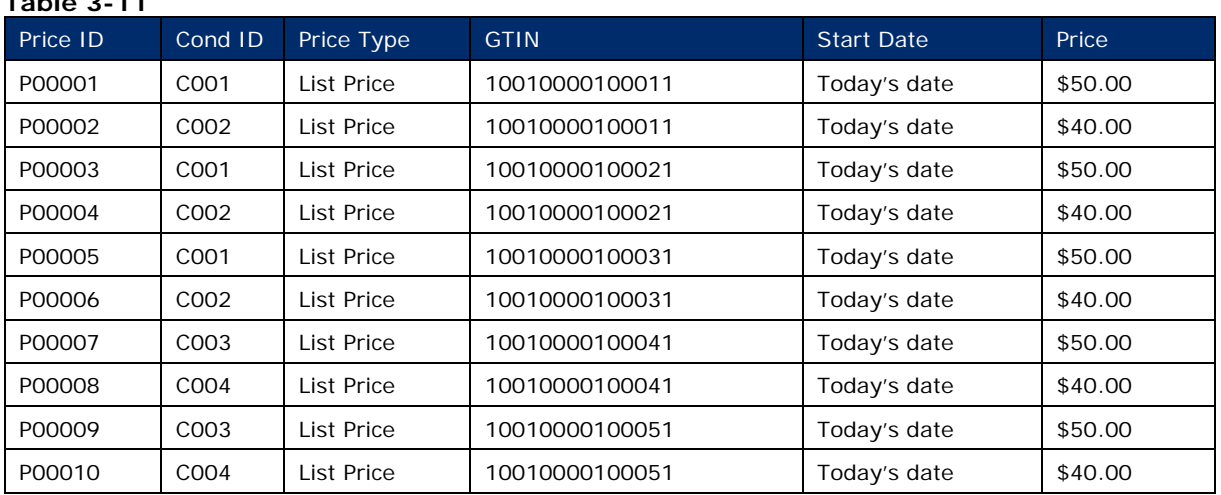

### **Step 1:**

Company A communicates the 2 bracket criteria for the truffles and 2 bracket criteria for the drinks to Company B via the GDSN. This is done by Company A creating four new conditions with their Source Data Pool that are associated with the existing price synchronisation relationship with Company B.

Company A also communicates the applicable pricing (list price) that corresponds to the published bracket conditions to Company B via the GDSN. This is done by Company A by creating 10 new price type segments with their Source Data Pool that are associated with the existing price synchronisation relationship with Company B.

### **Step 2:**

The Source Data Pool of Company A then sends a price synchronisation message to the Recipient Data Pool of Company B. In this scenario the price synchronisation message will include a Price Synchronisation Header, which must travel with each price synchronisation message, four Condition Segments that will include the bracket criteria for the truffles and the bracket criteria for the drinks, and 10 Item Price Type Segments. The resulting price synchronisation message will be as follows:

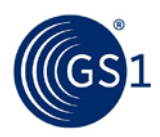

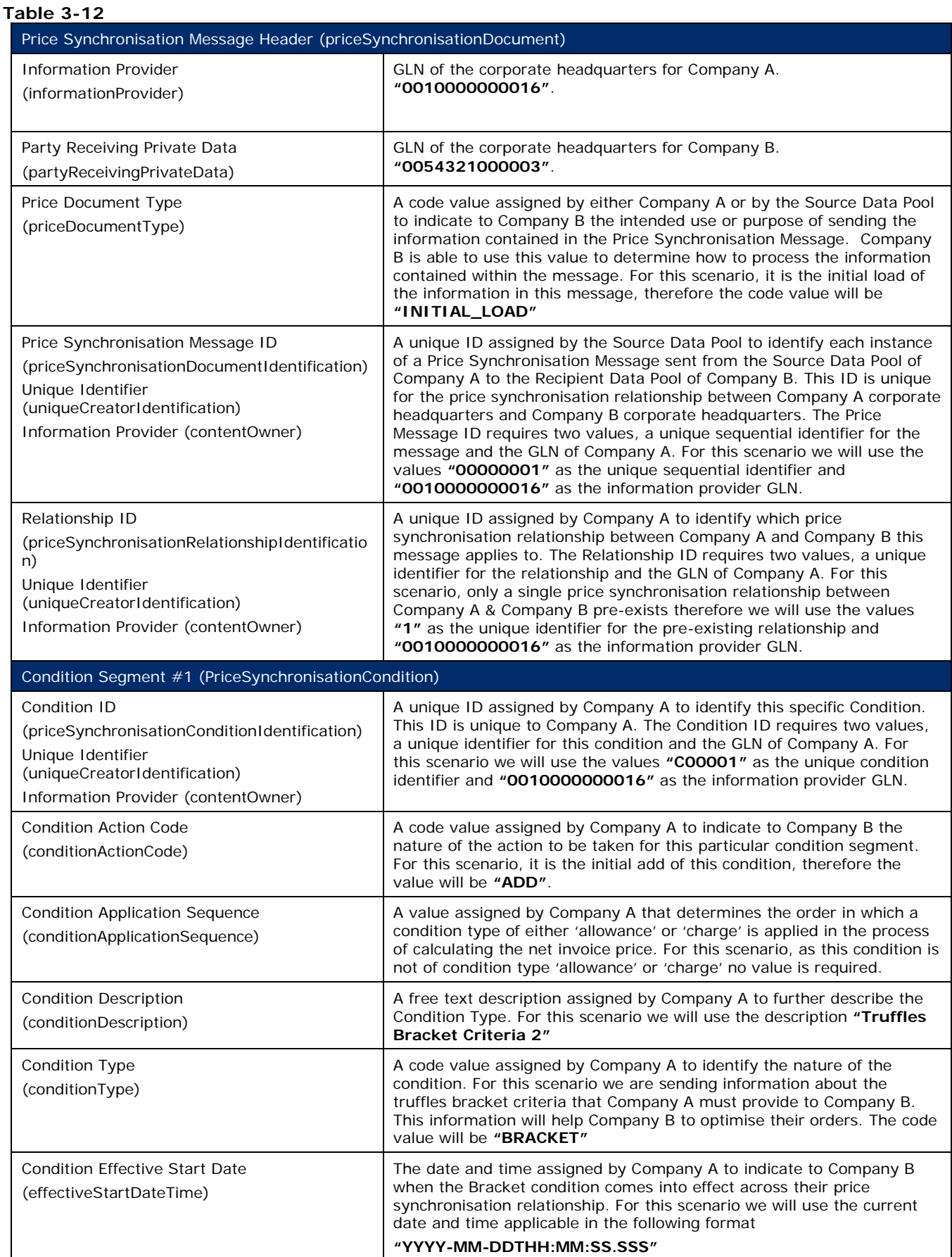

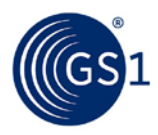

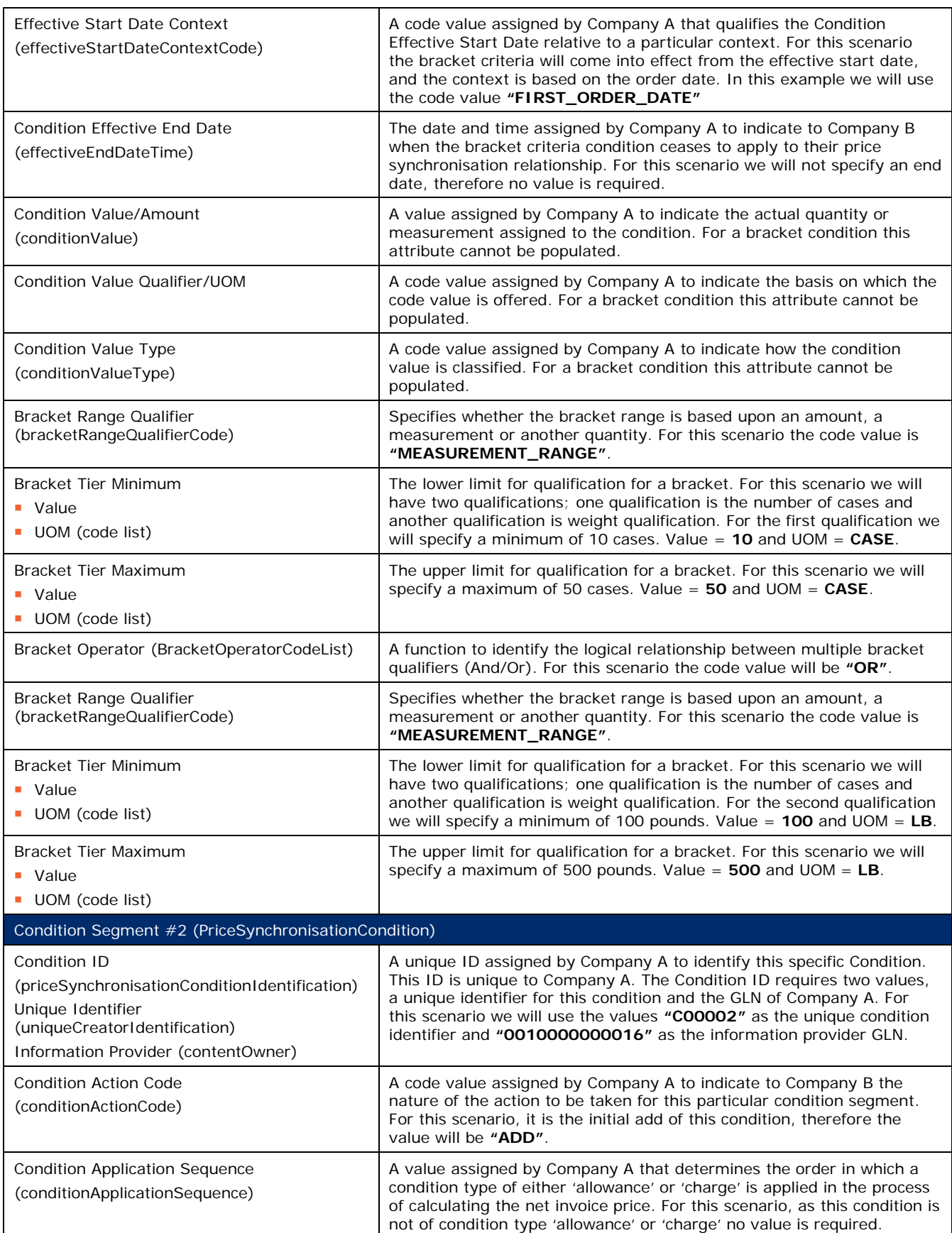

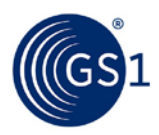

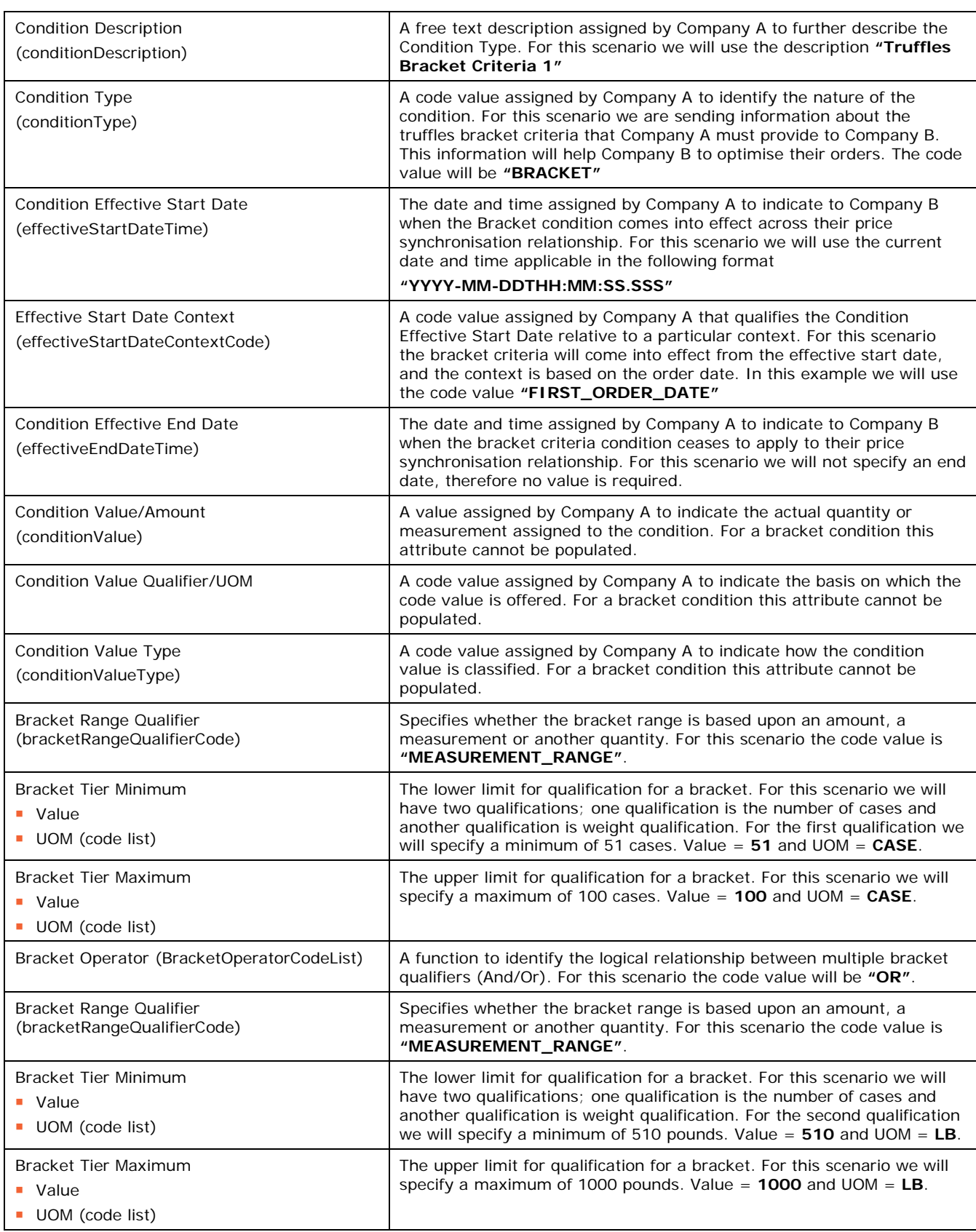

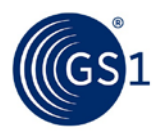

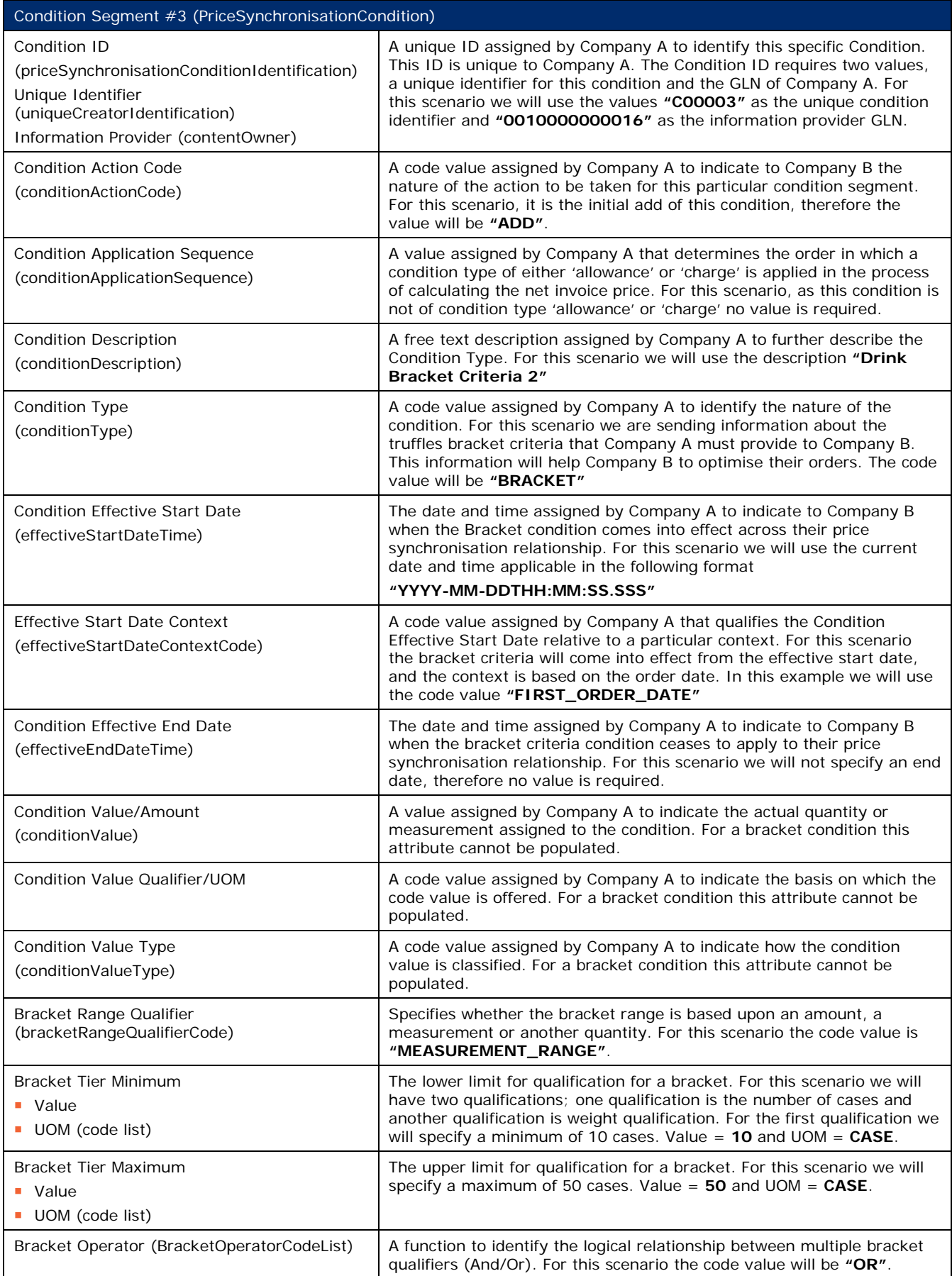

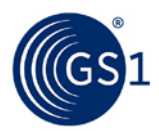

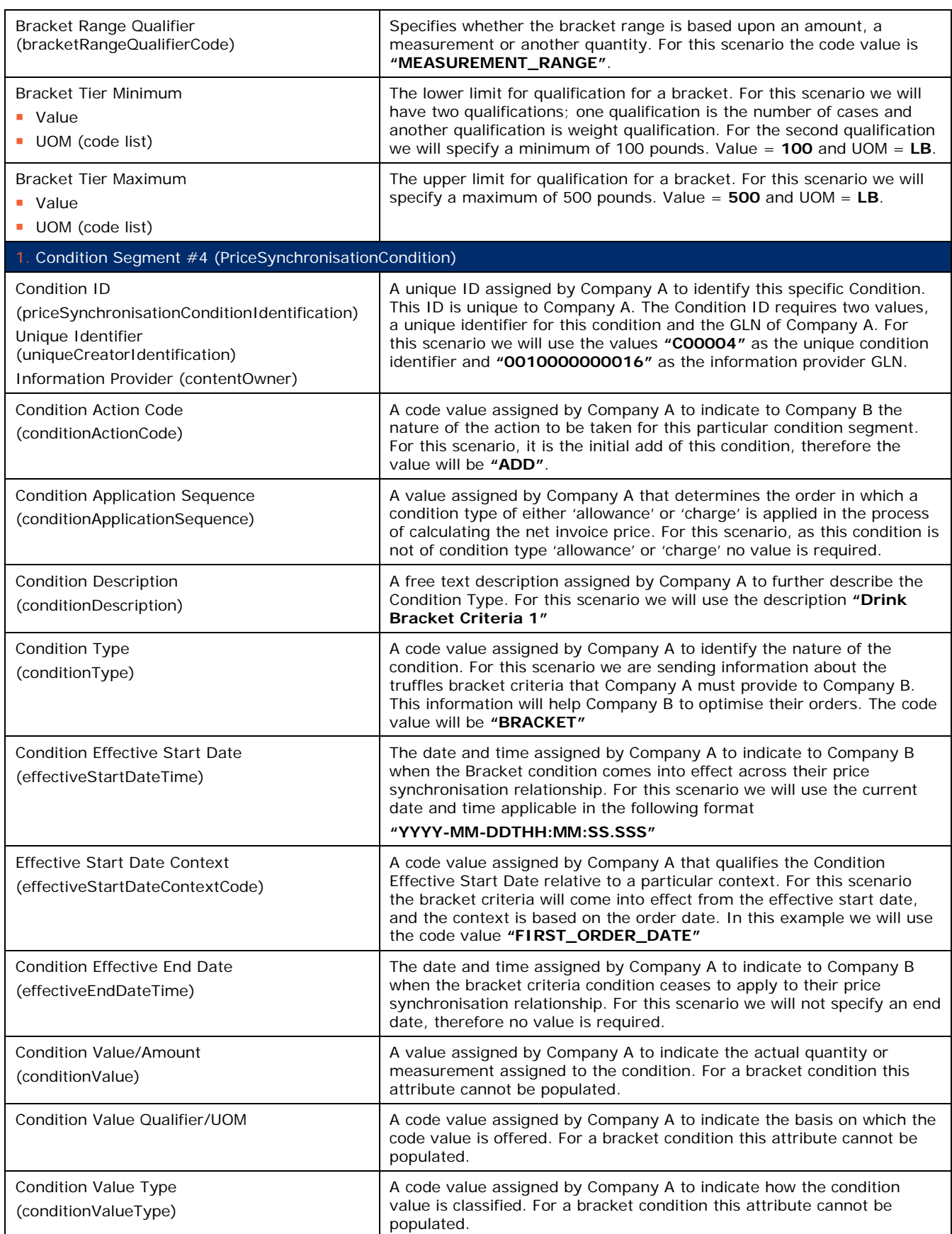

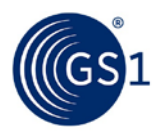

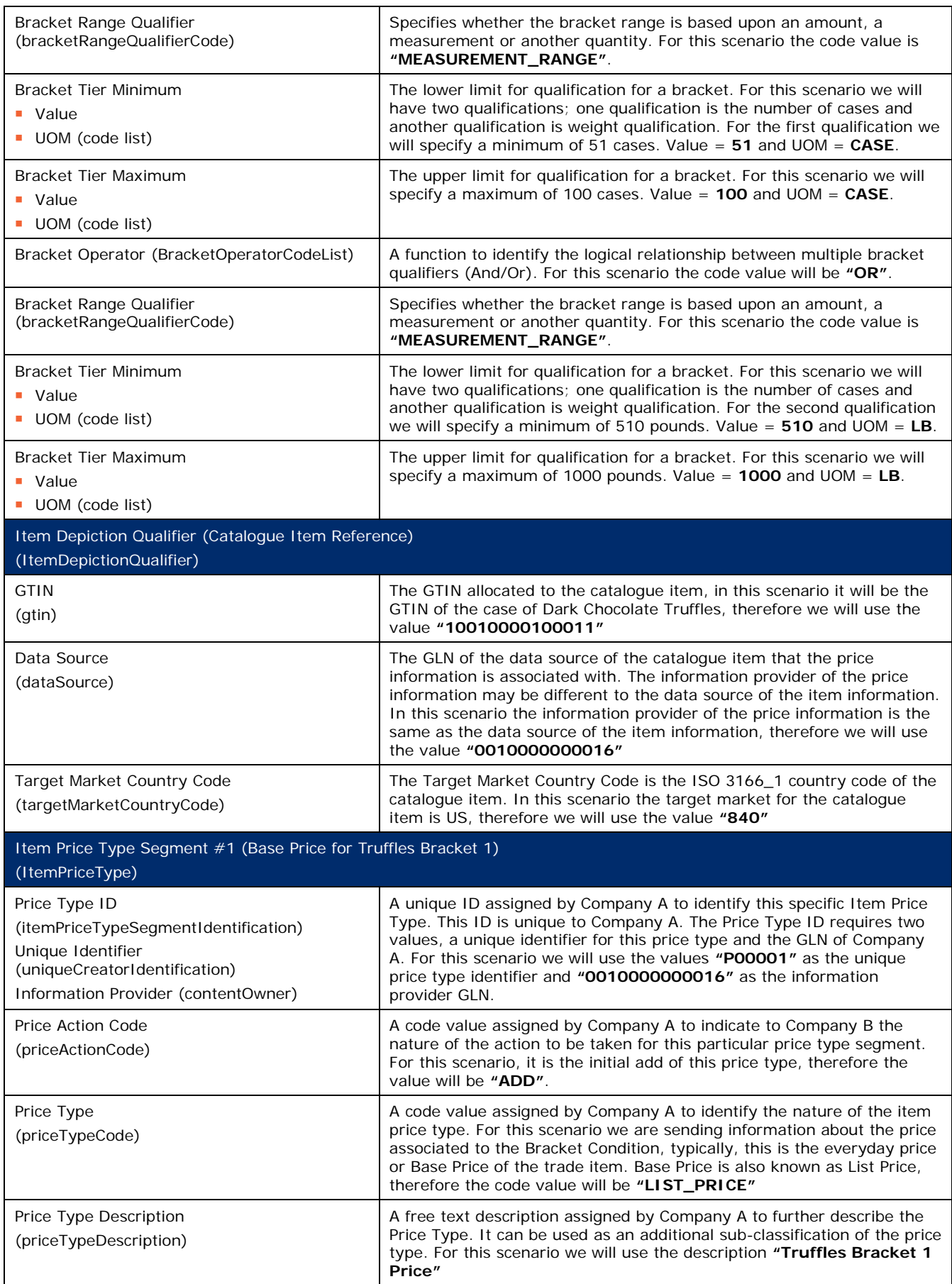

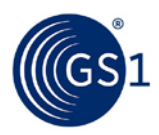

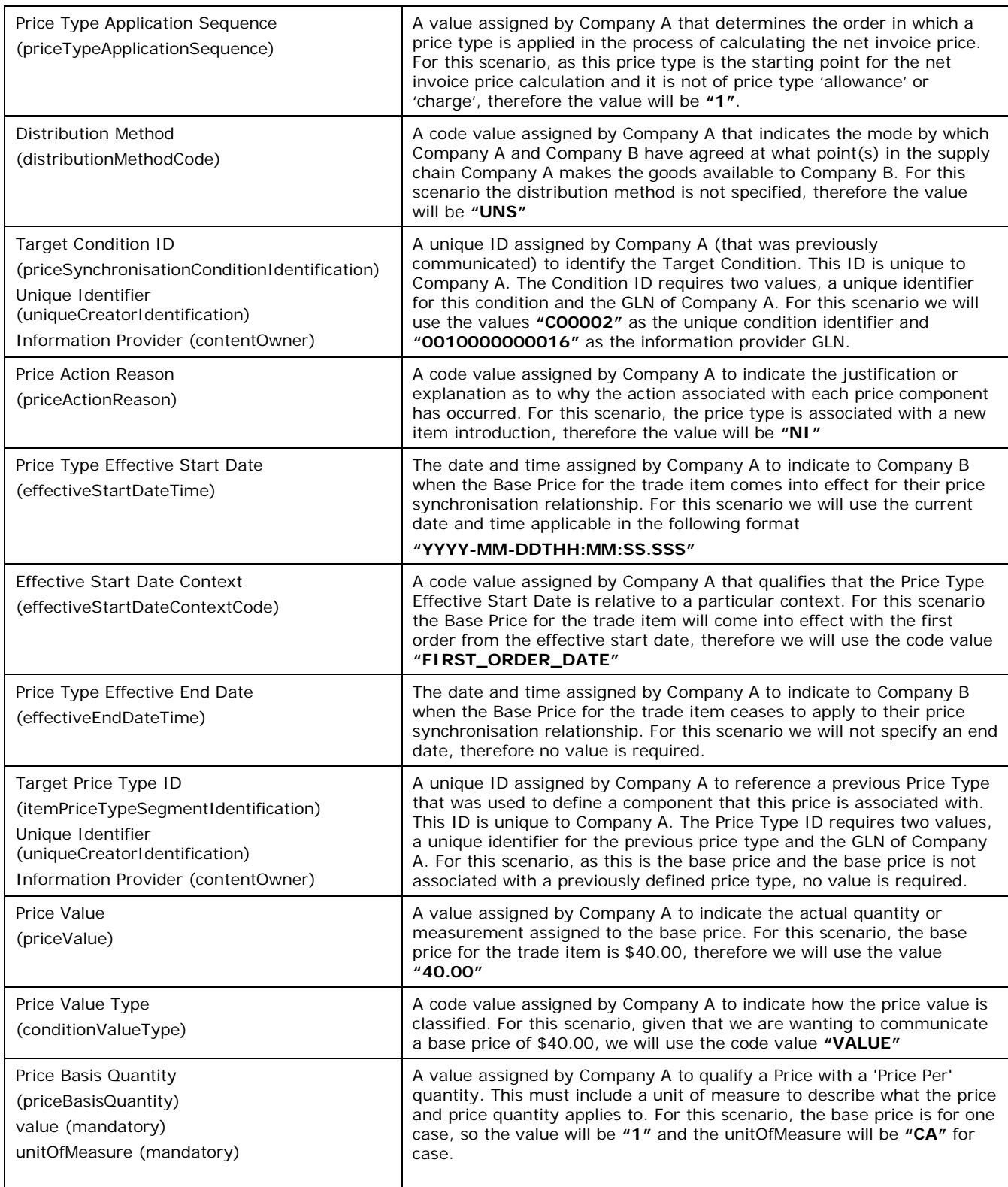

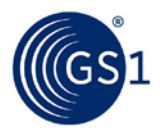

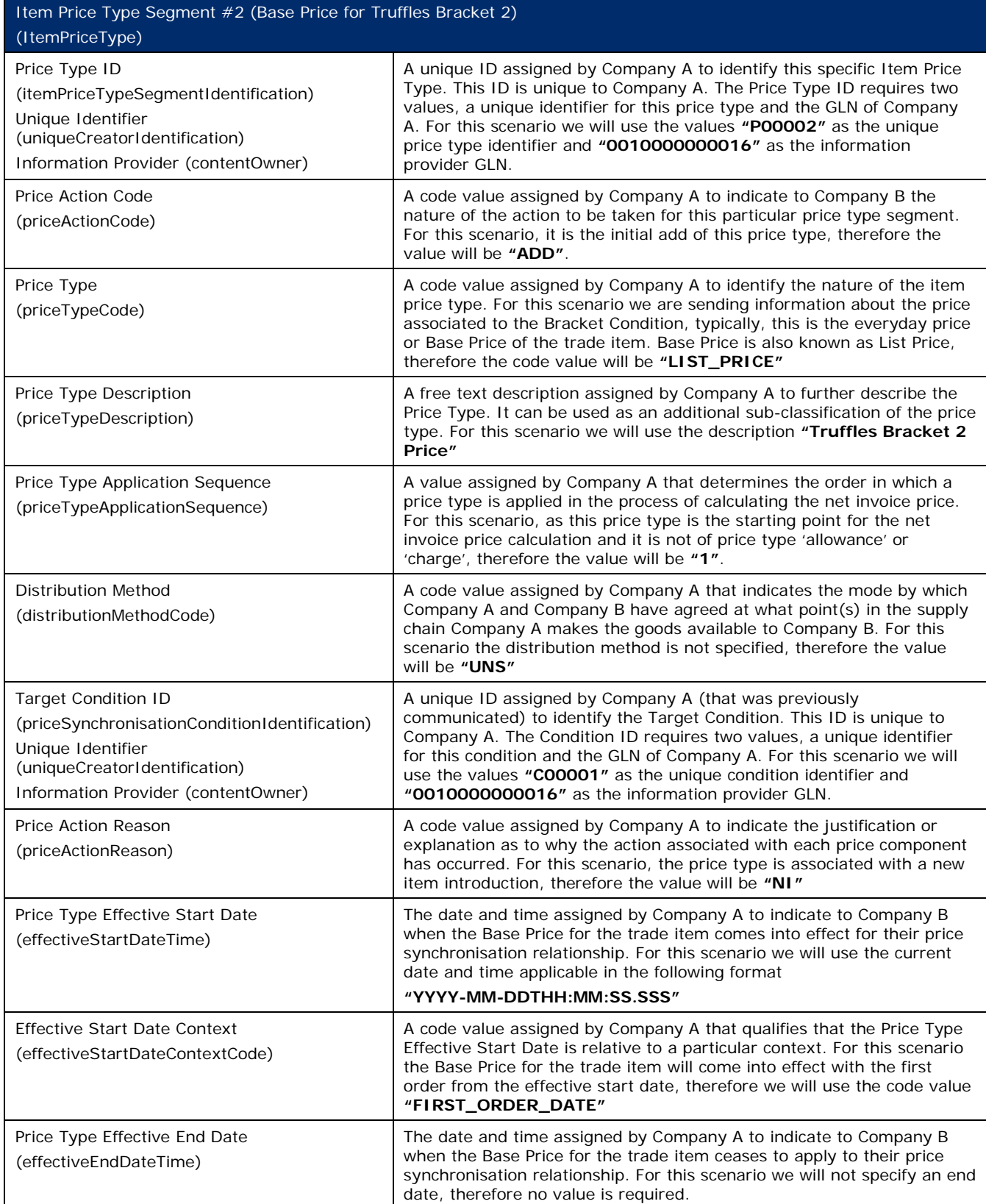

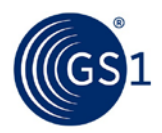

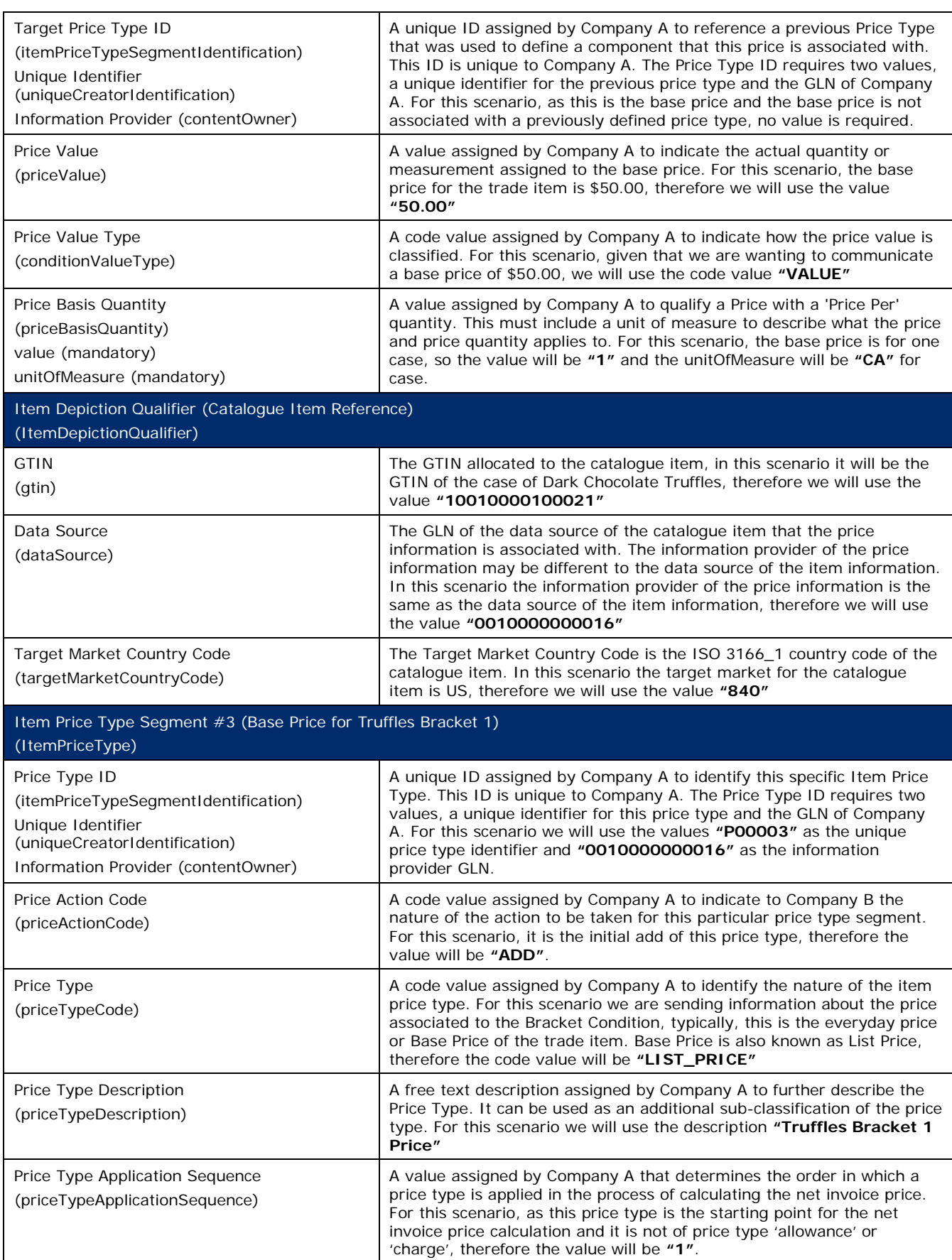

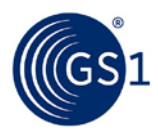

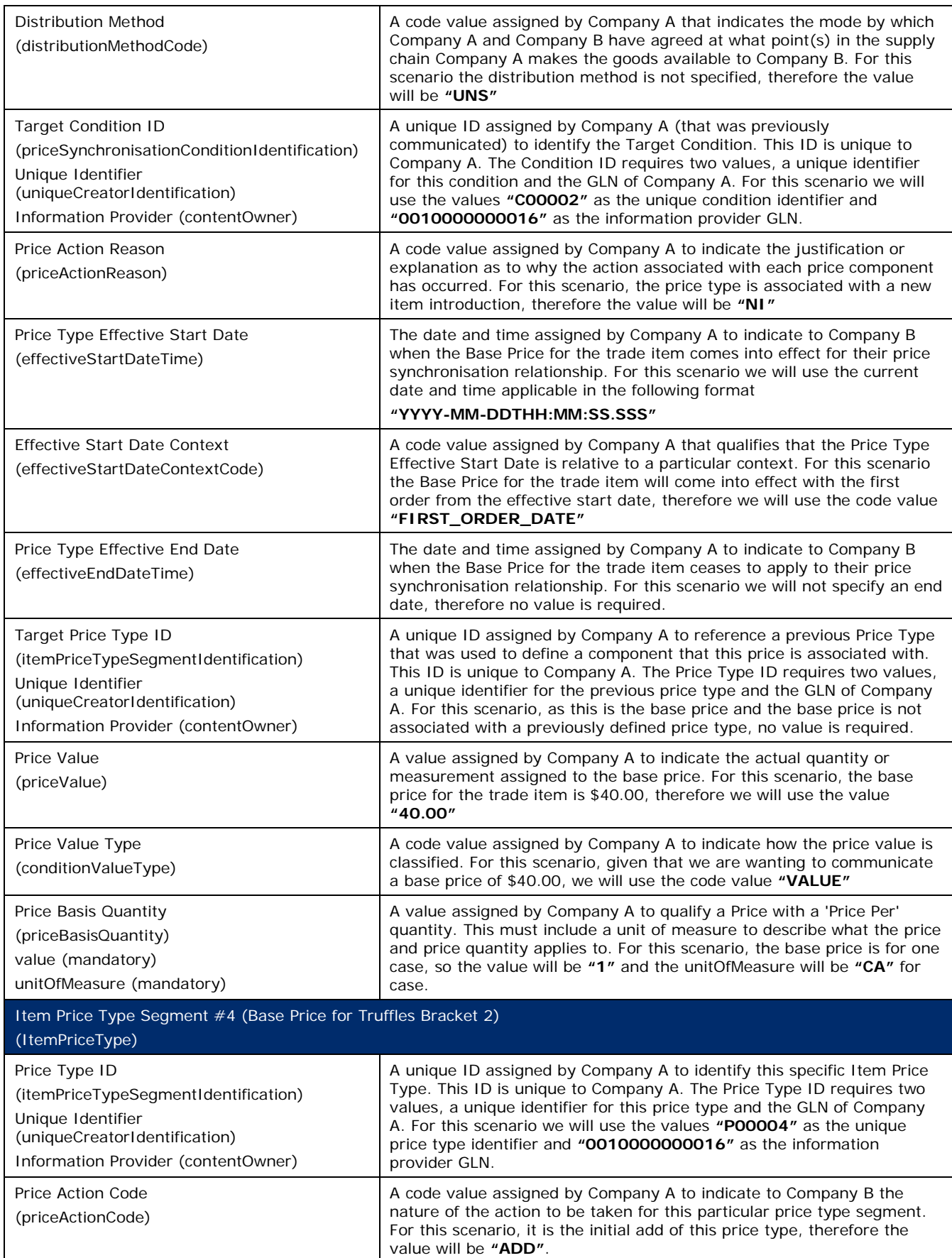

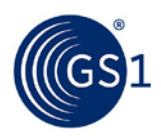

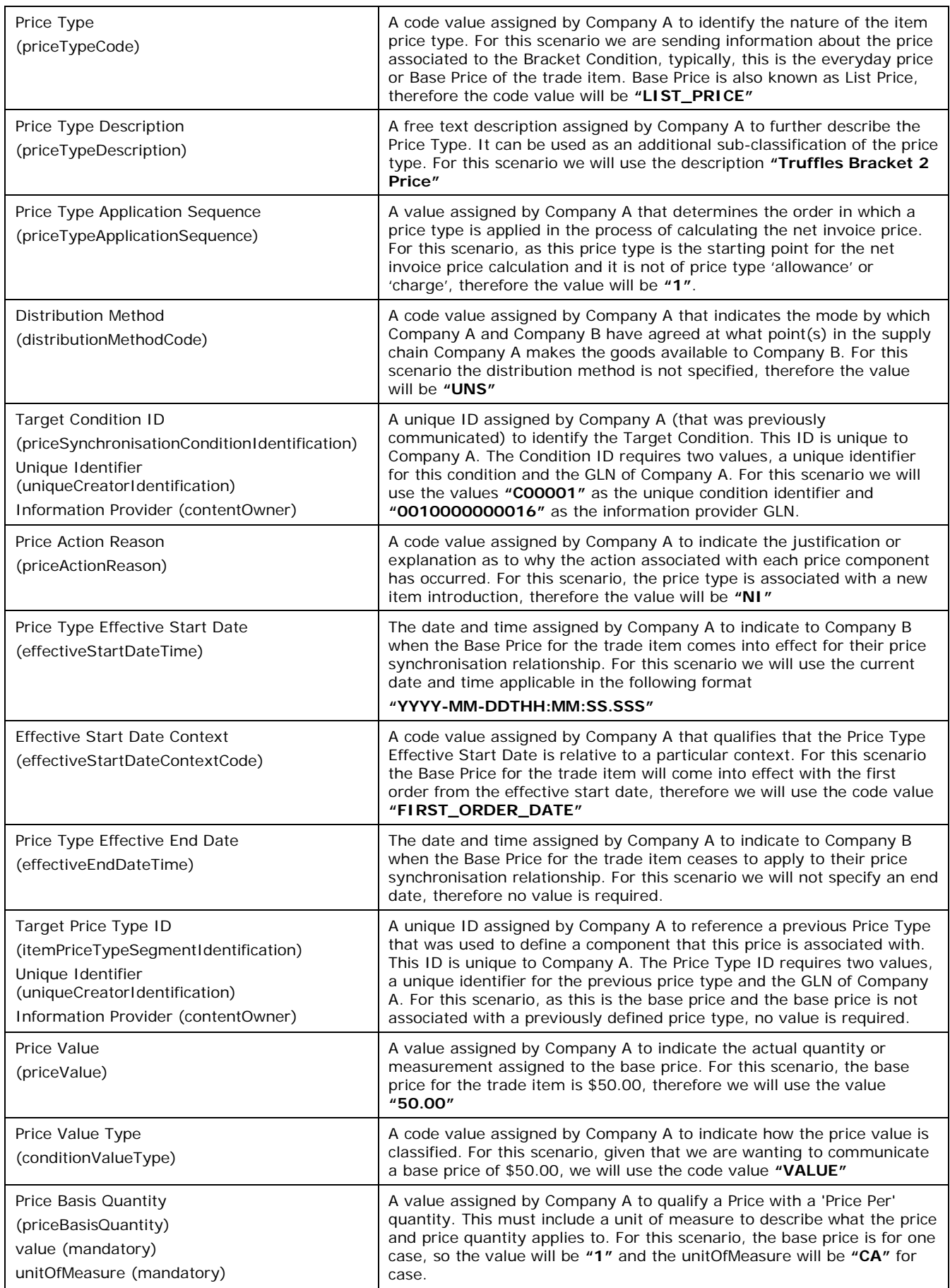

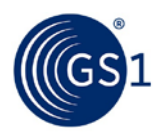

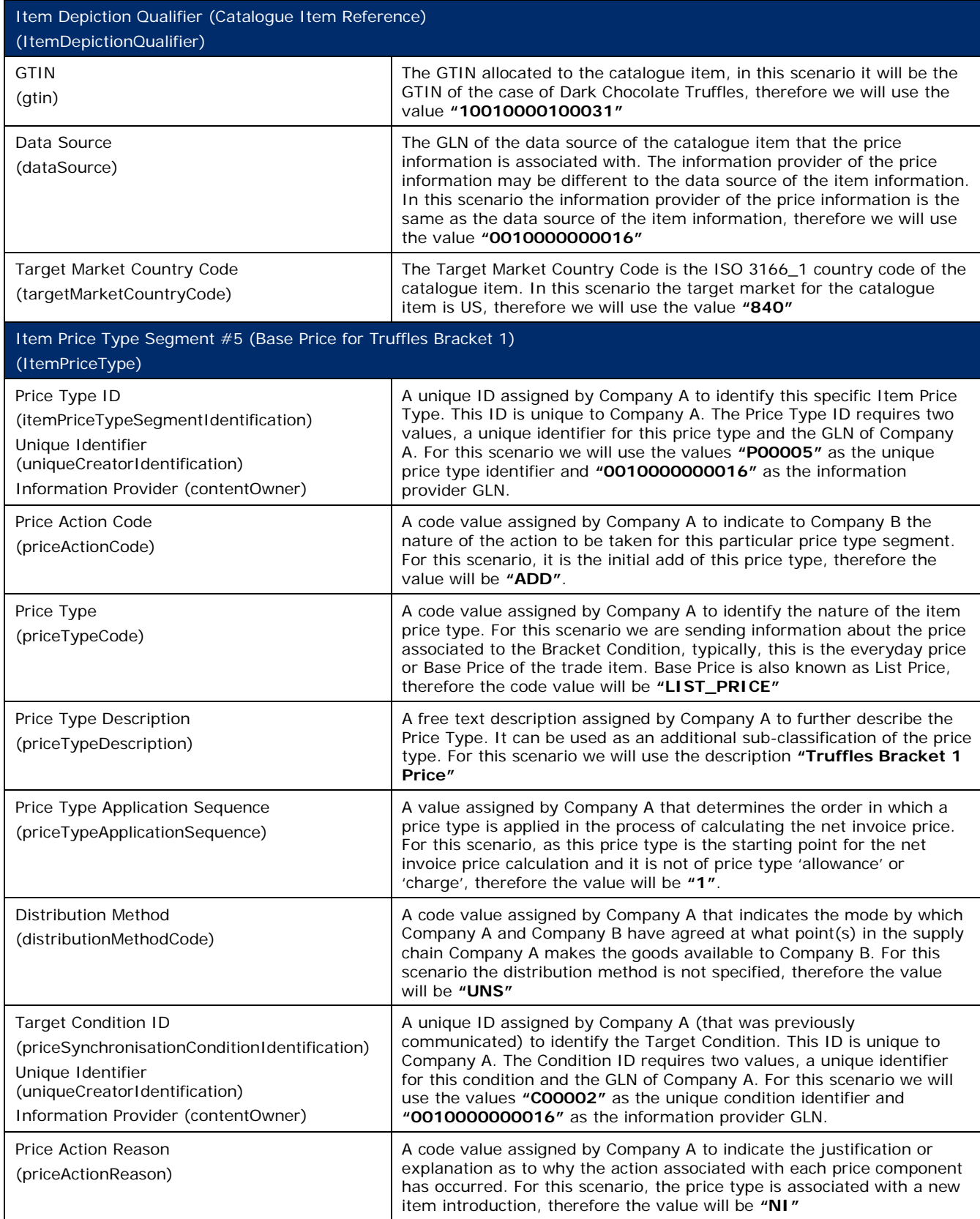

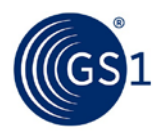

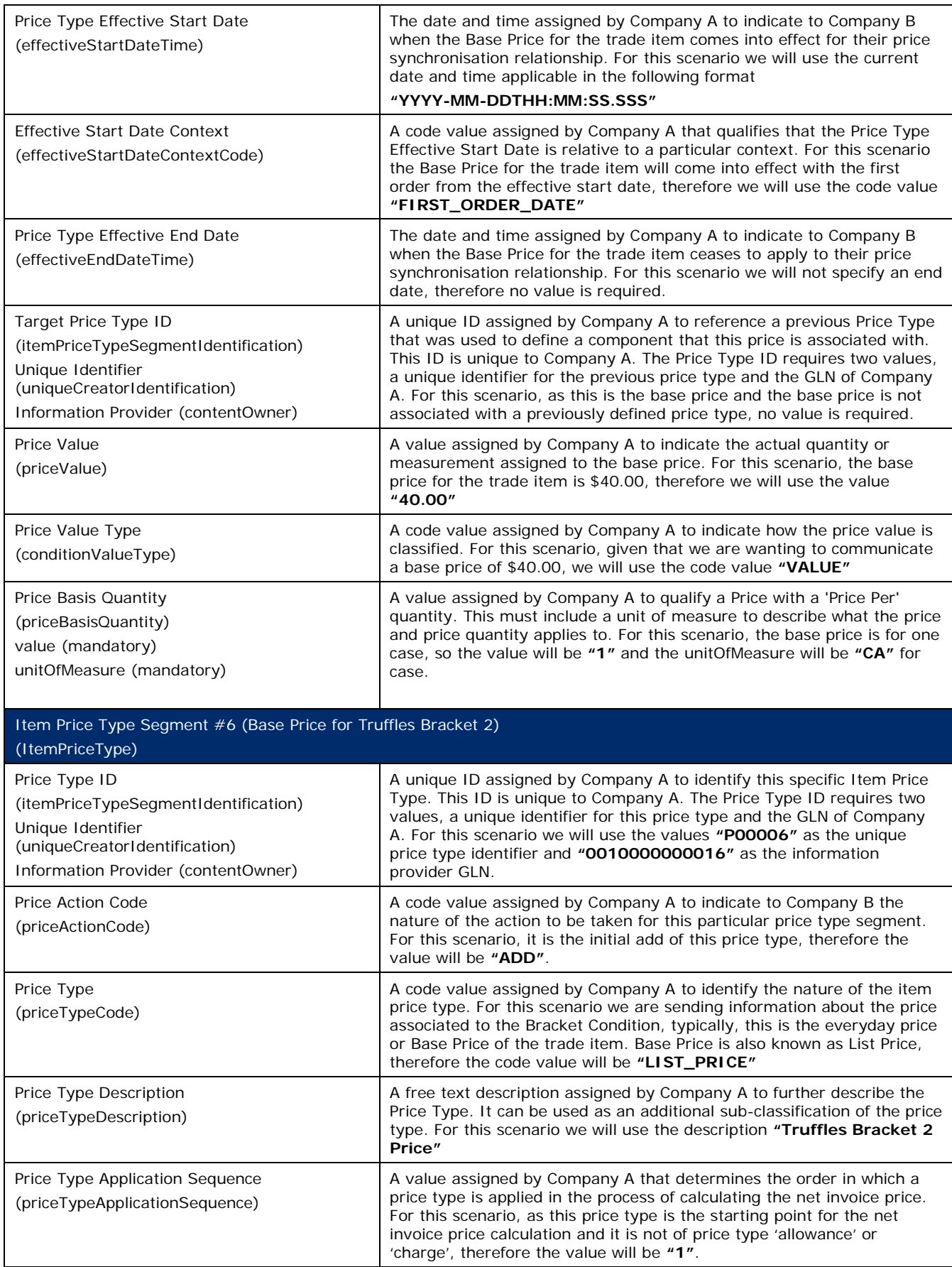

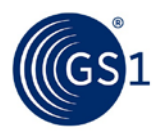

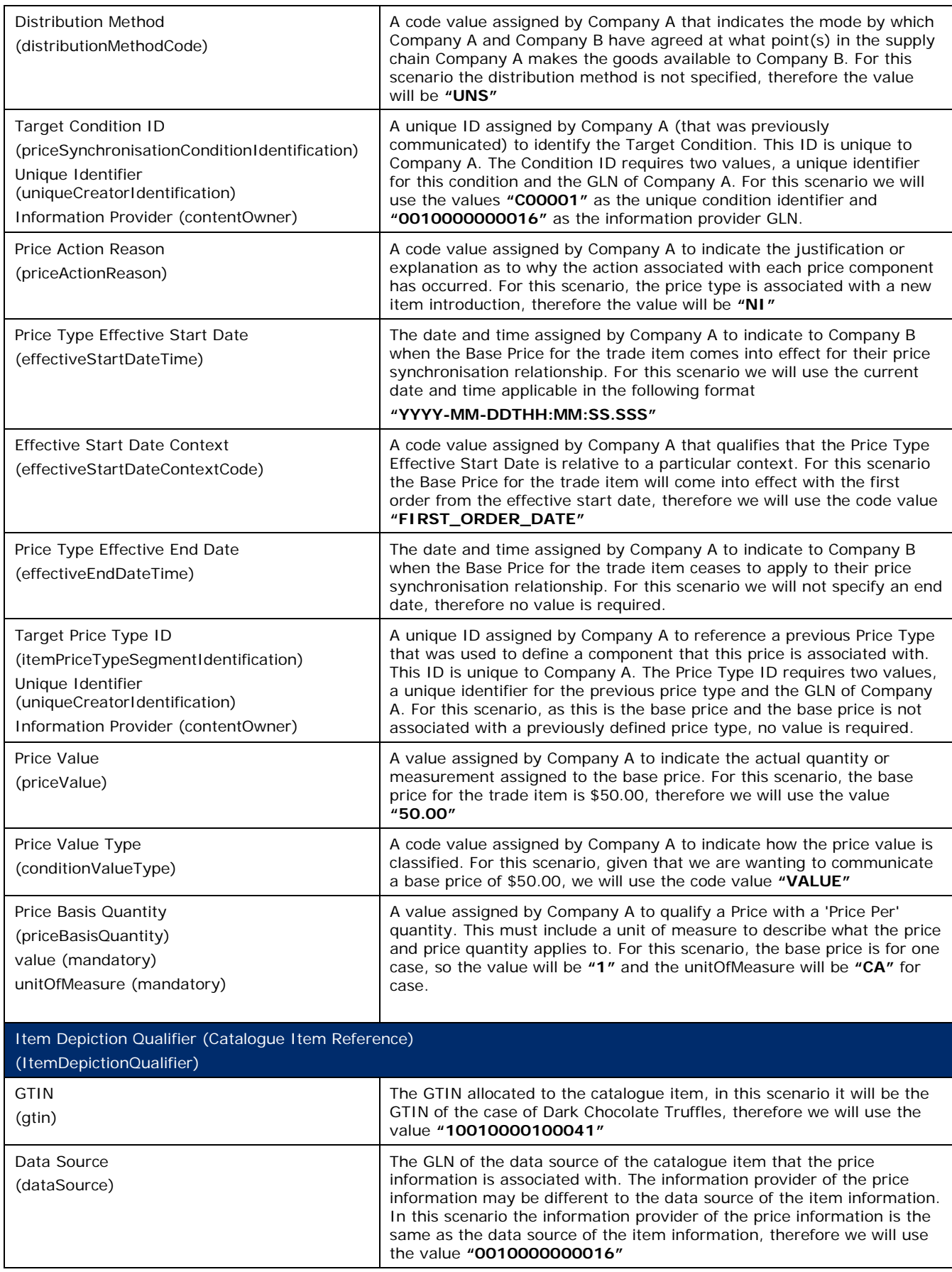

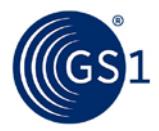

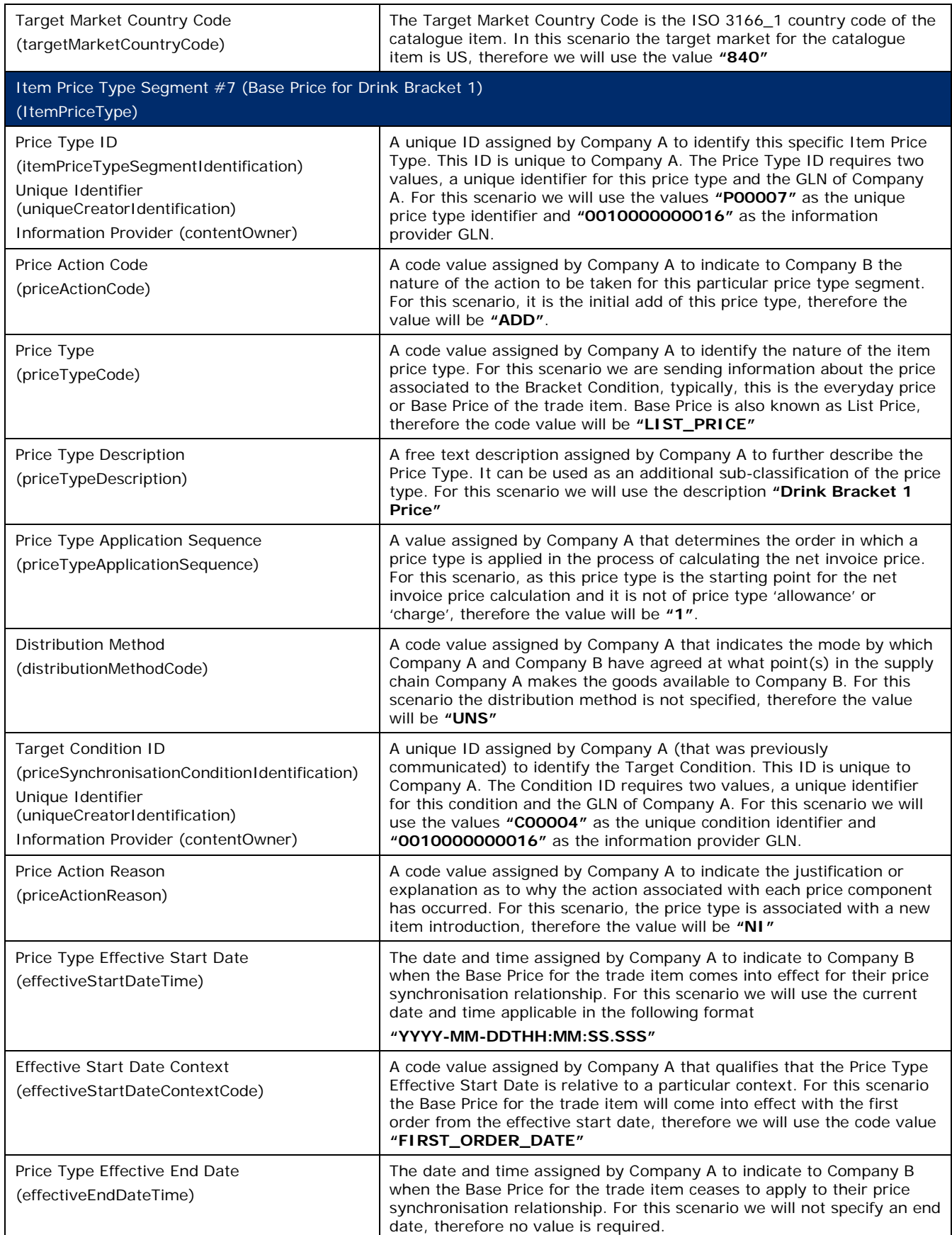

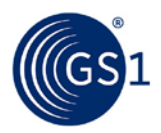

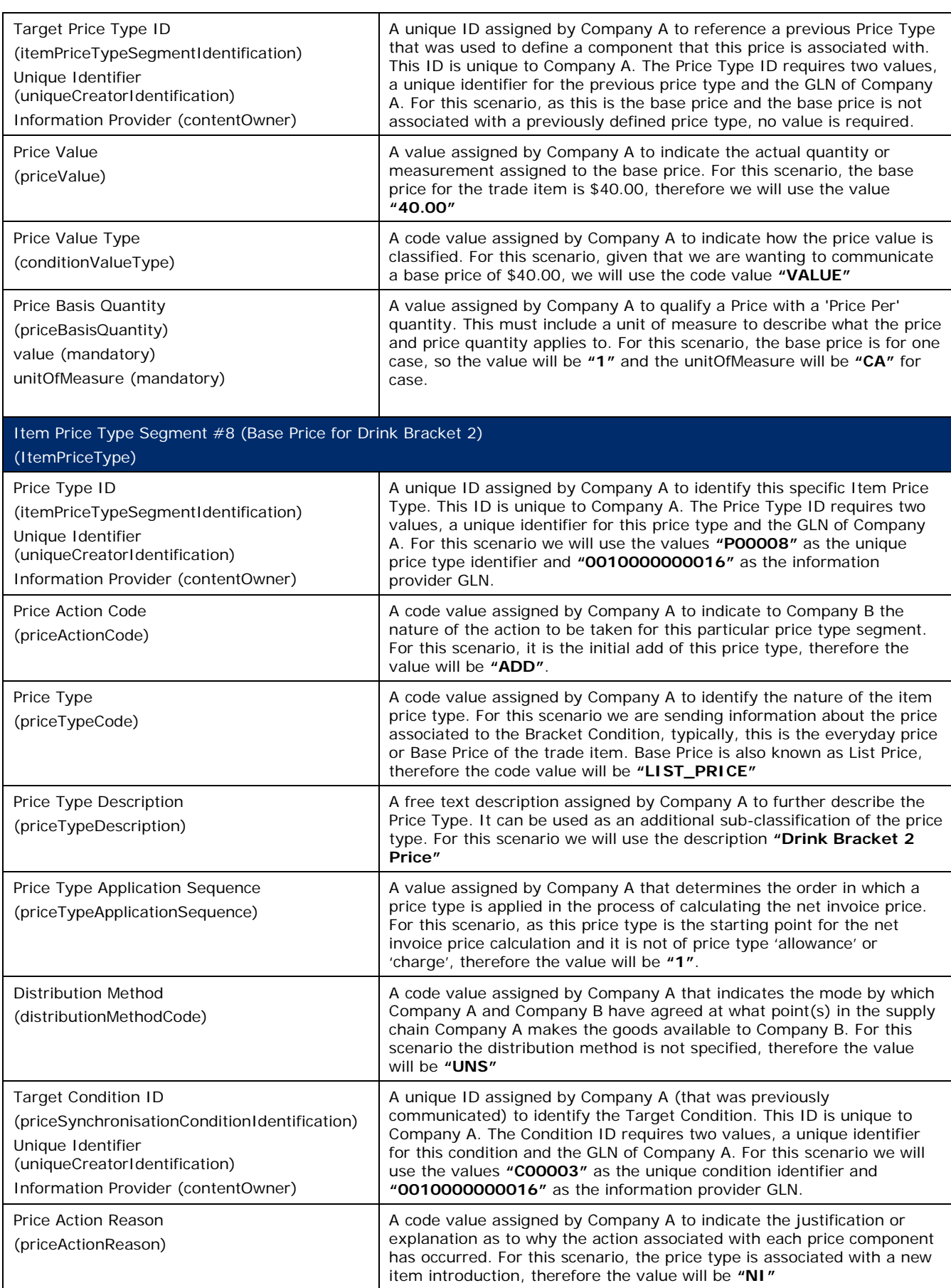

 $\mathsf{l}$ 

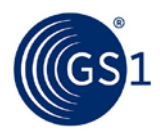

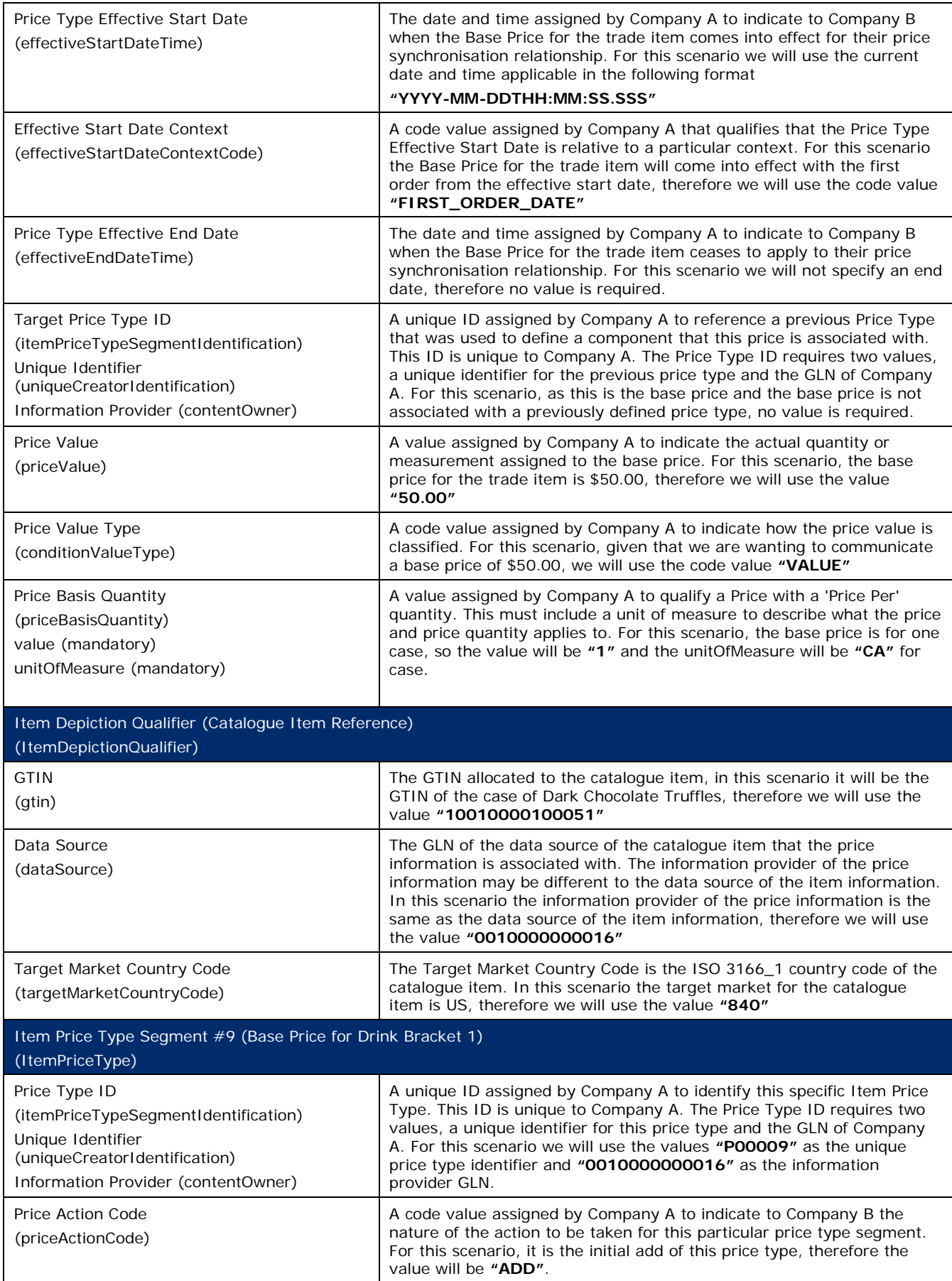

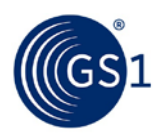

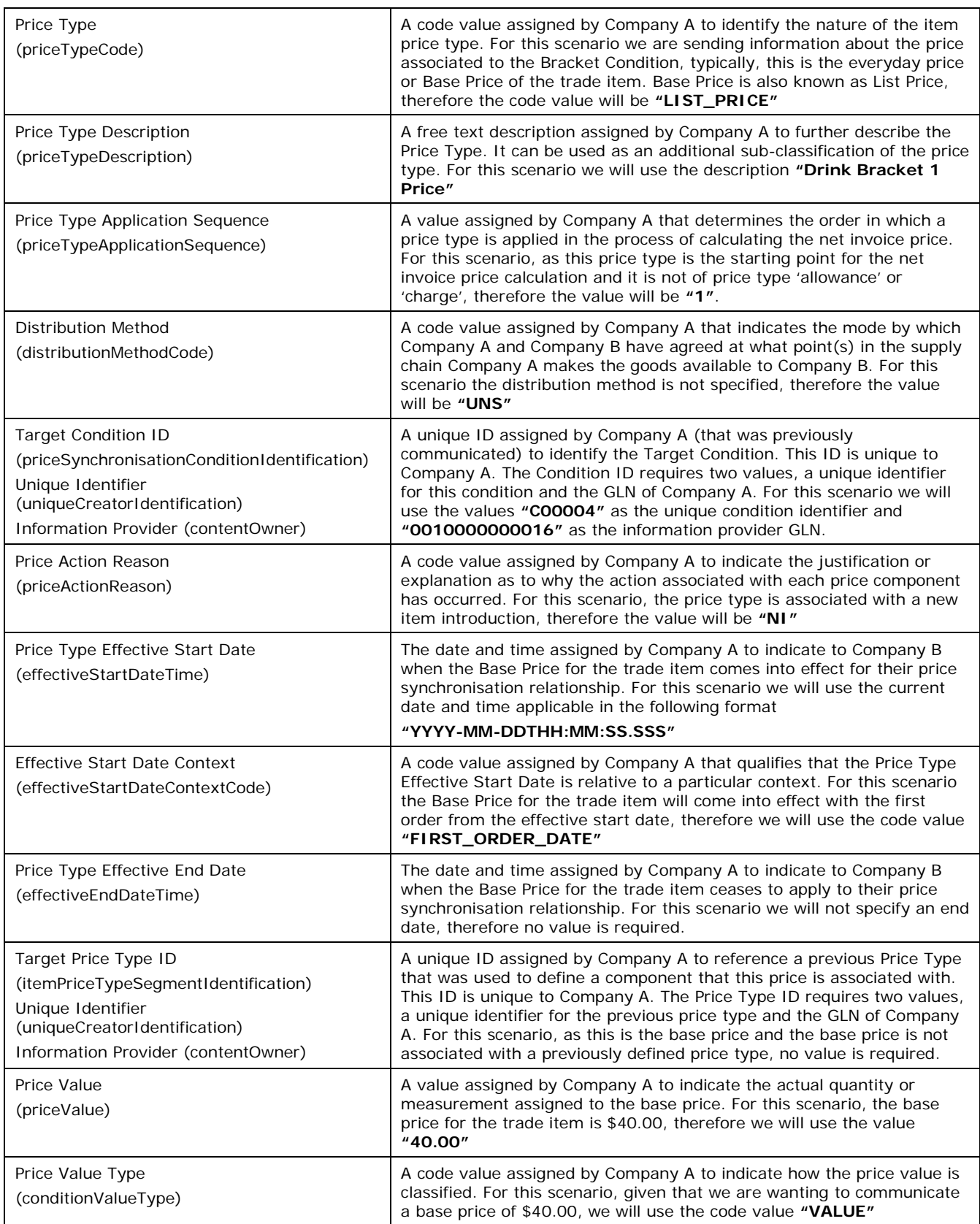

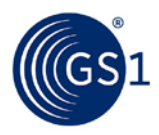

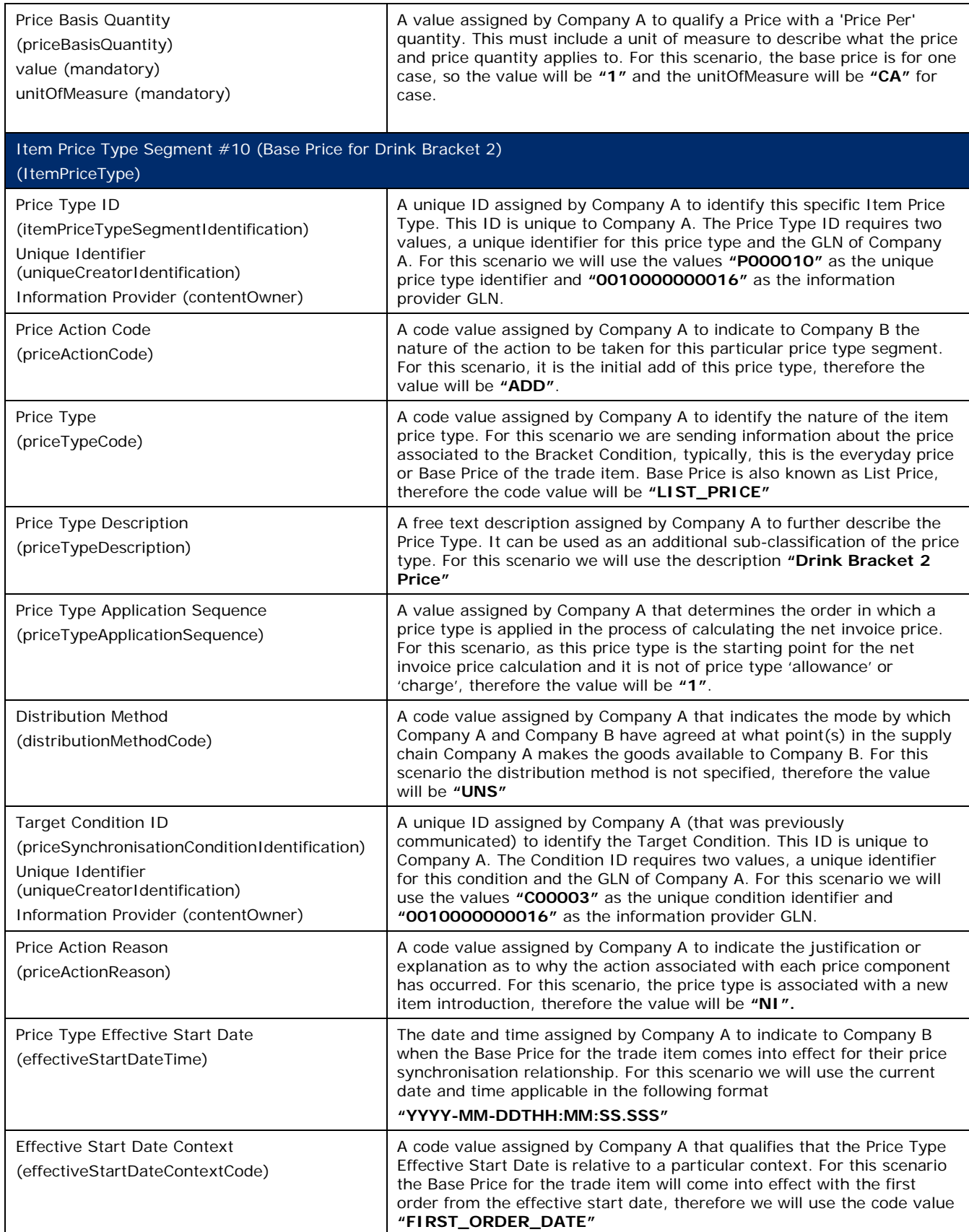

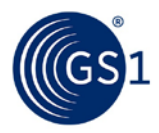

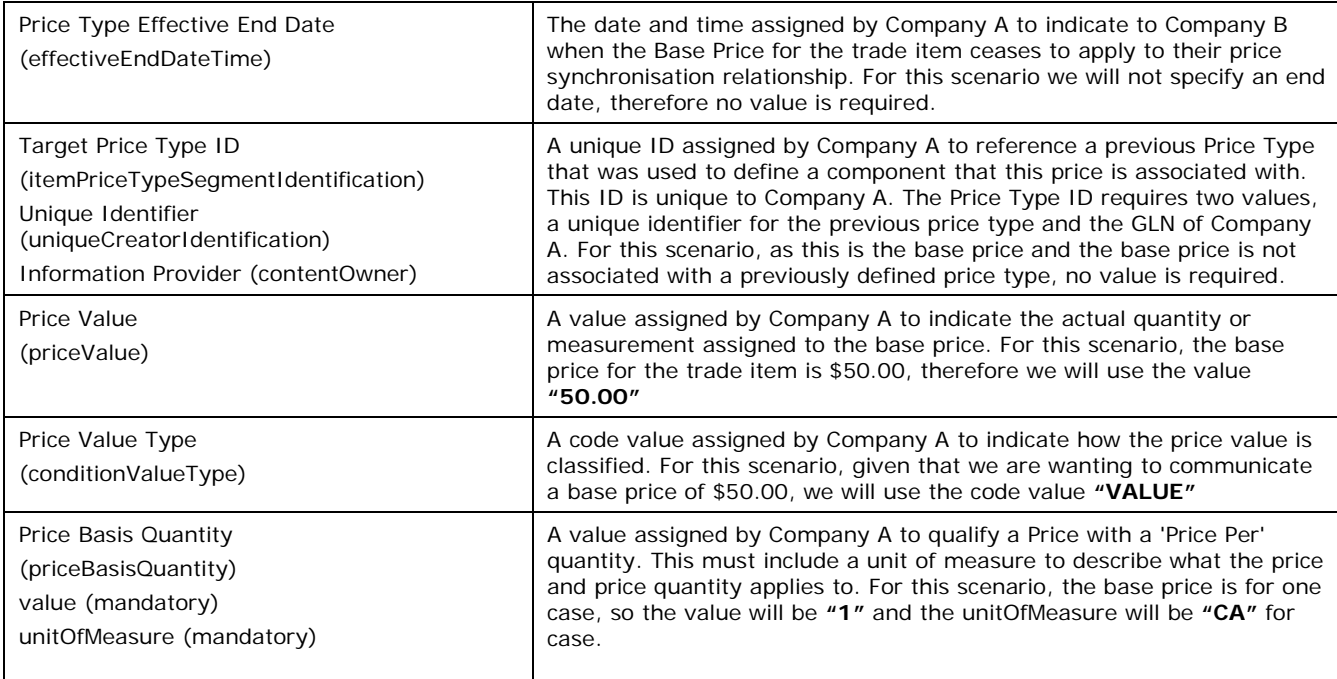

The Recipient Data Pool of Company B notifies Company B of the new conditions and item price segments. Company B reviews the information sent by Company A and must confirm their approval status by returning a price synchronisation confirmation message via their Recipient Data Pool. In this scenario, Company B accepts the bracket conditions and the item price type segments.

# **Step 4**

The Recipient Data Pool for Company B then sends a price synchronisation confirmation message to the Source Data Pool of Company A. In this scenario the price synchronisation confirmation message will include a Price Synchronisation Confirmation header, which must travel with each price synchronisation confirmation message, confirmation message identification, price synchronisation message identification, price synchronisation relationship identification, and a price synchronisation segment confirmation for the bracket conditions and the item price type segments. The resulting price synchronisation message will be as follows:

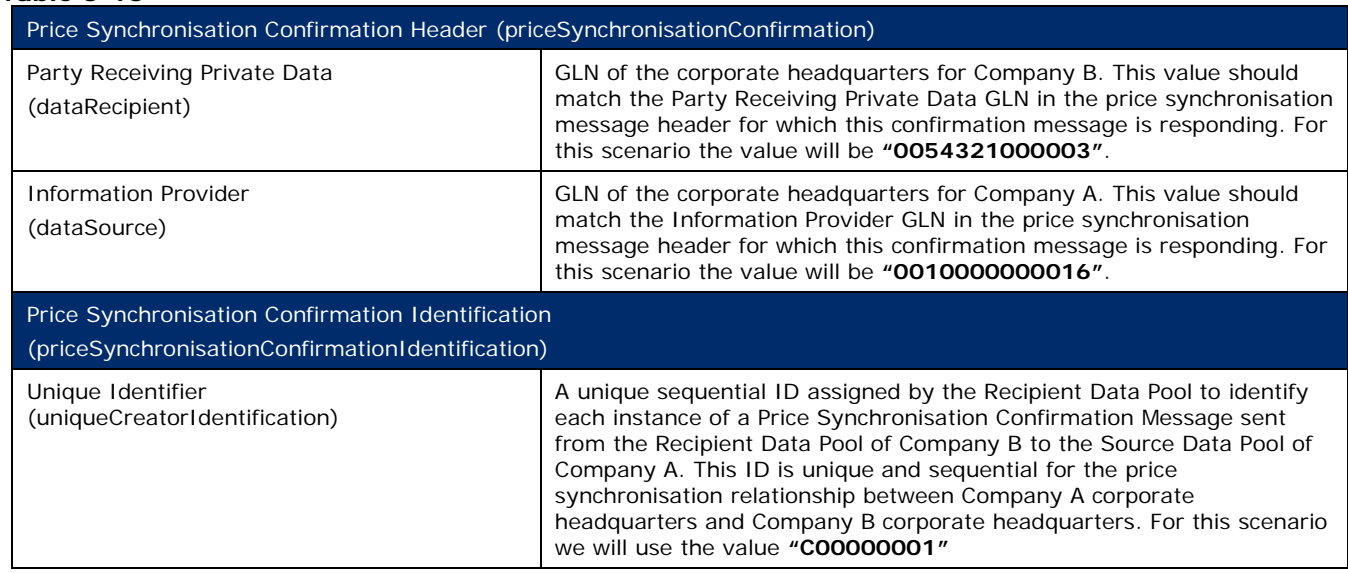

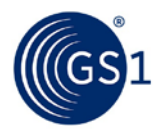

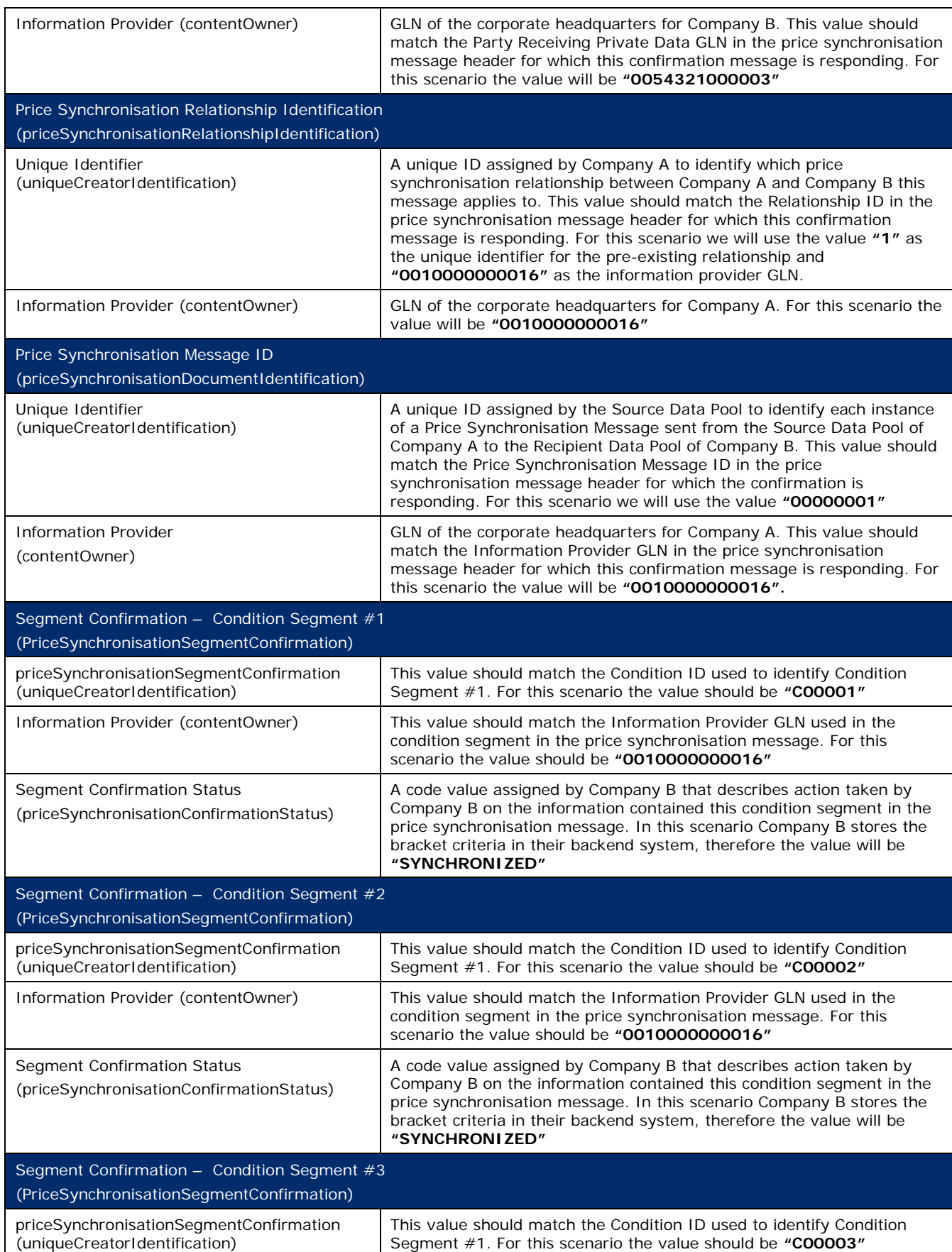

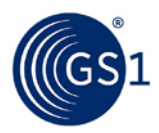

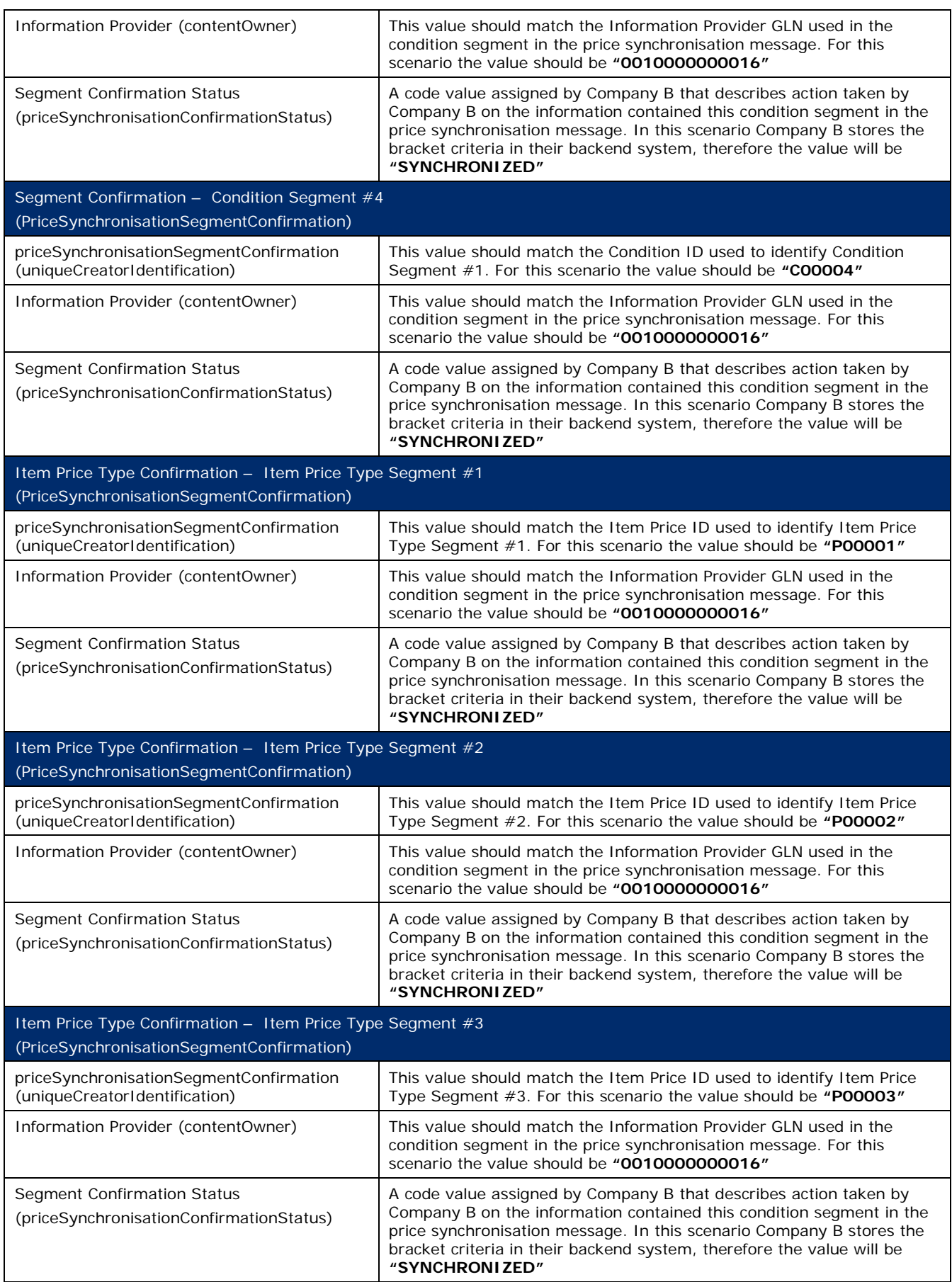

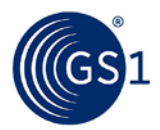

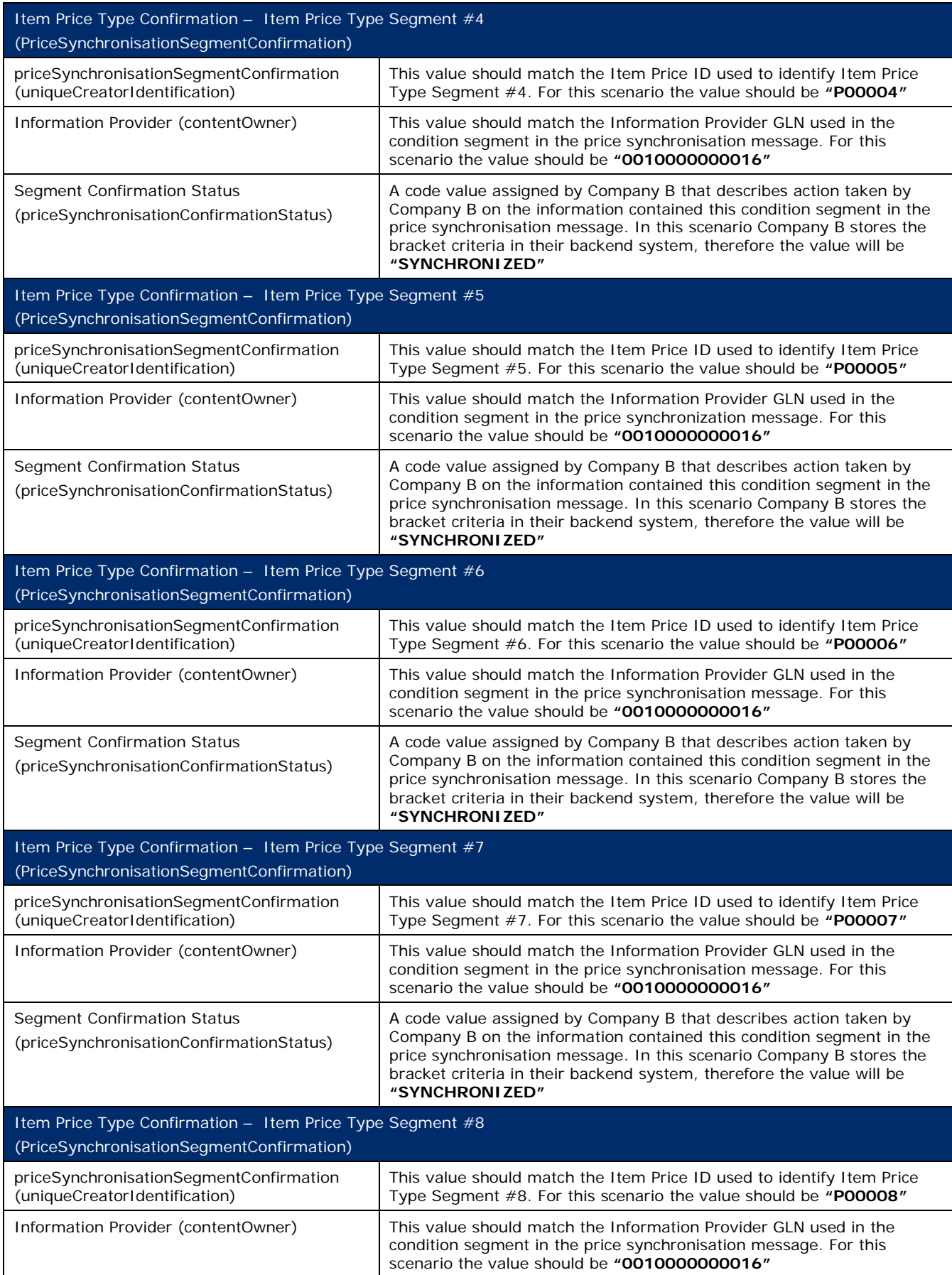

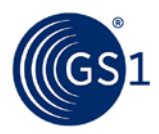

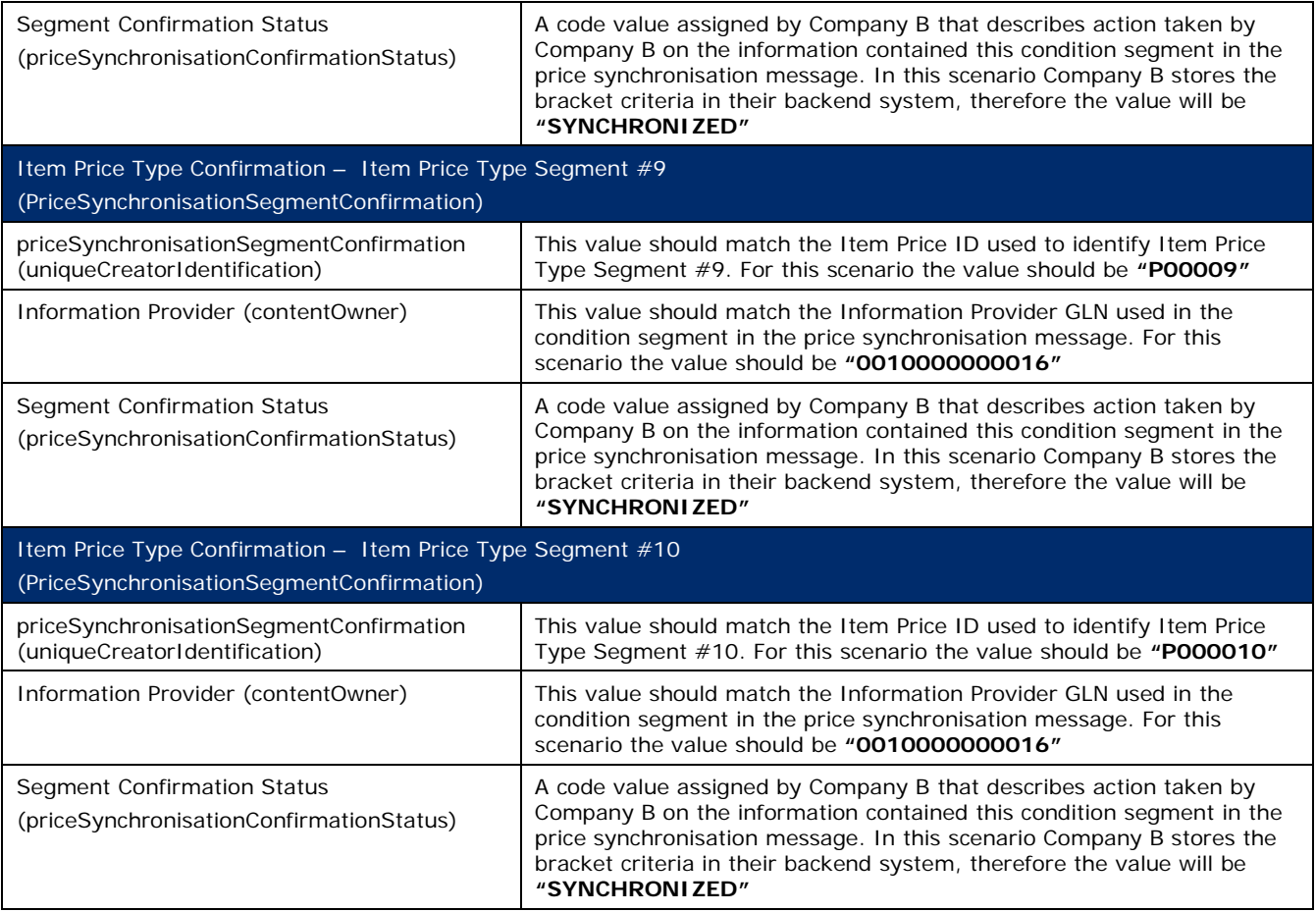

## **3.5 How to Reference Synchronised Segments**

There are two situations that will require the use of the "Target ID", or the capability to refer to previously synchronised segments: **Allowances/Charges** and **Bracket Definitions**. When synchronising an allowance or charge, the Information Provider may refer this allowance to a Base Price, defined in a previously synchronised Item Price Type Segment. Alternately, when synchronising a price (of any type), the Information Provider may refer this price to a previously synchronised Bracket definition, defined in a previously synchronised Condition Segment. Both of these scenarios have been exemplified in the following section.

### **3.5.1 Allowances and Charges**

When setting up an allowance or charge that refers to an already communicated base price, there are certain rules that must be followed:

- **1.** The Item Price Type Segment of the Base Price must have a status of "**Accept**", "**Synchronize**" or "**Review**". (Exception: if the base price and allowance are first synchronised within the same file, base price is not required to have a prior status).
- **2.** The Item Price Type Segment of the Base Price must not be of Type "**Allowance**" or "**Charge**".
- **3.** If populated, the Effective End Date on the Item Price Type Segment of the Base Price cannot be a date in the past.
- **4.** The Item Price Type Segment of the Allowance/Charge must be of Type "**Allowance**" or of Type "**Charge**".
- **5.** The Item Price Type Segment of the Allowance/Charge must have a Sequence number greater than "**1**".

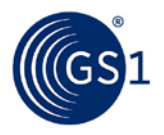

**6.** If referencing an Item Price Type, then the Item Price Type Segment of the Allowance/Charge cannot also reference a Condition Segment.

The following is an example of how to communicate an allowance for an existing base price:

Company A, a chocolate manufacturer, has an existing GDSN price synchronisation relationship with company B, a grocery retailer. In this scenario, Company A is the information provider and company B is the Party Receiving Private Data.

Company A and Company B agree to enter into a GDSN Price Sync relationship. Company A wants to communicate base and allowance pricing for the following products:

**GTIN 1:** 10010000200017

#### **Description 1:** 10 Boxes Caramel Chocolate Bars

#### **GTIN 2:** 10010000200024

#### **Description 2:** Pure Cocoa Powder

Company A first synchronises the Base Price for the products:

#### **Table 3-14**

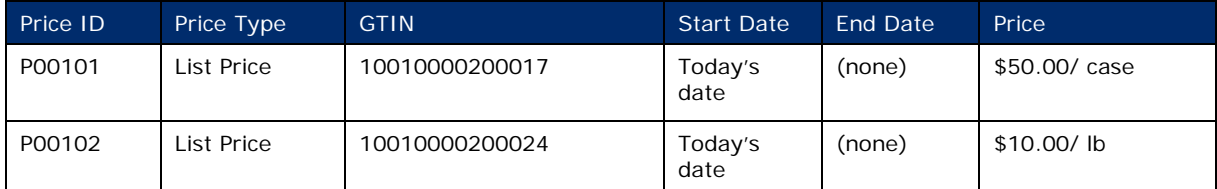

### **Step 1**

Company A communicates the base prices of the Caramel Chocolate Bars and Pure Cocoa Powder to Company B via the GDSN. This is done by Company A creating a new Item Price Type Segment with their Source Data Pool that are associated with the existing price synchronisation relationship with Company B.

### **Step 2**

The Source Data Pool of Company A then sends a price synchronisation message to the Recipient Data Pool of Company B. In this scenario the price synchronisation message will include a Price Synchronisation Header, which must travel with each price synchronisation message, and 2 Item Price Type Segment to communicate the Base Prices for the two products. The resulting price synchronisation message will be as follows:

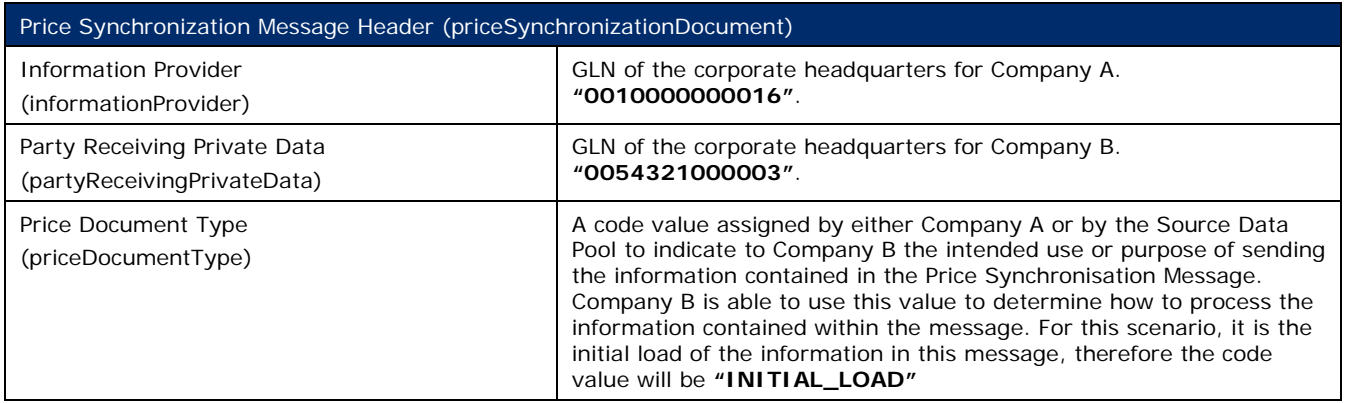

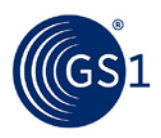

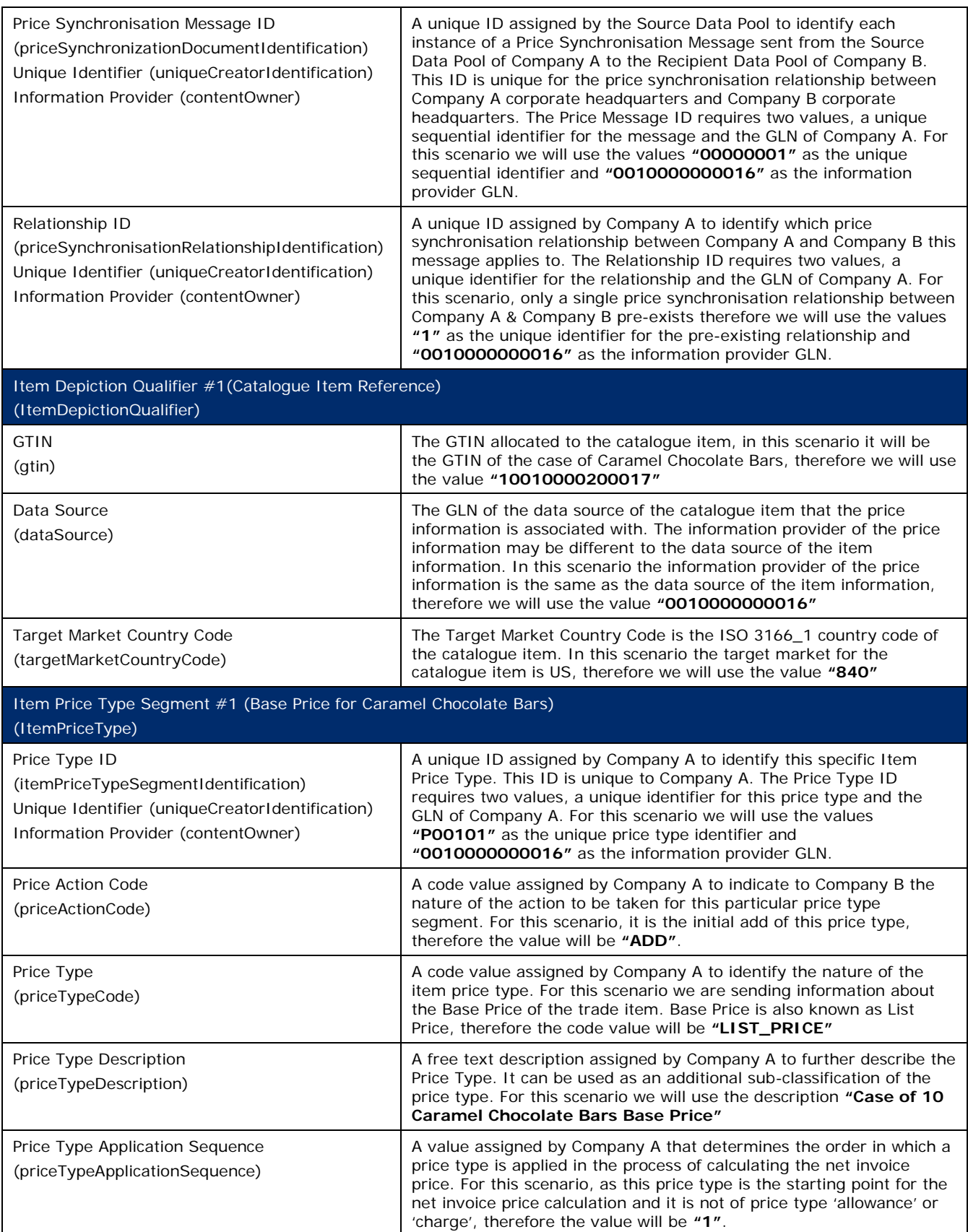

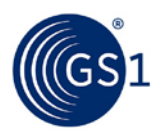

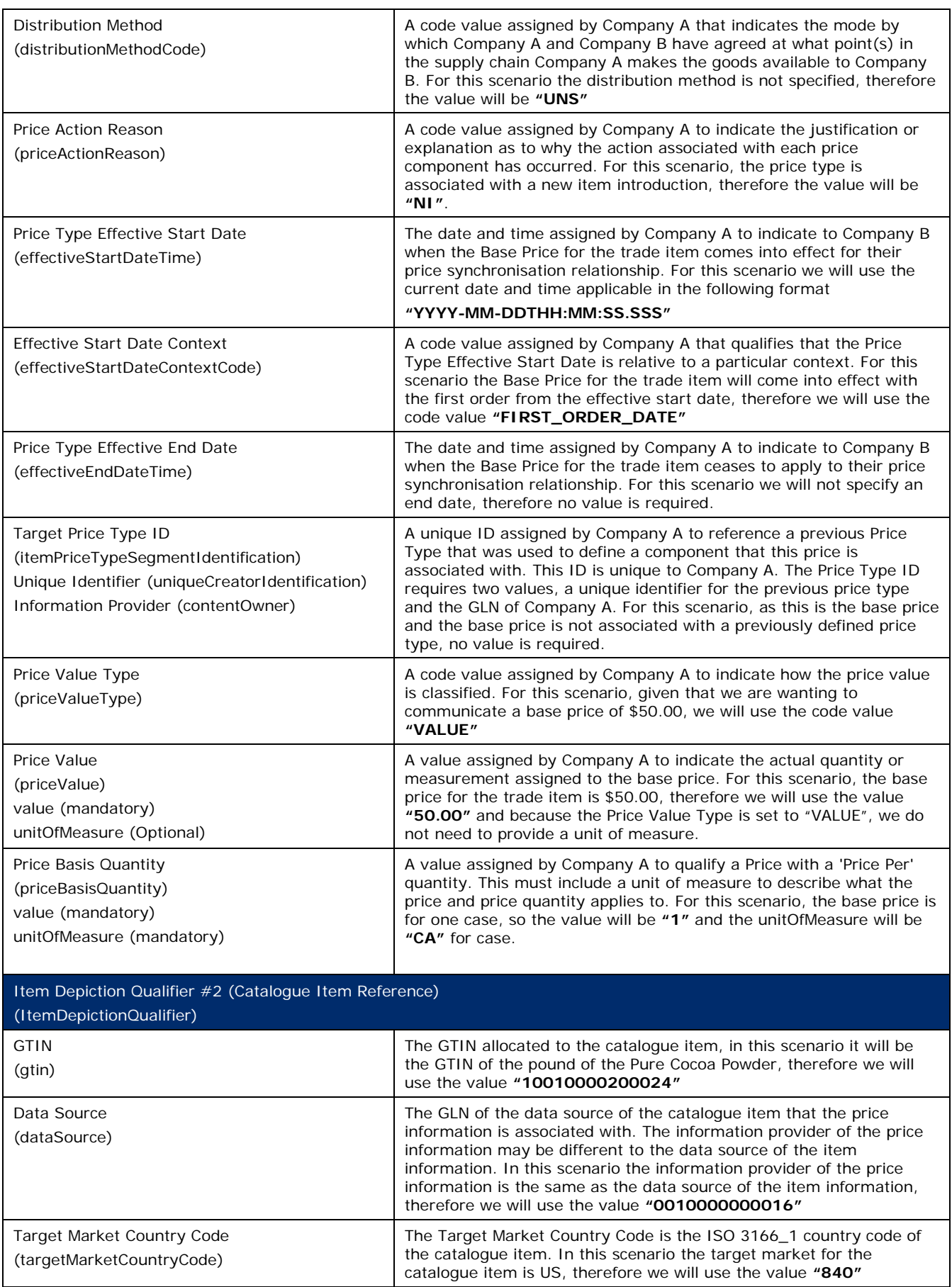

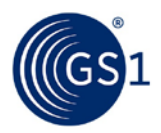

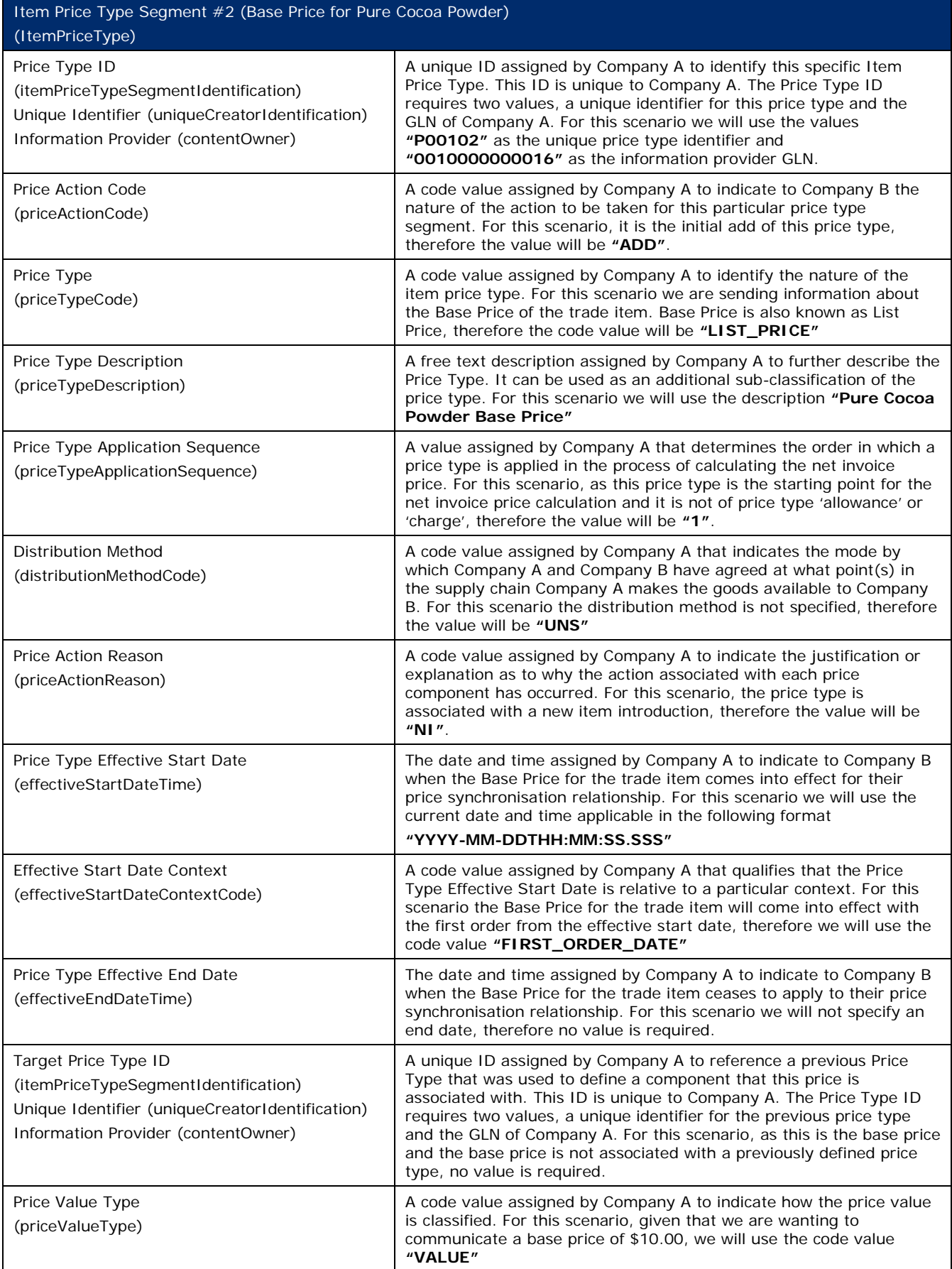

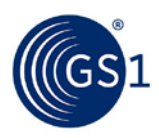

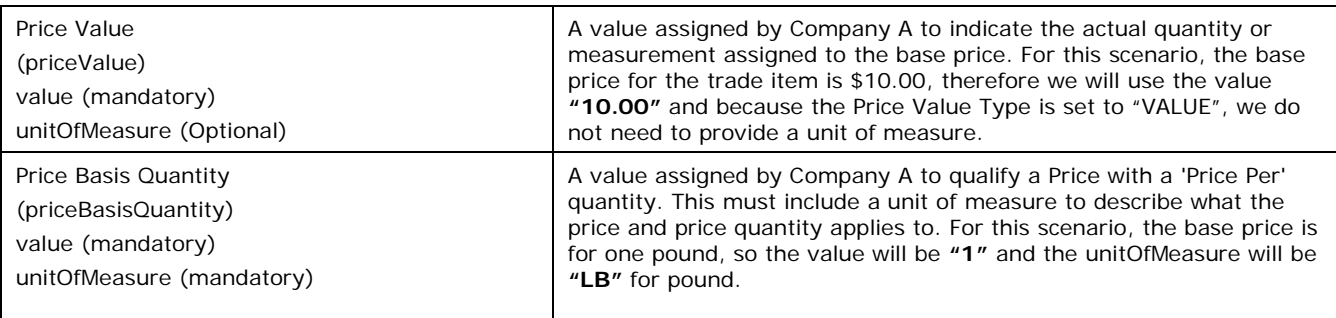

The Recipient Data Pool of Company B notifies Company B of the item price segments. Company B reviews the information sent by Company A and must confirm their approval status by returning a price synchronisation confirmation message via their Recipient Data Pool. In this scenario, Company B accepts the item price type segments.

## **Step 4**

The Recipient Data Pool for Company B then sends a price synchronisation confirmation message to the Source Data Pool of Company A. In this scenario the price synchronisation confirmation message will include a Price Synchronisation Confirmation header, which must travel with each price synchronisation confirmation message, confirmation message identification, price synchronisation message identification, price synchronisation relationship identification, and a price synchronisation segment confirmation for the item price type segments. The resulting price synchronisation message will be as follows:

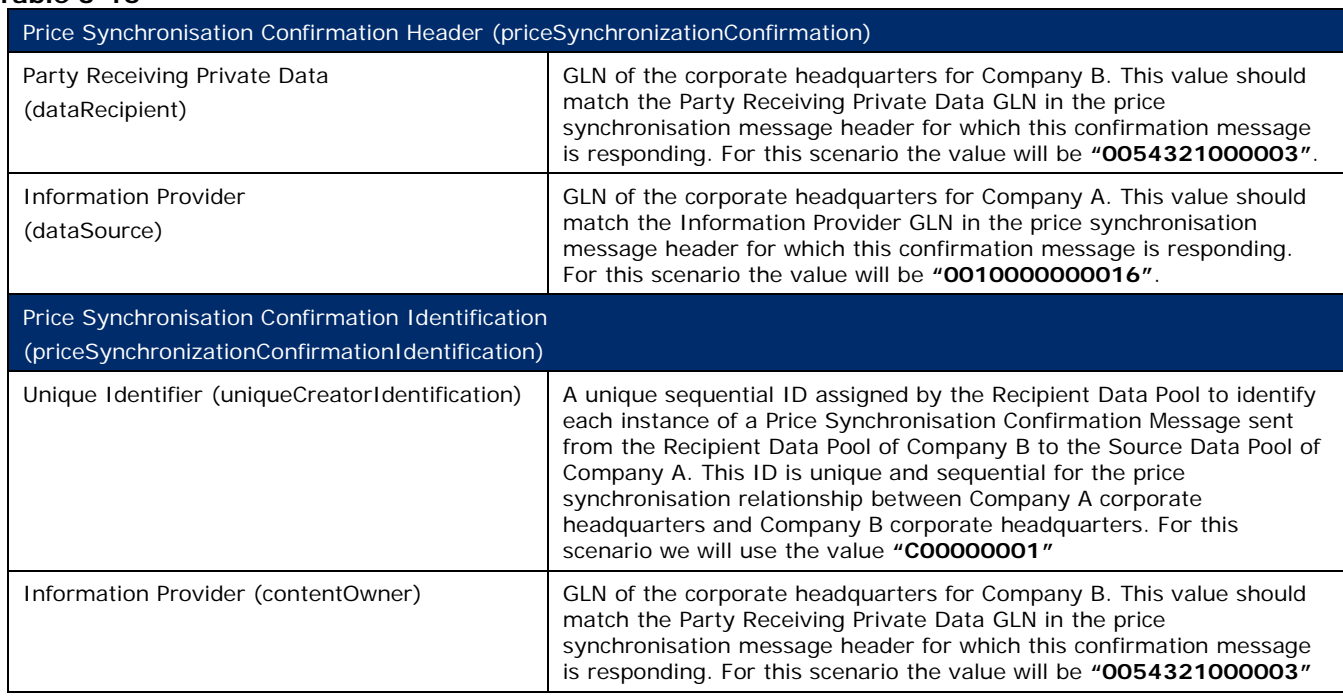

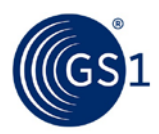

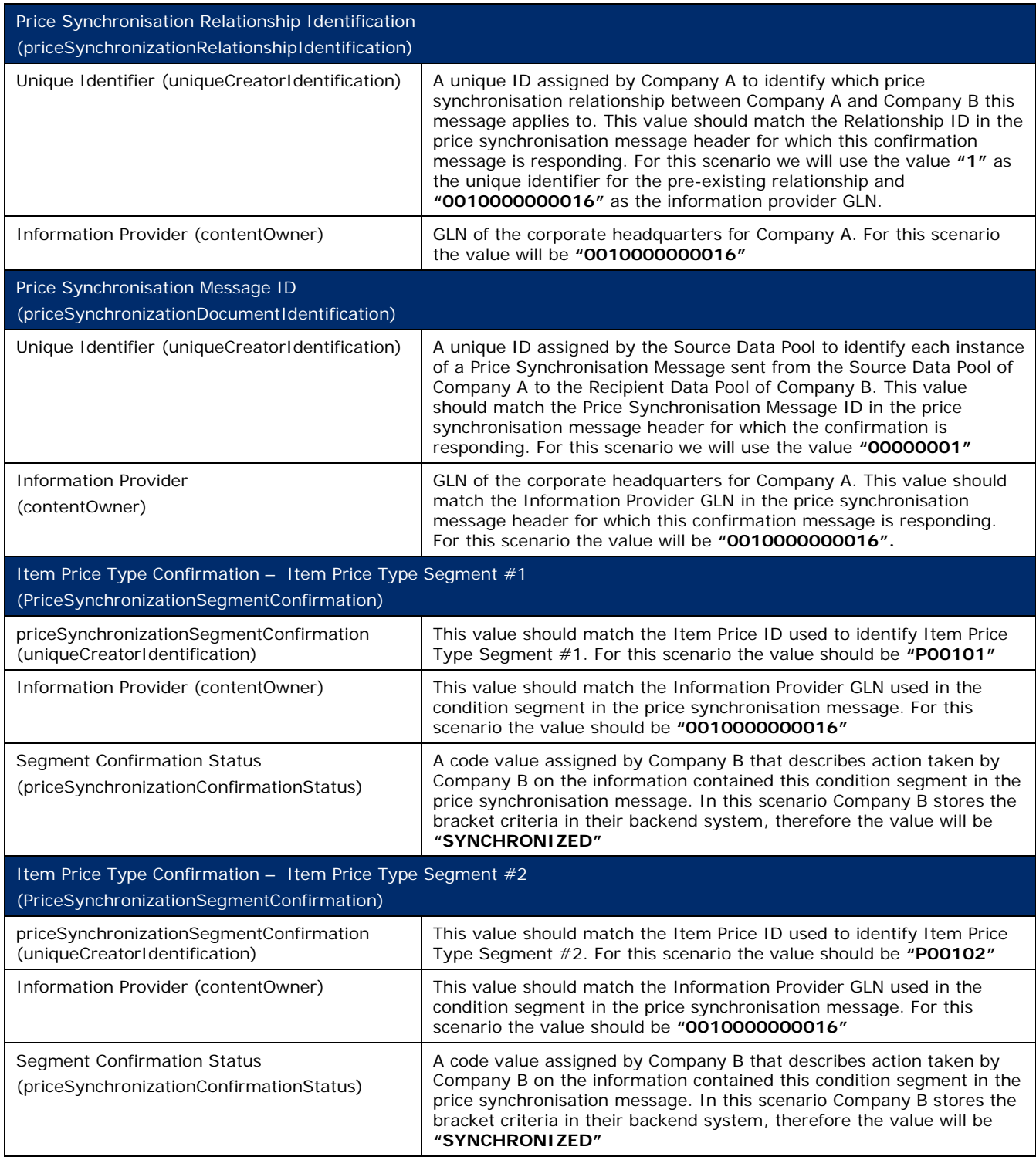

The Source Data Pool for Company A receives the price synchronisation confirmation message from the Recipient Data Pool of Company B and will update their sync list to show the statuses of the Item Price Type Segments as 'synchronised'.

# **Step 6**

Company A now synchronises the Allowance Prices for the products:

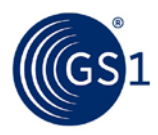

#### **Table 3-17**

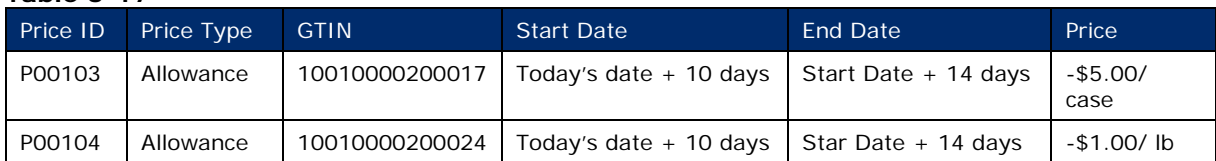

# **Step 7**

Company A communicates the allowance prices of the Caramel Chocolate Bars and Pure Cocoa Powder to Company B via the GDSN. This is done by Company A creating new Item Price Type Segments with their Source Data Pool that are associated with the existing price synchronisation relationship with Company B.

### **Step 8**

The Source Data Pool of Company A then sends a price synchronisation message to the Recipient Data Pool of Company B. In this scenario the price synchronisation message will include a Price Synchronisation Header, which must travel with each price synchronisation message, and 2 Item Price Type Segment to communicate the Allowance Prices for the two products. The resulting price synchronisation message will be as follows:

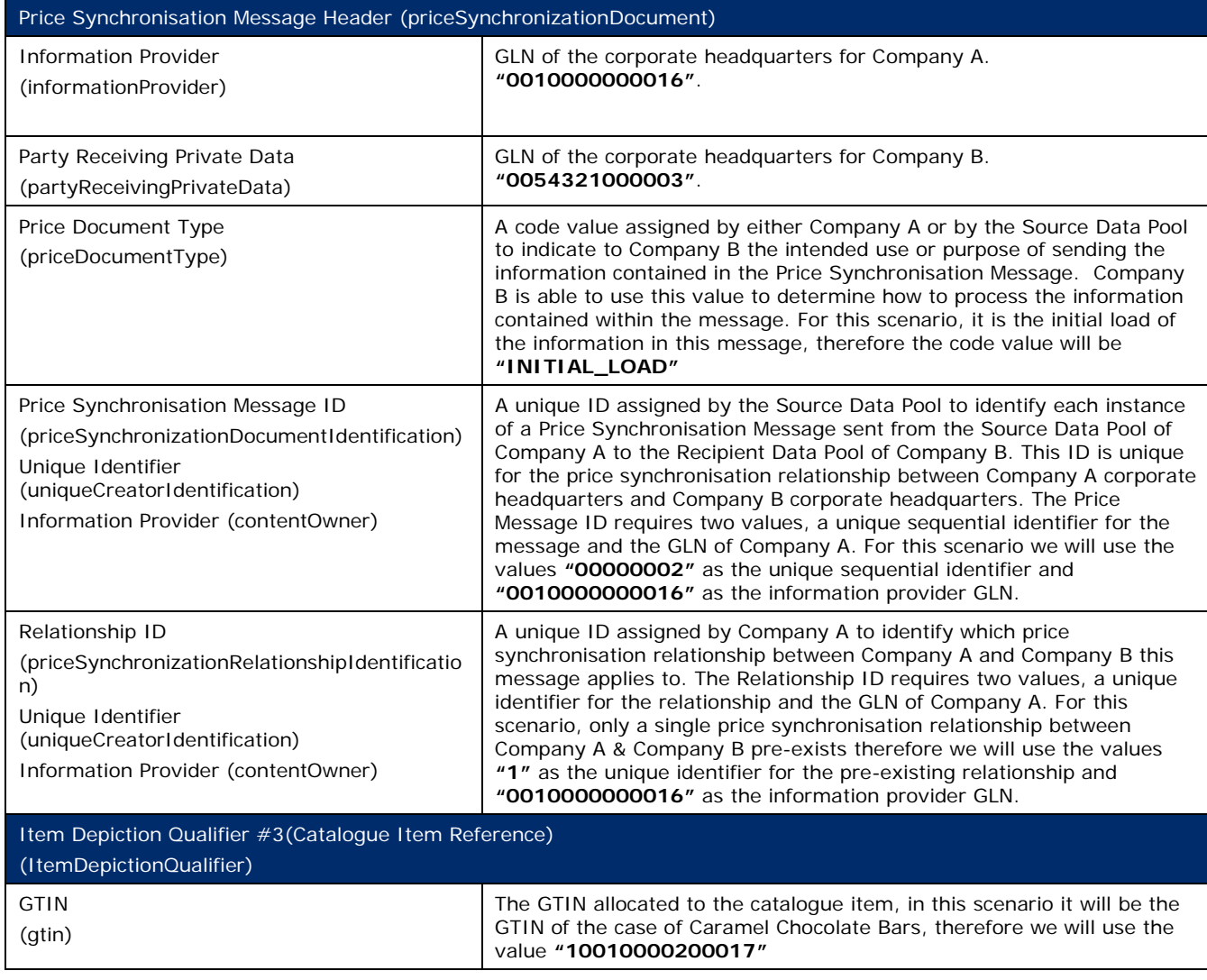

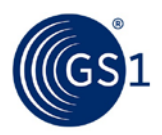

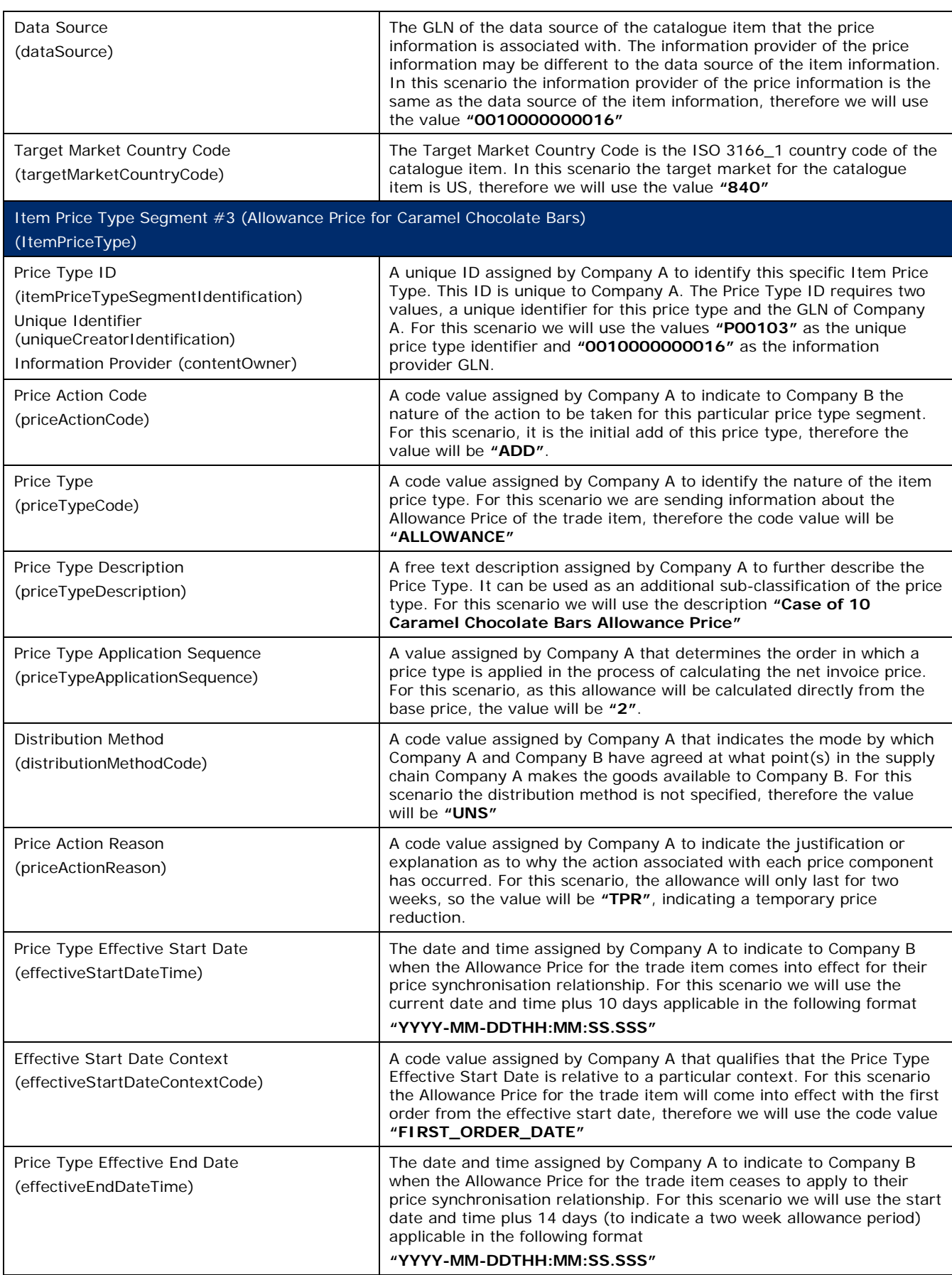

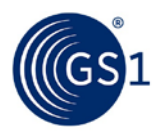

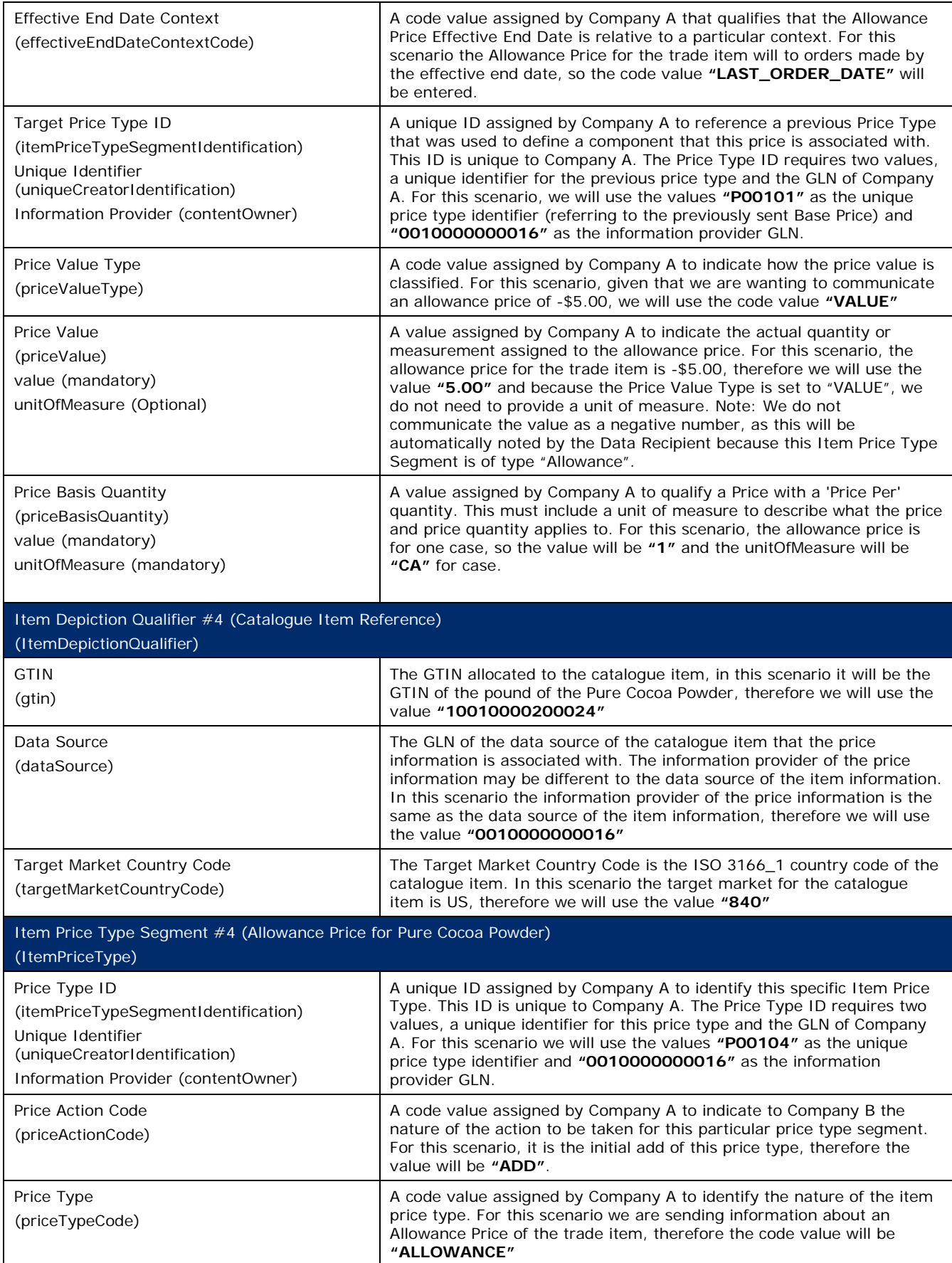

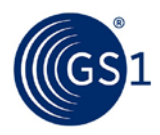

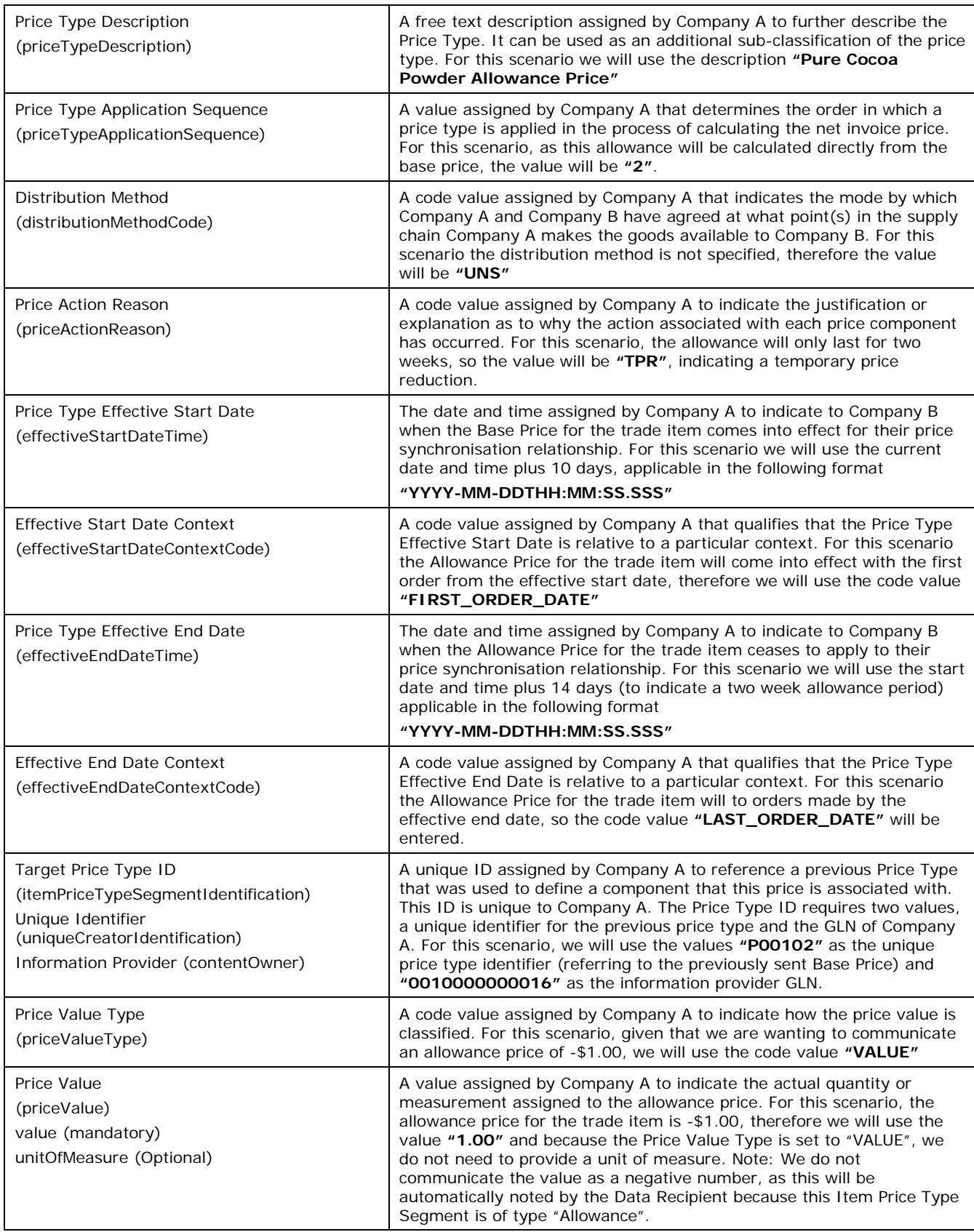

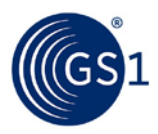

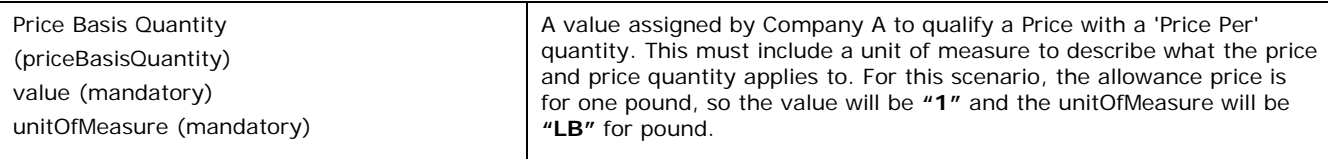

The Recipient Data Pool of Company B notifies Company B of the item price segments. Company B reviews the information sent by Company A and must confirm their approval status by returning a price synchronisation confirmation message via their Recipient Data Pool. In this scenario, Company B accepts the item price type segments.

## **Step 10**

The Recipient Data Pool for Company B then sends a price synchronisation confirmation message to the Source Data Pool of Company A. In this scenario the price synchronisation confirmation message will include a Price Synchronisation Confirmation header, which must travel with each price synchronisation confirmation message, confirmation message identification, price synchronisation message identification, price synchronisation relationship identification, and a price synchronisation segment confirmation for the item price type segments. The resulting price synchronisation message will be as follows:

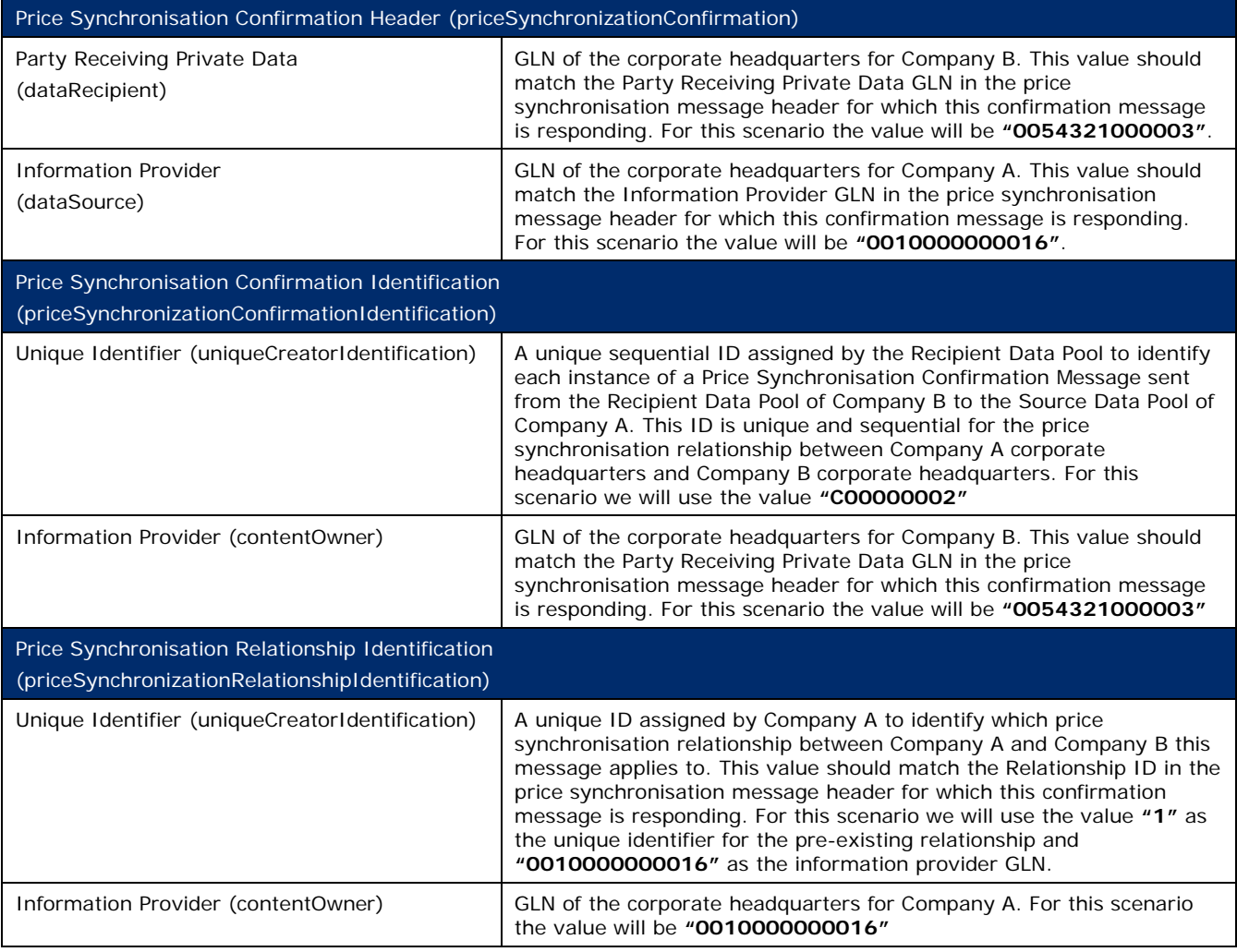
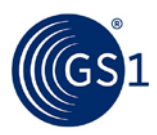

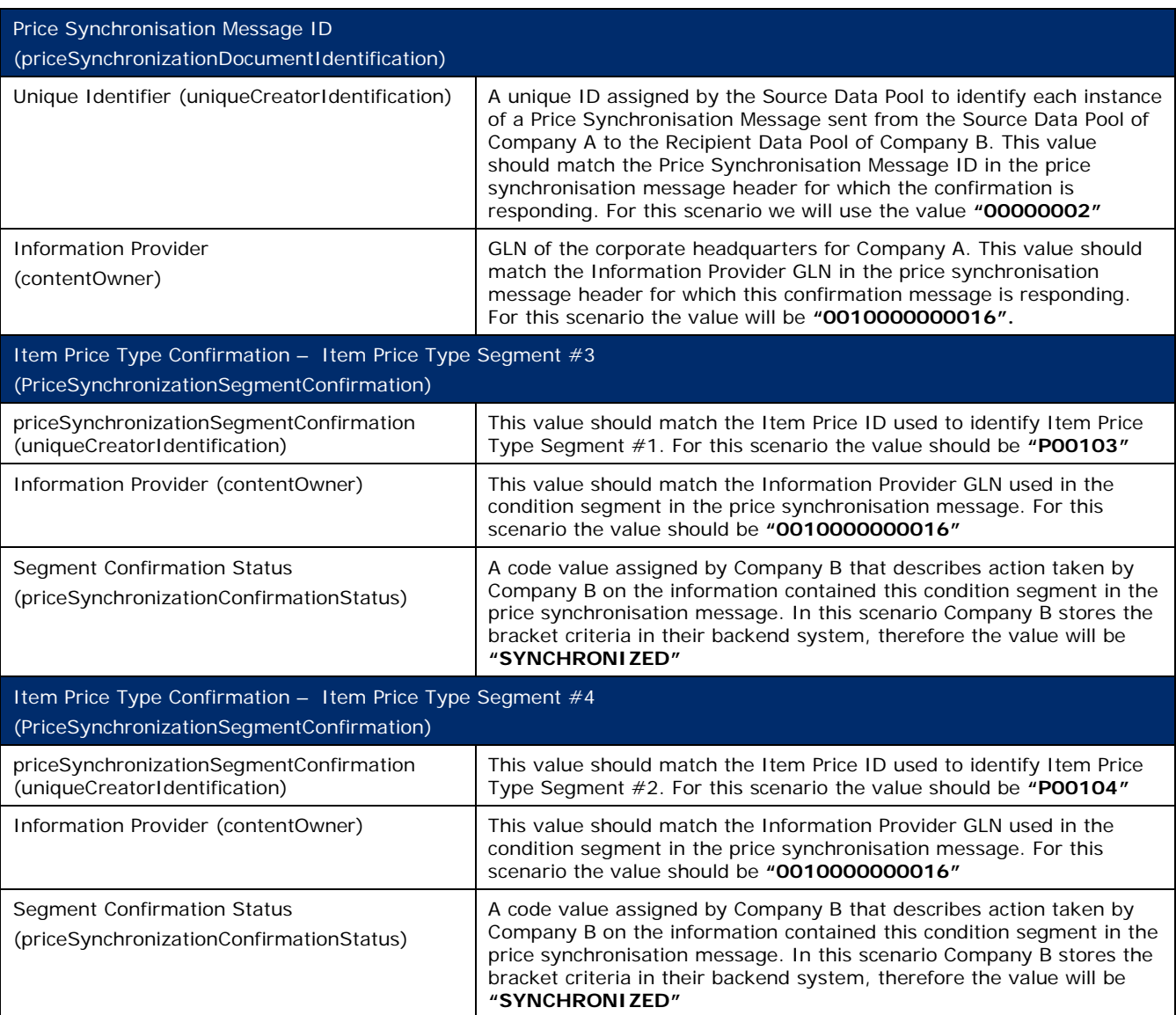

The Source Data Pool for Company A receives the price synchronisation confirmation message from the Recipient Data Pool of Company B and will update their sync list to show the statuses of the Item Price Type Segments as 'synchronised'.

### **3.5.2 Allowances and Charges for Previously Synchronised Bracket Pricing**

When setting up price that refers to an already communicated bracket, there are certain rules that must be followed:

- **1.** The Condition Segment of the bracket must have a status of "**Accept**", "**Synchronize**" or "**Review**".
- **2.** The Condition Segment of the bracket must be of Type "**Bracket**".
- **3.** If populated, the Effective End Date on the Condition Segment cannot be a date in the past.
- **4.** The Item Price Type Segment of the Allowance/Charge must be of Type "**Allowance**" or of Type "**Charge**".
- **5.** The Item Price Type Segment of the Allowance/Charge must have a Sequence number greater than "**1**".

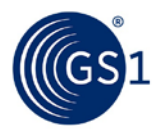

**6.** If referencing a Condition Segment, then the Item Price Type Segment of the Allowance/Charge cannot also reference another Item Price Type Segment.

The following is an example of how to communicate pricing applicable to a previously synchronised bracket:

Company A, a chocolate manufacturer, has an existing GDSN price synchronisation relationship with company B, a grocery retailer. In this scenario, Company A is the information provider and company B is the Party Receiving Private Data.

Company A and Company B agree to enter into a GDSN Price Sync relationship. Company A wants to communicate base and allowance pricing for the following products:

**GTIN 3:** 10010000200031

### **Description 3:** 25 Boxes Chewy Nut Bars

Company A first synchronised the brackets for the product:

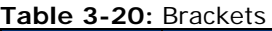

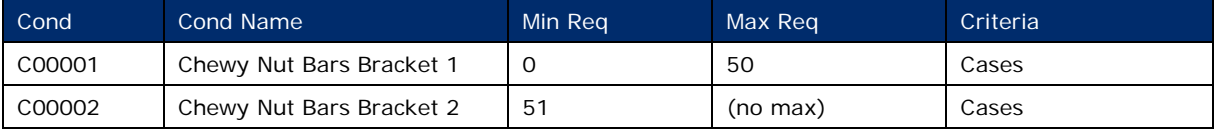

### **Step 1**

Company A communicates the 2 bracket criteria for the Chewy Nut Bars to Company B via the GDSN. This is done by Company A creating two new conditions with their Source Data Pool that are associated with the existing price synchronisation relationship with Company B.

# **Step 2**

The Source Data Pool of Company A then sends a price synchronisation message to the Recipient Data Pool of Company B. In this scenario the price synchronisation message will include a Price Synchronisation Header, which must travel with each price synchronisation message, and 2 Item Price Type Segment to communicate the Base Prices for the two products. The resulting price synchronisation message will be as follows:

### **Table 3-21**

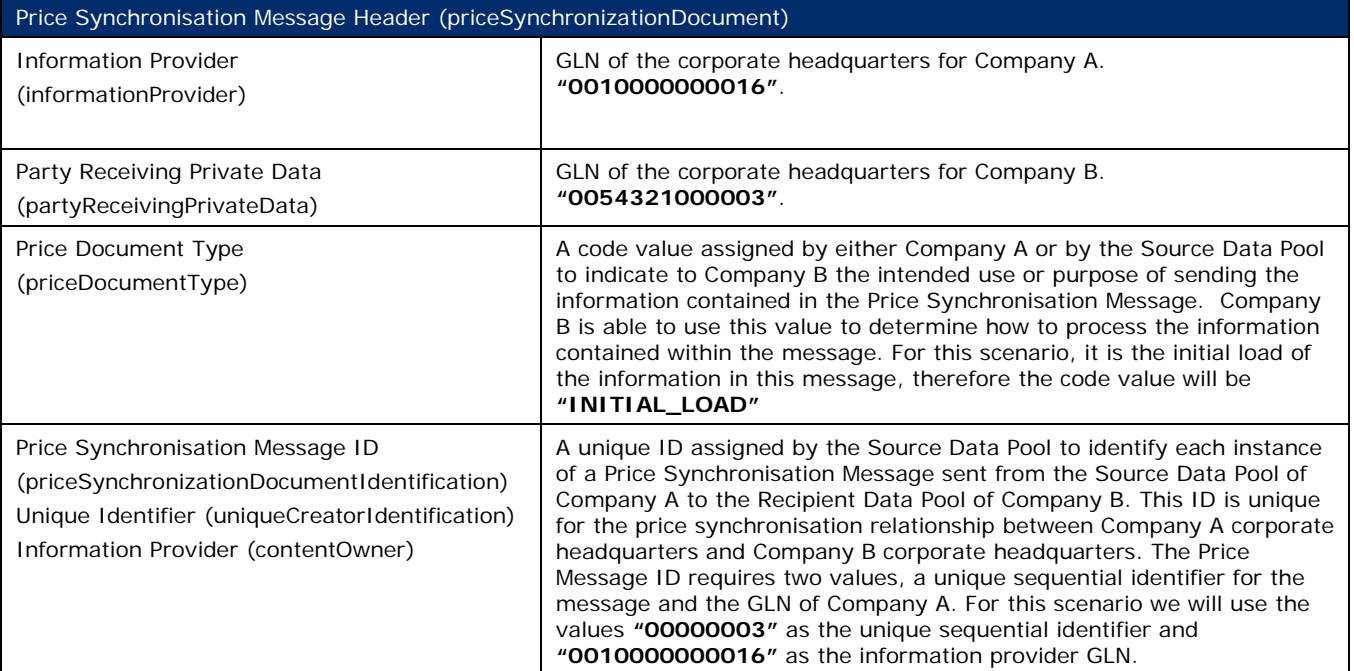

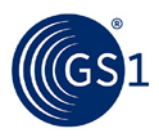

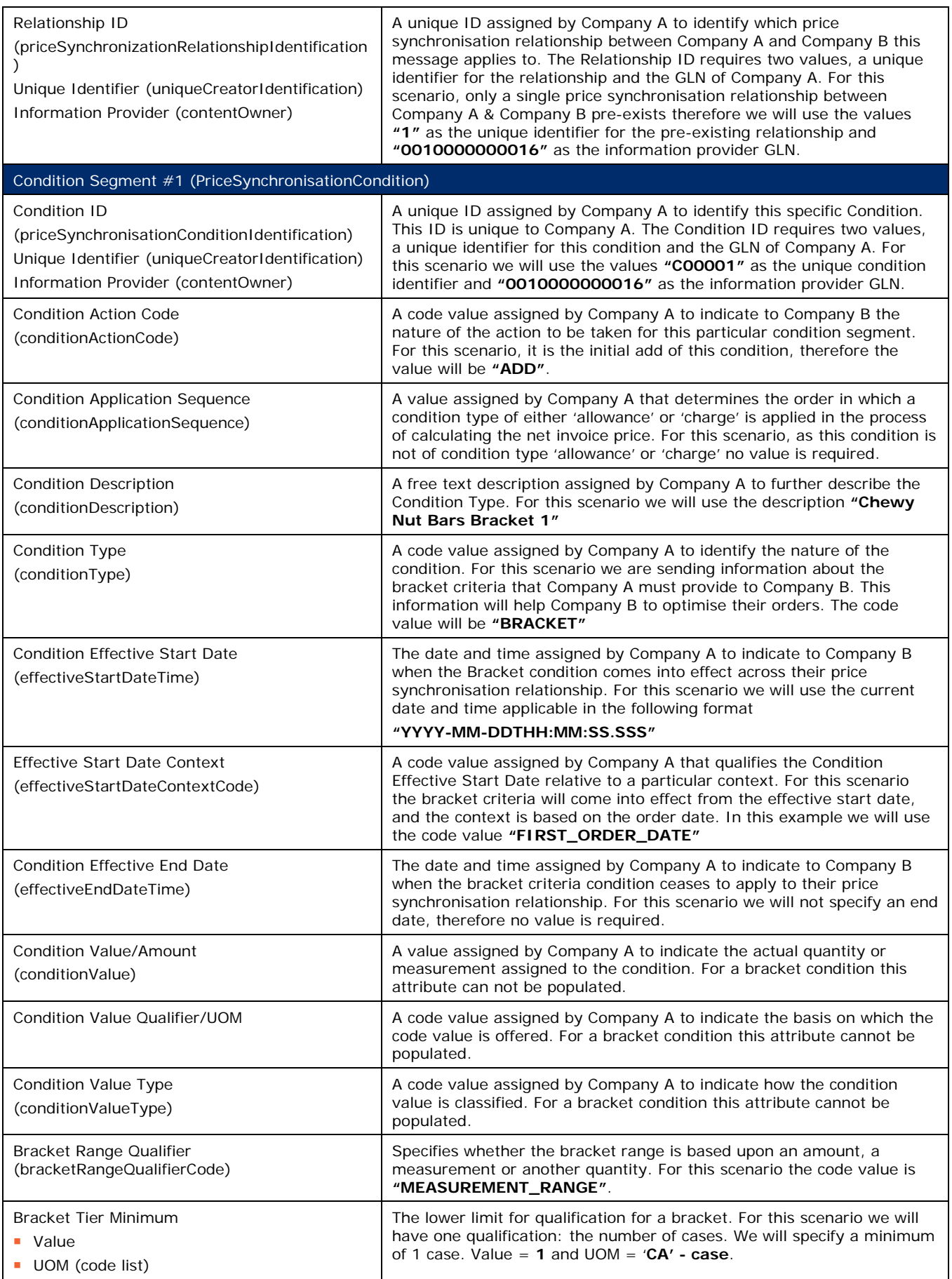

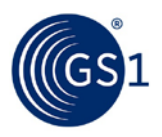

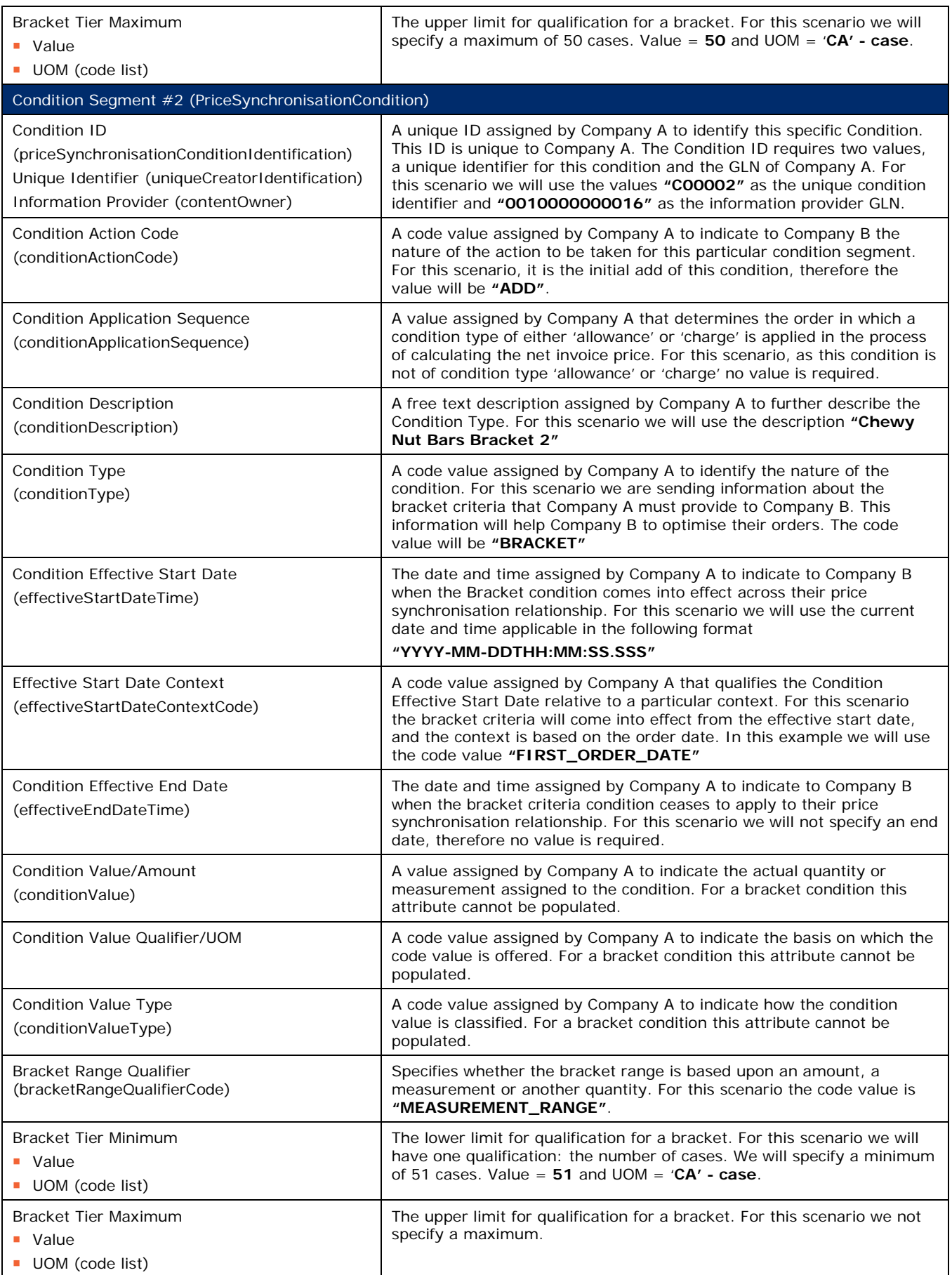

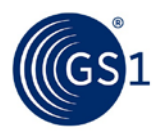

The Recipient Data Pool of Company B notifies Company B of the item price segments. Company B reviews the information sent by Company A and must confirm their approval status by returning a price synchronisation confirmation message via their Recipient Data Pool. In this scenario, Company B accepts the item price type segments.

### **Step 4**

The Recipient Data Pool for Company B then sends a price synchronisation confirmation message to the Source Data Pool of Company A. In this scenario the price synchronisation confirmation message will include a Price Synchronisation Confirmation header, which must travel with each price synchronisation confirmation message, confirmation message identification, price synchronisation message identification, price synchronisation relationship identification, and a price synchronisation segment confirmation for the item price type segments. The resulting price synchronisation message will be as follows:

### Table 3-22

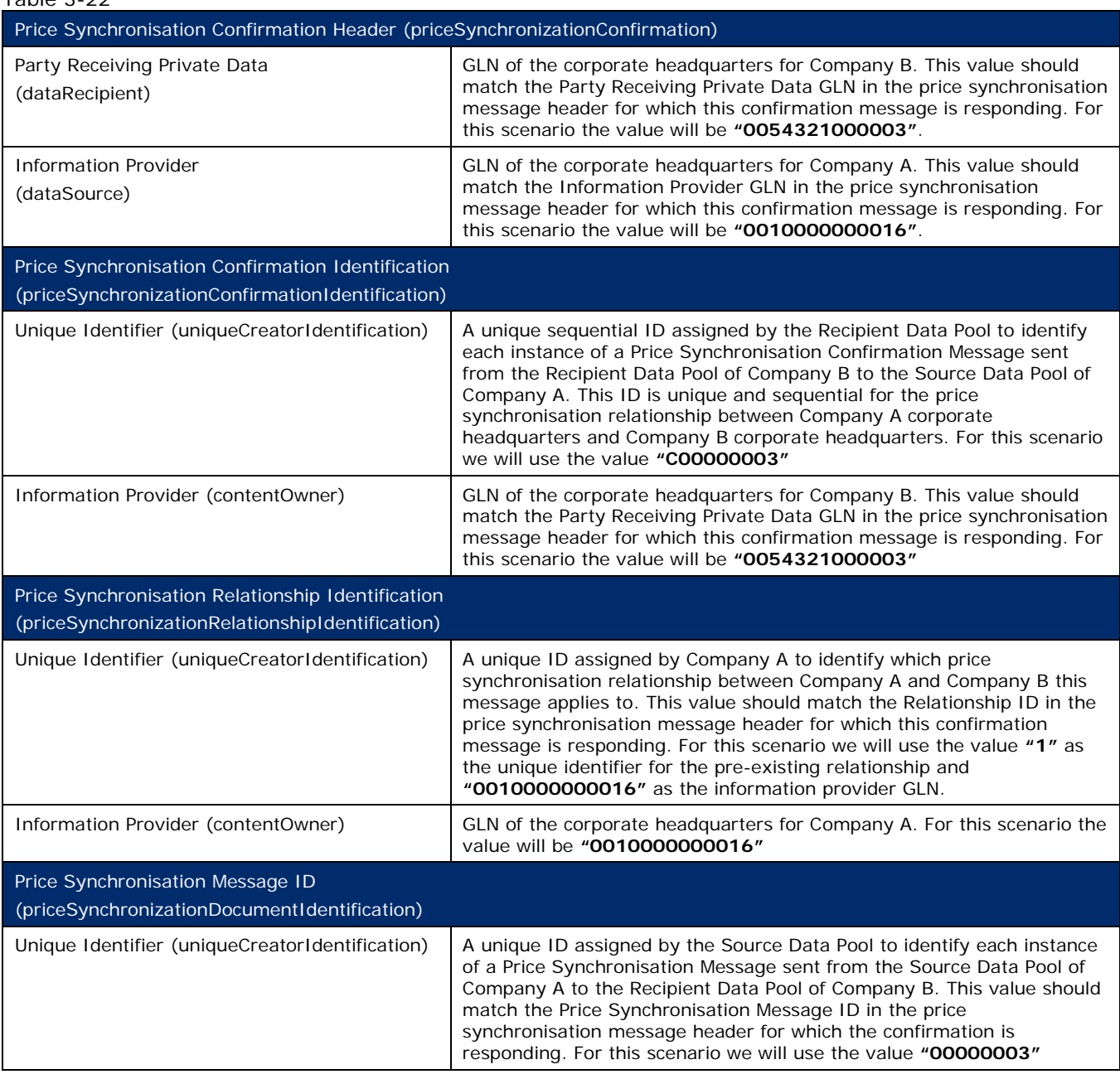

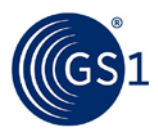

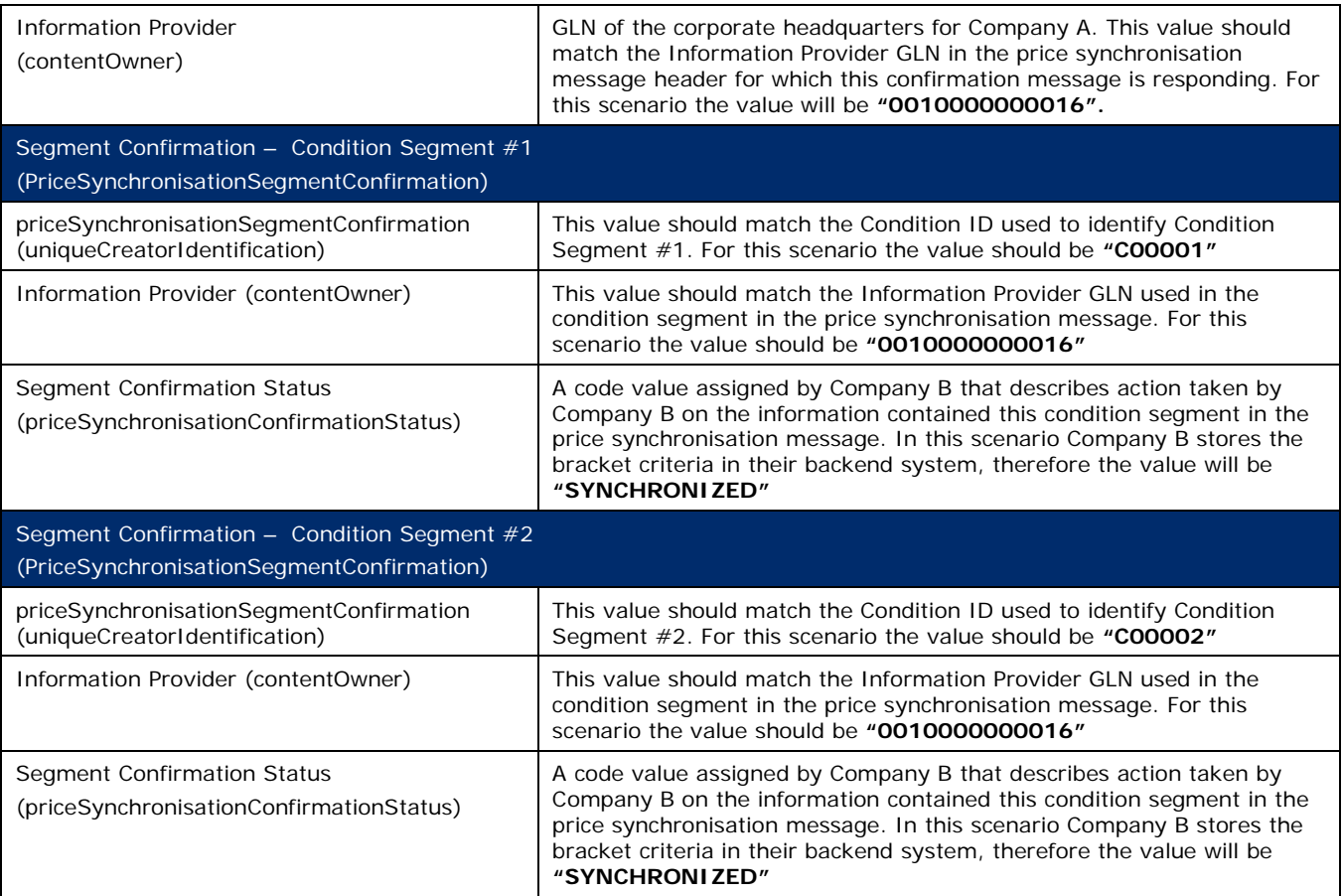

The Source Data Pool for Company A receives the price synchronisation confirmation message from the Recipient Data Pool of Company B and will update their sync list to show the statuses of Condition Segments as 'synchronised'.

# **Step 6**

Company A now synchronises the Base and Allowance Prices for the Chewy Nut Bars, that will be applied to Bracket 1:

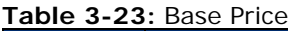

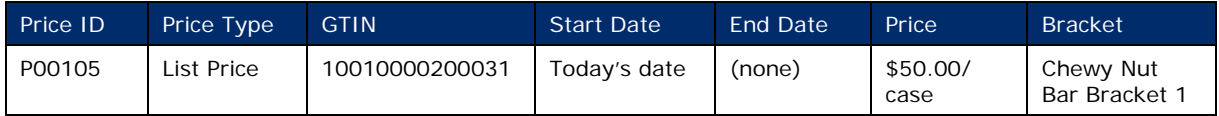

### **Table 3-24:** Allowance Price

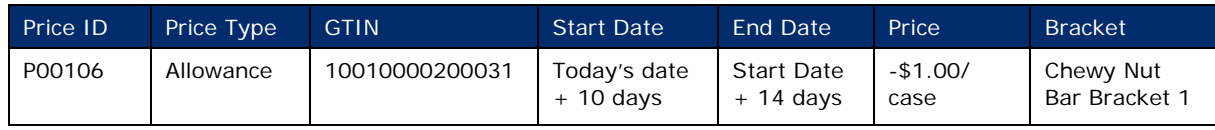

### **Step 7**

Company A communicates the base and allowance prices of the Chewy Nut Bars to Company B via the GDSN. This is done by Company A creating new Item Price Type Segments, referring to the applicable bracket definition with their Source Data Pool that are associated with the existing price synchronisation relationship with Company B.

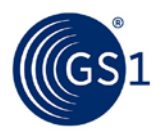

The Source Data Pool of Company A then sends a price synchronisation message to the Recipient Data Pool of Company B. In this scenario the price synchronisation message will include a Price Synchronisation Header, which must travel with each price synchronisation message, and 2 Item Price Type Segment to communicate the Base and Allowance Prices for the product. The resulting price synchronisation message will be as follows:

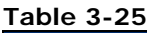

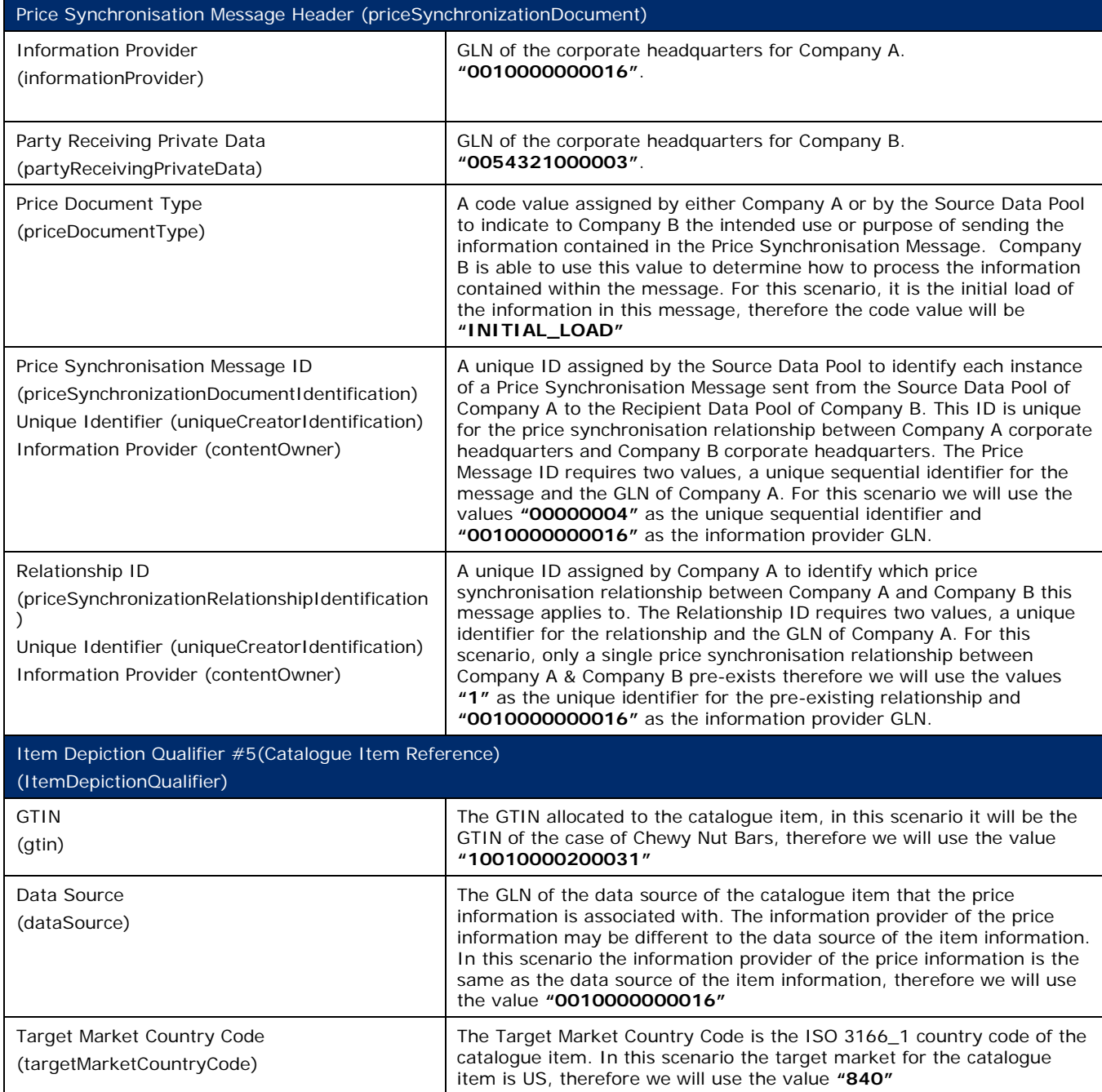

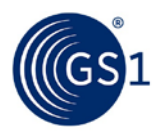

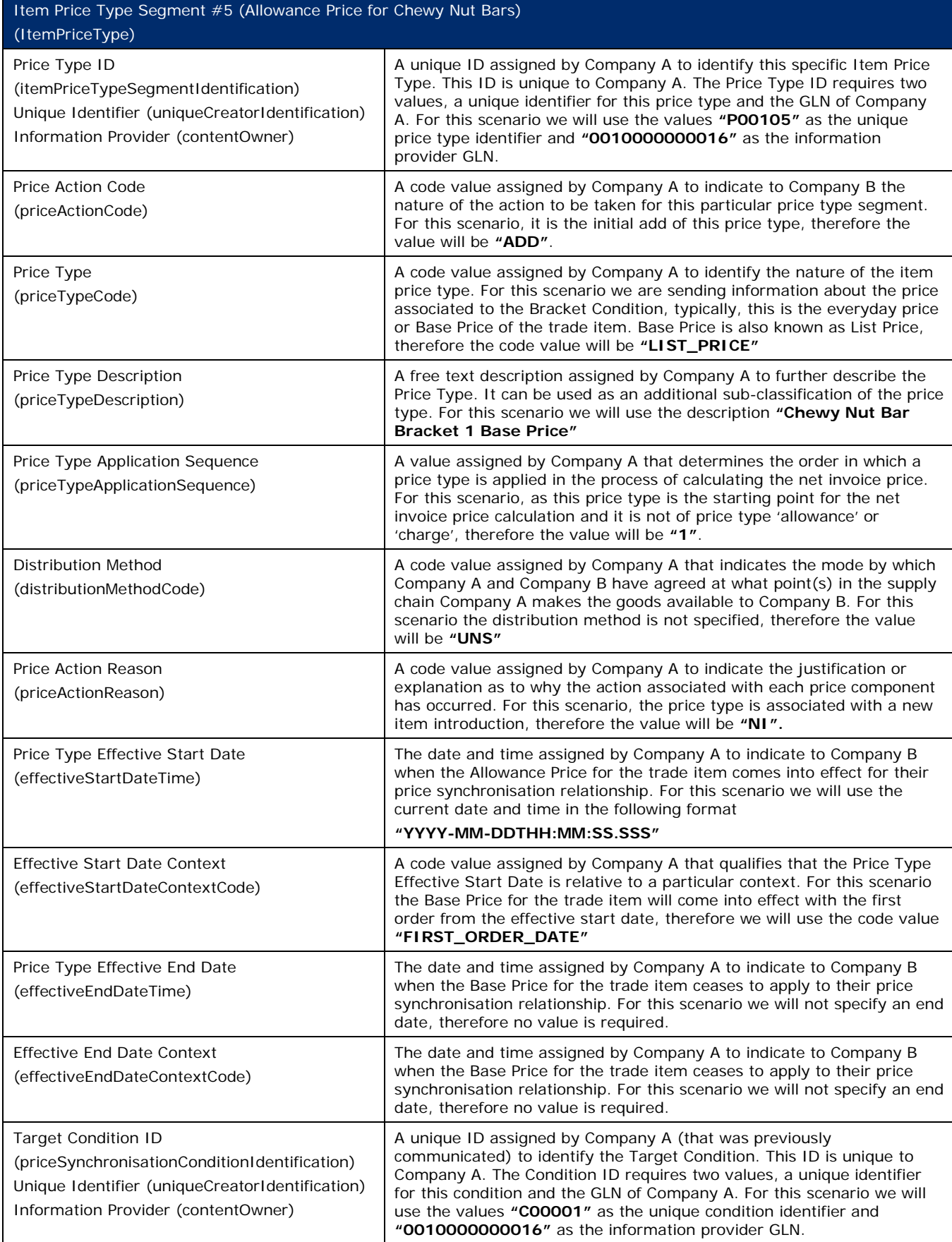

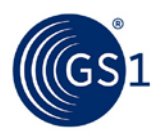

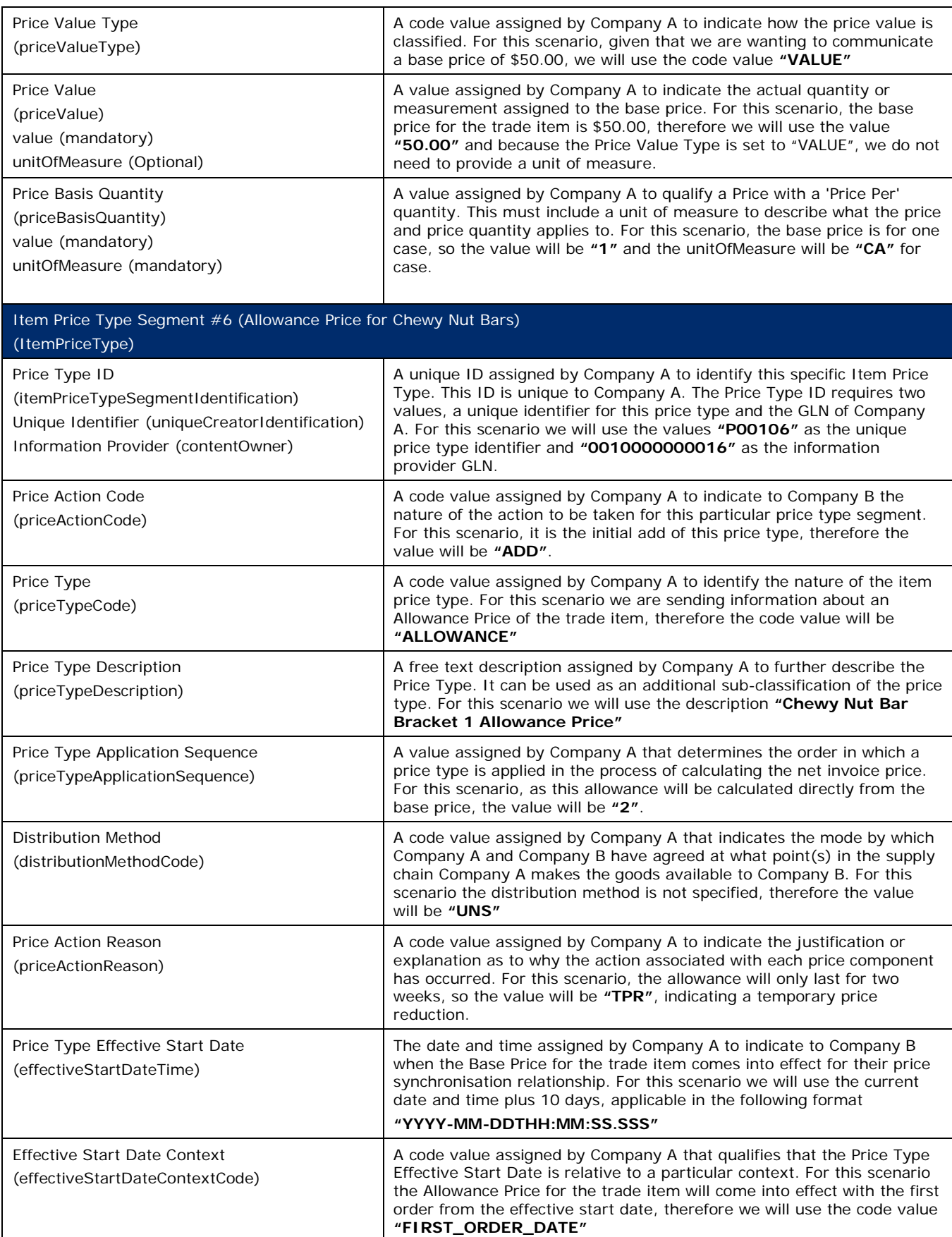

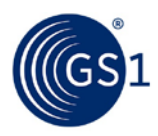

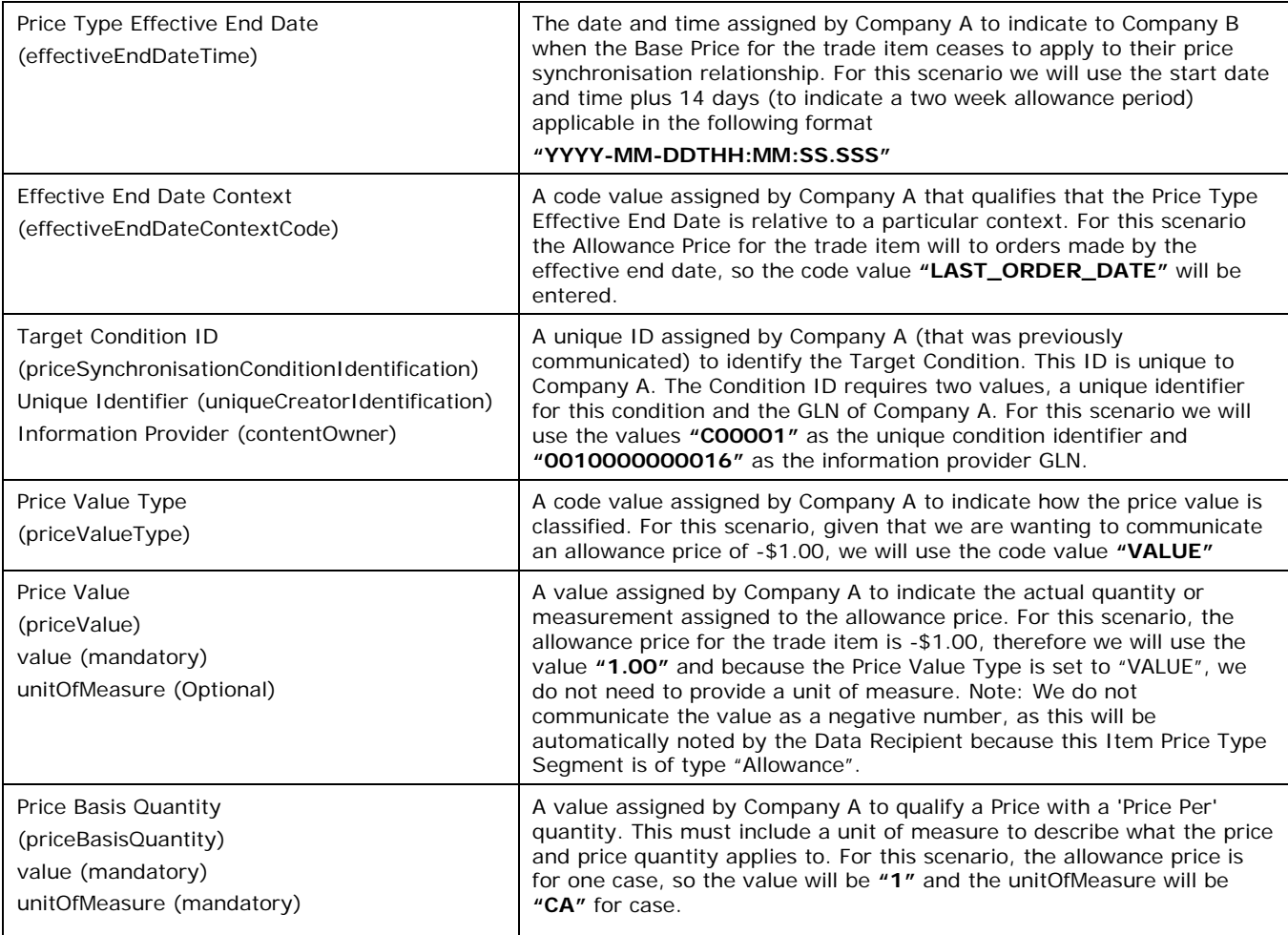

The Recipient Data Pool of Company B notifies Company B of the item price segments. Company B reviews the information sent by Company A and must confirm their approval status by returning a price synchronisation confirmation message via their Recipient Data Pool. In this scenario, Company B accepts the item price type segments.

# **Step 10**

The Recipient Data Pool for Company B then sends a price synchronisation confirmation message to the Source Data Pool of Company A. In this scenario the price synchronisation confirmation message will include a Price Synchronisation Confirmation header, which must travel with each price synchronisation confirmation message, confirmation message identification, price synchronisation message identification, price synchronisation relationship identification, and a price synchronisation segment confirmation for the item price type segments. The resulting price synchronisation message will be as follows:

### **Table 3-26**

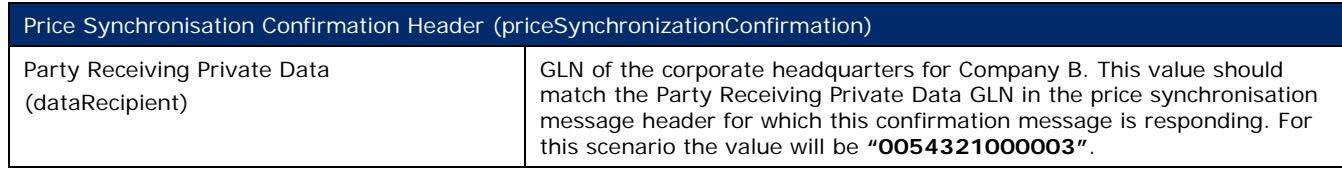

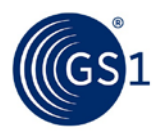

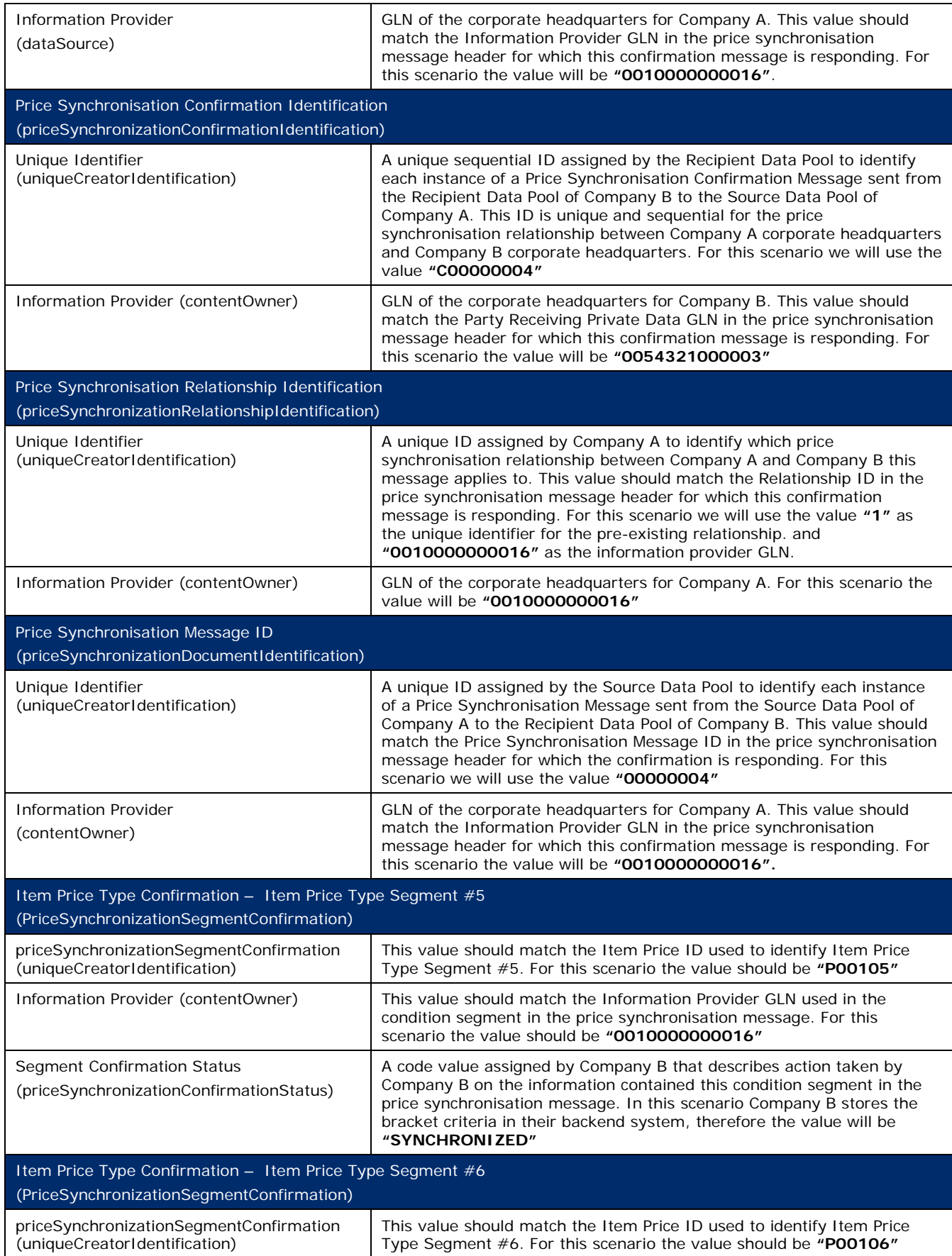

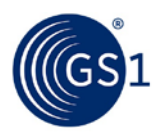

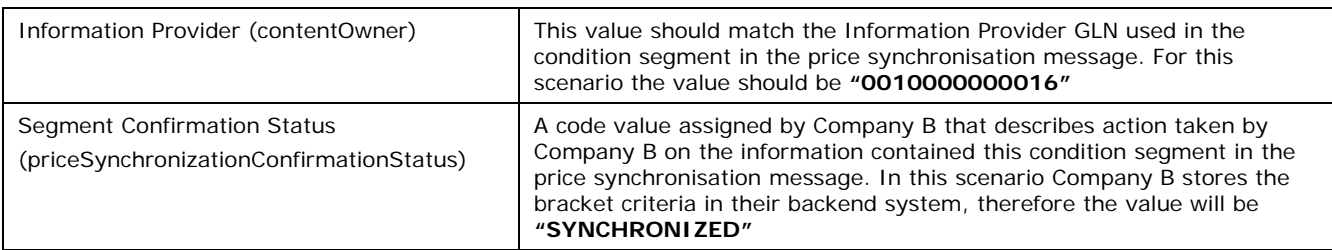

The Source Data Pool for Company A receives the price synchronisation confirmation message from the Recipient Data Pool of Company B and will update their sync list to show the statuses of the Item Price Type Segments as 'synchronised'.

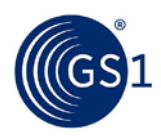

# **4 Glossary**

Please refer to *<http://www.gs1.org/glossary>* for the latest version.

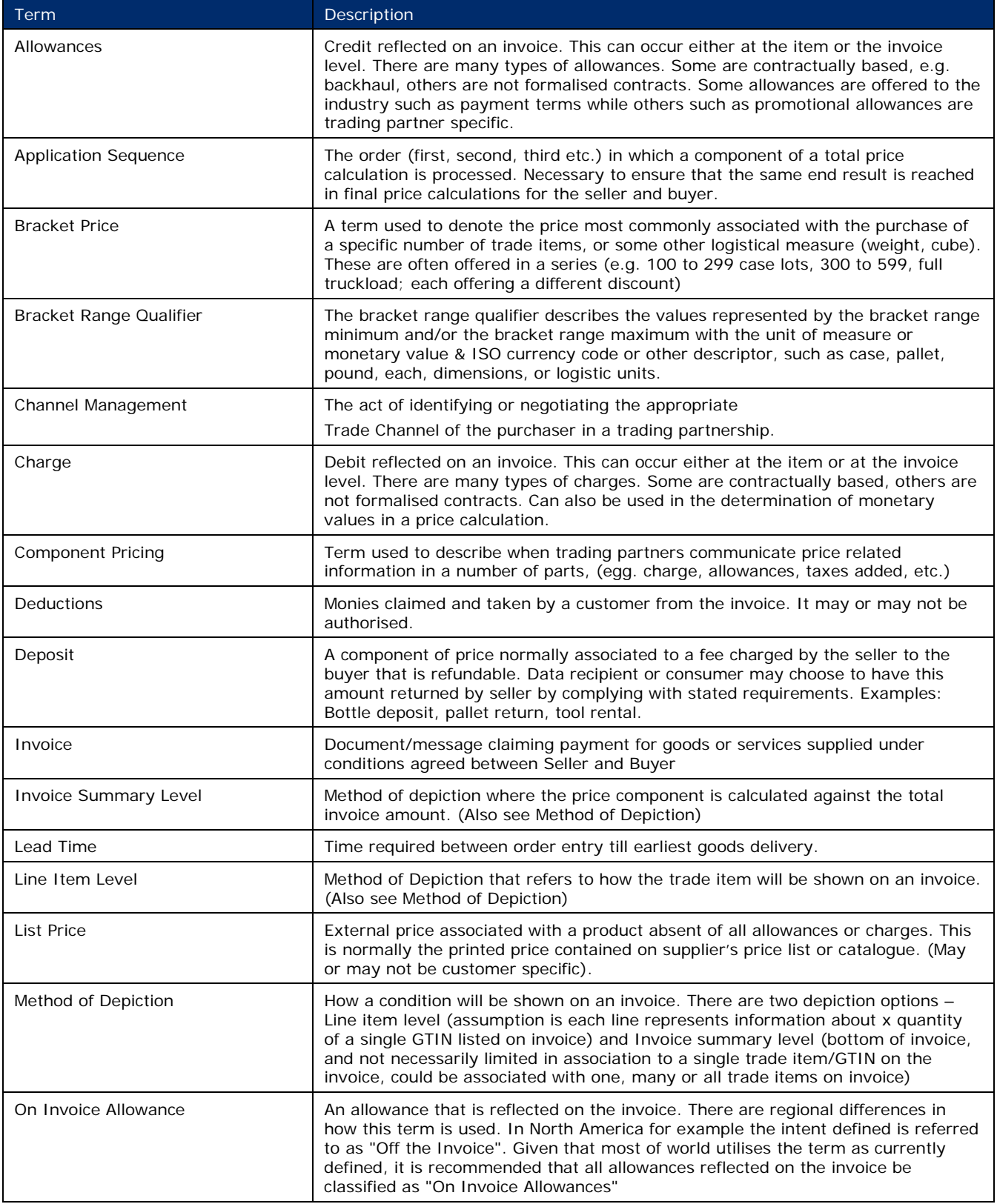

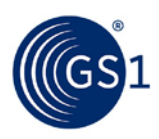

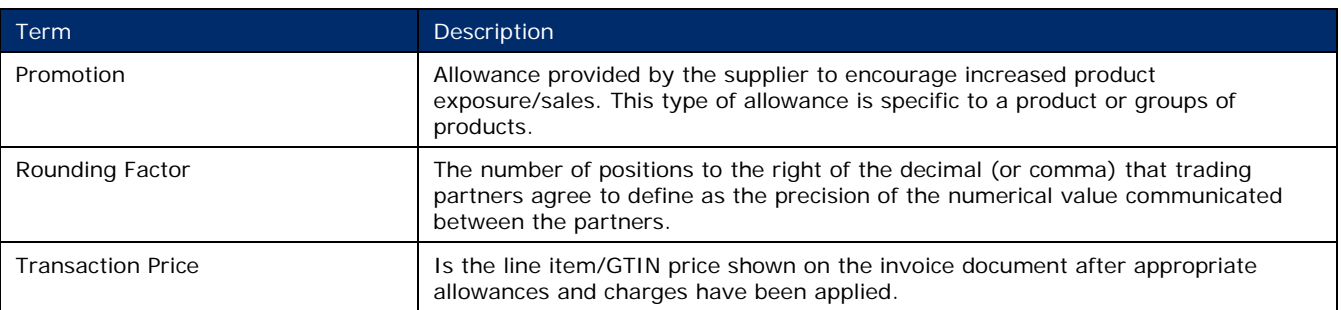